## **UNIVERSIDADE FEDERAL DE CAMPINA GRANDE CENTRO DE CIENCIAS E TECNOLOGIA CURSO DE POS-GRADUACAO EM ENG. MECANICA**

# Solução Numérica de Problemas de **Reservatorios de Petroleo Utilizando**  Coordenadas Generalizadas

Autor: Brauner Gonçalves Coutinho Orientadores: Antonio Gilson Barbosa de Lima **Fran cisc o Marconde s** 

Campina Grande, 30 de agosto de 2002

أأناد أنسورا الماعيوق والأ

## **UNIVERSIDADE FEDERAL DE CAMPINA GRANDE CENTRO DE CIENCIAS E TECNOLOGIA CURSO DE PÓS-GRADUAÇÃO EM ENG. MECÂNICA**

# Solução Numérica de Problemas de **Reservatorios de Petroleo Utilizando**  Coordenadas Generalizadas

Autor: Brauner Goncalves Coutinho Orientadores: **An to n i o Gilso n Barbos a de Li m a Fran cisc o Marconde s** 

Curso: Engenharia Mecânica Area de Concentração: Térmica e Fluidos

Dissertação de mestrado apresentada ao Programa de Pós-Graduação Engenharia Mecânica, como requisito para a obtenção do título de Mestre em Engenharia Mecânica.

> Campina Grande, 30 de agosto de 2002 PB - Brasil

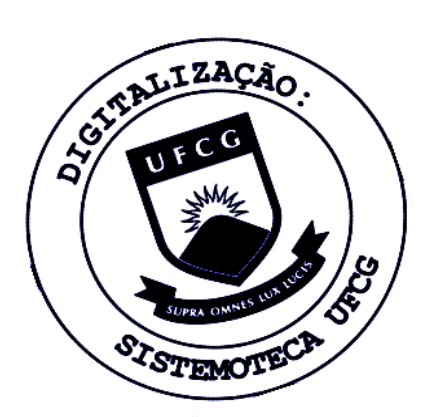

 $C871s$ Coutinho, Brauner Gonçalves. Solução numérica de problemas de reservatórios de petróleo utilizando coordenadas generalizadas / Brauner Gonçalves Coutinho. - Campina Grande, 2002. 90 f. Dissertação (Mestrado em Engenharia Mecânica) -Universidade Federal da Paraíba, Centro de Ciências e Tecnologia, 2002. "Orientação : Prof. Dr. Antônio Gilson Barbosa de Lima, Prof. Dr. Francisco Marcondes". Referências. 1. Reservatório de Petróleo. 2. Simulação de Reservatórios. 3. Volumes Finitos. 4. Coordenadas Generalizadas. 5. Dissertação - Engenharia Mecânica. I. Lima, Antônio Gilson Barbosa de. II. Marcondes, Francisco. III. Universidade Federal da Paraíba - Campina Grande (PB). IV. Título CDU 621-032.32(043)

## **UNIVERSIDADE FEDERAL DA PARAIBA CENTRO DE CIENCIAS E TECNOLOGIA POS-GRADUACAO EM ENGENHARIA MECANICA**

**DISSERTACAO DE MESTRADO** 

# **Solucao Numerica de Problemas de Reservatorios de Petroleo Utilizando**  Coordenadas Generalizadas

Dissertação Aprovada em 30 de Agosto de 2002.

**Prof. Dr. Antonie^Giison Barbosa de Lima, Presidente UFCG/CCT/DEM** 

**Prof. Dr. Francisco Marcondes UFC/CT/DEMiP** 

**Prof. Dr. CENPE** 

Prof. Dr. Aparecido Jesuíno de Souza **UFCG/CCT/DME** 

> Campina Grande. Agosto de 2002. PB - Brasil

> > in

## **DEDICATÓRIA**

Aos meus queridos pais Antônio Coutinho de Souza e Maria do Carmo Gonçalves Coutinho, por tudo que me deram, amor, carinho, compreensão, educação e condições de seguir pela vida.

A minha namorada Marilia Lyra, pelo seu amor e companhia nos momentos bons e dificeis, com compreensao e sempre me dando forca para seguir em frente.

### **AGRADECIMENTOS** zyxwvutsrqponmlkjihgfedcbaZYXWVUTSRQPONMLKJIHGFEDCBA

 $\hat{A}$  ANP - Agência Nacional de Petróleo / PRH - 25 e a FINEP - Financiadora de Estudos e Projetos pela concessao da bolsa de estudos e apoio financeiro.

A Deus que em sua infinita sabedoria tern me orientado pelos caminhos que devo seguir.

Ao Professor Dr. Francisco Marcondes e ao Professor Dr. Antonio Gilson Barbosa de Lima pela orientação, dedicação e ensinamentos prestados no decorrer deste trabalho e a todos que contribuiram para o desenvolvimento do mesmo.

Aos meus pais, minha namorada e toda a familia, pelo incentivo e apoio durante toda a caminhada.

Aos Coordenadores do PRH 25: Profa. Dra. Wilma Carvalho, Dra. Maritza Montoya Urbina, Prof. Dr. Francisco Antônio de Morais e Prof. Dr. Theophilo Maciel, professores e funcionários do DEM/CCT/UFCG/CAMPUS I, em especial aqueles da área de Térmica e Fluidos.

V

*"Uma derrota e a melhor maneira para se recomegar de maneira mais inieligente. " Henry Ford* 

 $\widetilde{\mathcal{F}}$  $\frac{1}{2}$ 

 $\overline{\mathcal{L}}$ 

# SUMÁRIO

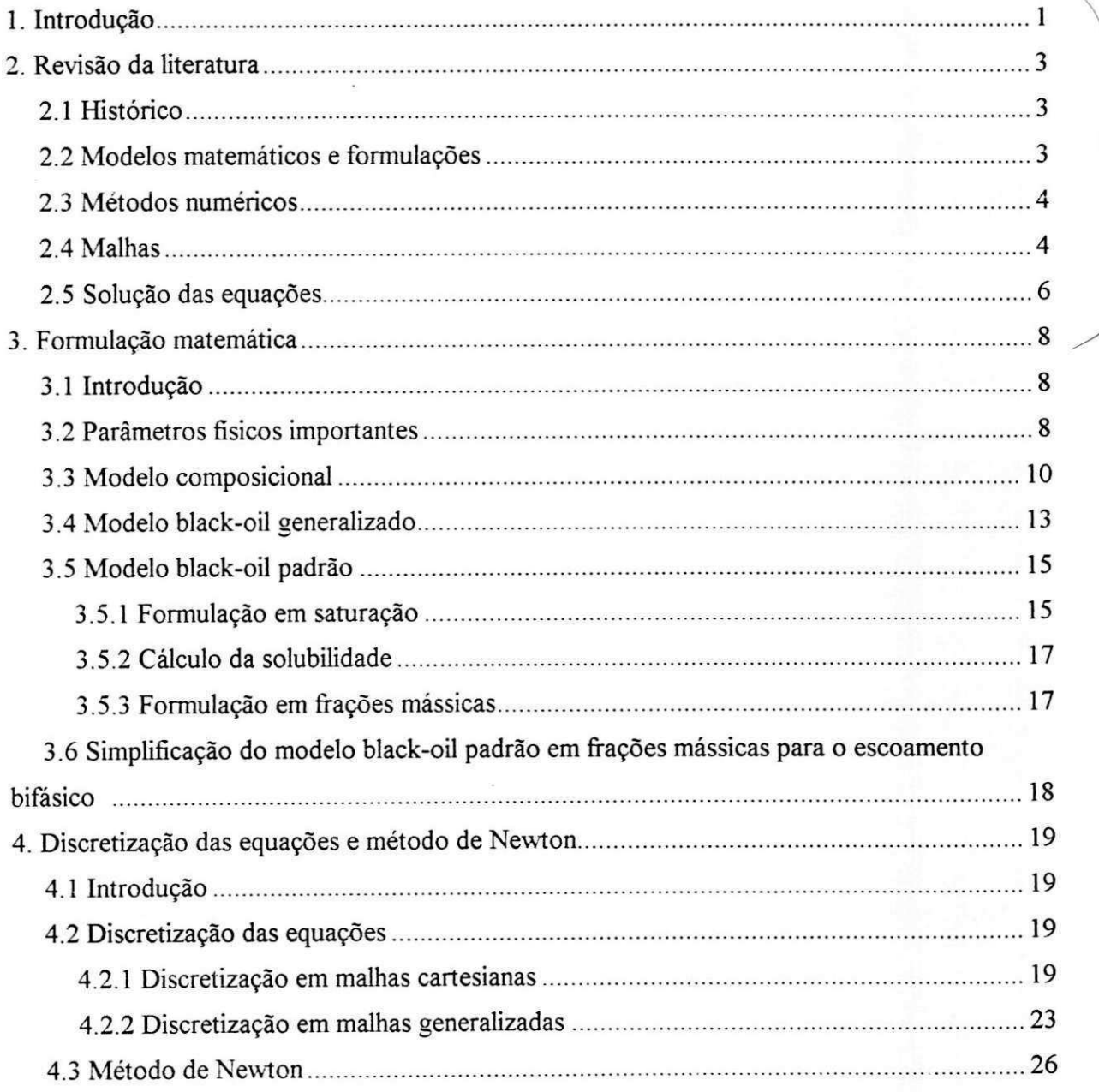

 $\mathbb{R}$ 

**vii -•** 

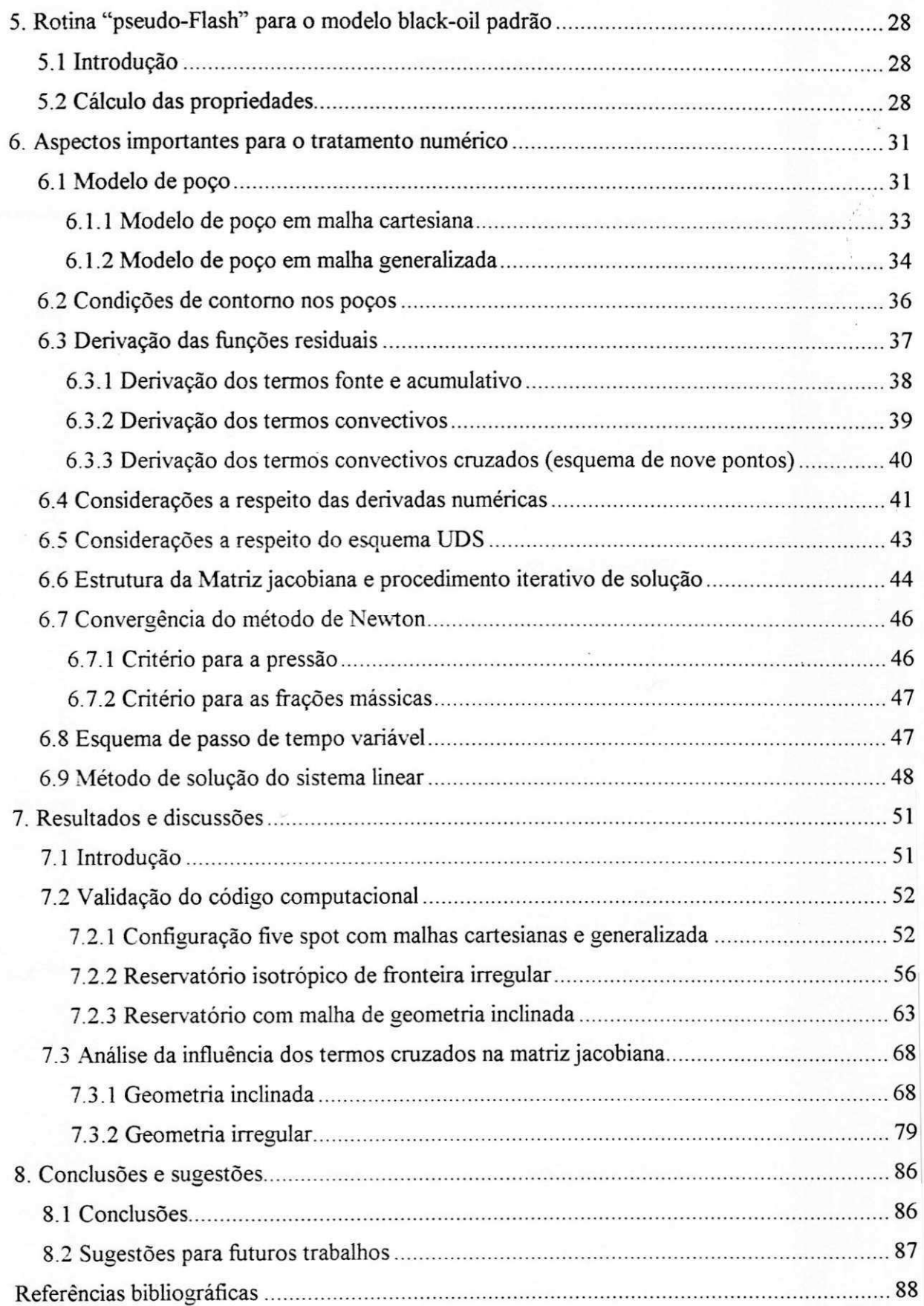

 $\frac{\delta}{\delta} = \frac{1}{2\pi\delta}$ 

### RESUMO

COUTINHO, Brauner Gonçalves, Solução Numérica de Problemas de Reservatório de Petróleo Utilizando Coordenadas Generalizadas, Campina Grande: Pós-Graduação em Engenharia Mecânica, Universidade Federal da Paraíba, 2002. 90 p. Dissertação (Mestrado).

O presente trabalho apresenta a solucao de escoamentos bifasicos (oleo-agua) empregando um modelo black-oil simplificado nas frações mássicas e a investigação do tratamento adequado aos termos não-ortogonais originados na formulação em coordenadas generalizadas. As equações são discretizadas empregando o método dos volumes finitos utilizando coordenadas generalizadas não-ortogonais e uma formulação totalmente implícita. Em cada passo de tempo, as equações de conservação da massa para os componentes óleo e água são resolvidas para a fração mássica e pressão do óleo. Vários resultados da distribuição de saturação dos fluidos, recuperação de óleo e corte de água são apresentados e analisados. Para analisar o efeito dos termos não-ortogonais nas soluções, são apresentados resultados com estes termos presentes, tanto no lado direito do equacionamento, bem como na matriz Jacobiana e resultados baseados no número de iterações de Newton, iterações no solver, tempo de CPU gasto na montagem da matriz Jacobiana, assim como, na solução dos sistemas lineares. Para cada caso analisado, todo o procedimento é avaliado para diversos ângulos de malha.

#### *Pala\ras-chaxe:*

Reservatório de petróleo, Simulação de reservatórios, Volumes finitos, Coordenadas generalizadas.

ix

### ABSTRACT

#### COUTINHO, Brauner Gonçalves, *Numerical Solution for Problems of Petroleum Reservoirs Using Generalized Coordinates, Campina Grande: Pós-Graduação em Engenharia* Mecânica, Universidade Federal da Paraíba, 2002. 90 p. Dissertação (Mestrado).

This work presents a numerical solution for two-phase (oil-water) flows using a simplified black-oil model written in mass fractions and investigation about an appropriate treatment for the non-ortogonal terms. The equations are discretized using the finite-volume method and generalized coordinates with a fully implicit formulation. In each time step, the mass conservation equations for the components are solved for pressure and mass fraction of the oil. Results of saturation distribution, oil recovery and water cut are presented and analyzed. Results based on the number of iterations obtained with Newton method, solver iterations, CPU time used for Jacobian matrix construction, as well as, in the solution of the linear systems are used to analize the effect of the non-orthogonal terms. For each analyzed case, the complete procedure is evaluated for several grid angles.

#### *Keywords:*

Petroleum reservoirs, Reservoir simulation, Finite-volume, Generalized coordinates.

x

## **LISTA DE FIGURAS**

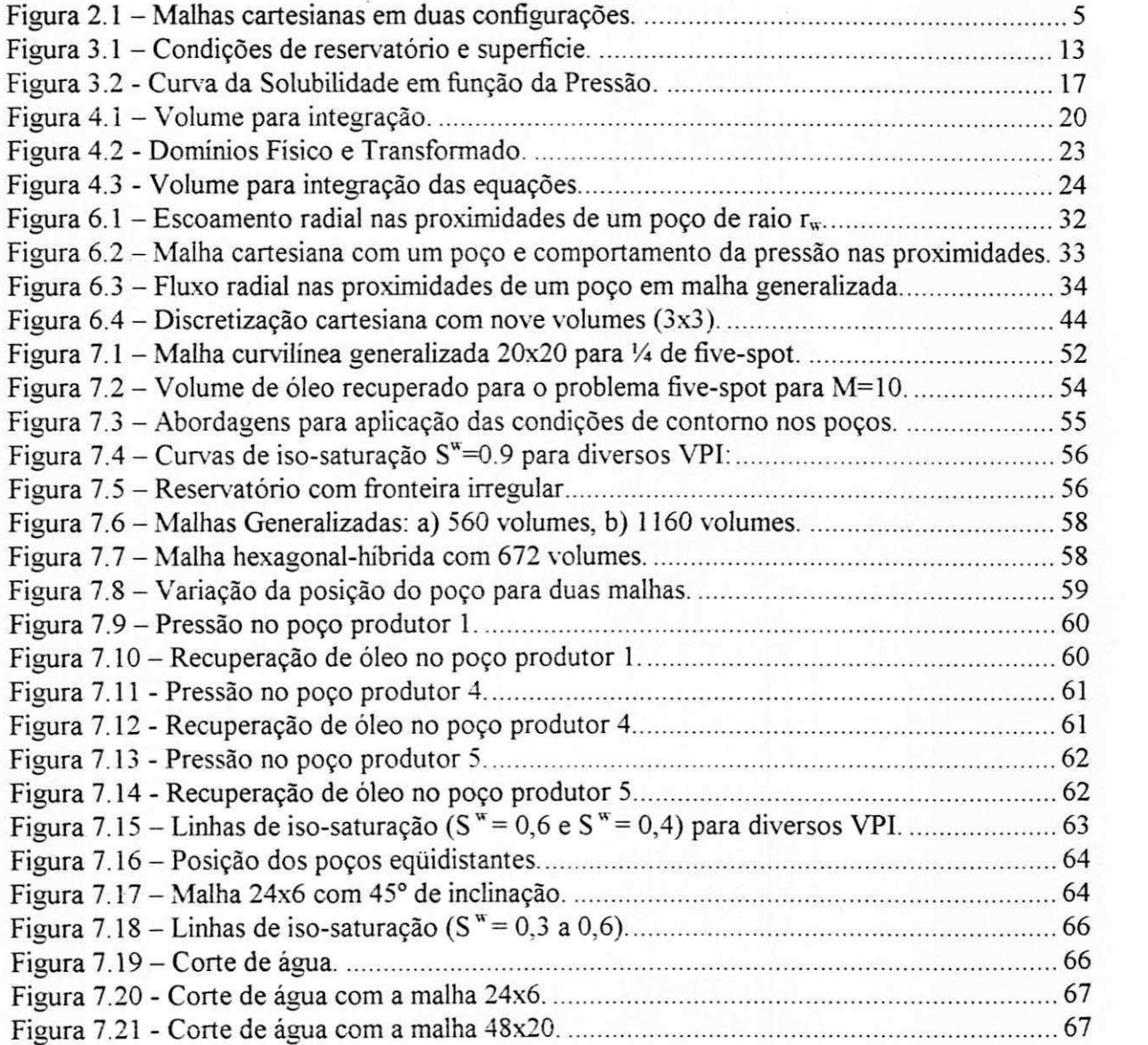

 $\mathcal{F}(\mathcal{G})$ 

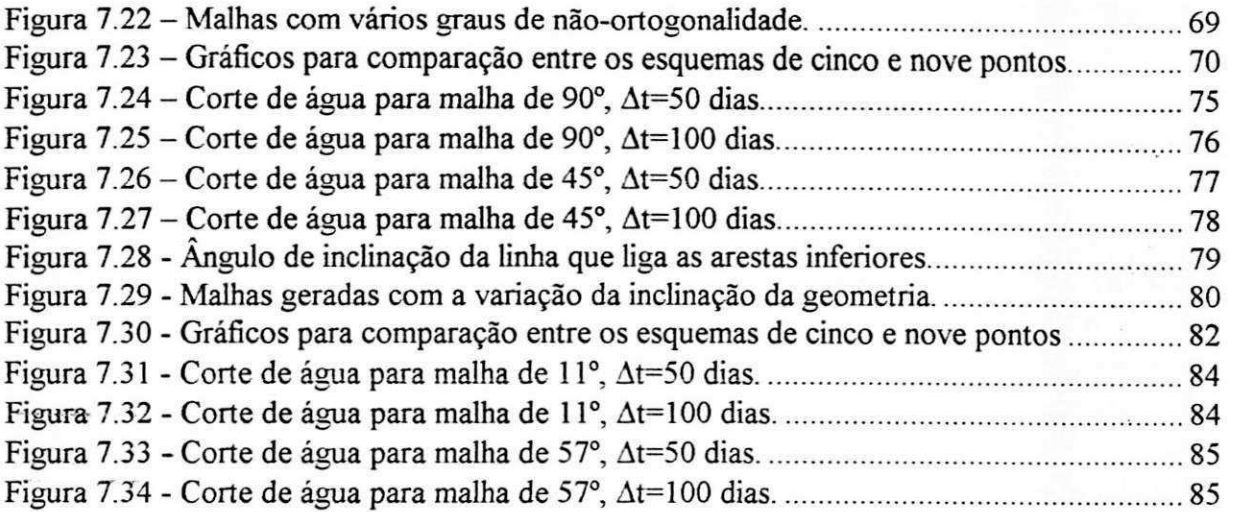

 $\mathcal{L}_{\mathcal{A}}$ 

**-1** zyxwvutsrqponmlkjihgfedcbaZYXWVUTSRQPONMLKJIHGFEDCBA

 $\label{eq:12} \mathbf{a} = \frac{2}{\pi} \cdot \mathbf{e}$ 

 $\frac{1}{2}$ 

 $\frac{1}{\sqrt{2}}$  $\widetilde{\mathcal{F}}^{\mathcal{I}}$ 

 $\label{eq:R} \mathbf{E} = \mathbf{E} \cdot \mathbf{E} \cdot \mathbf{E}$ 

 $\sim$  190

## LISTA DE TABELAS

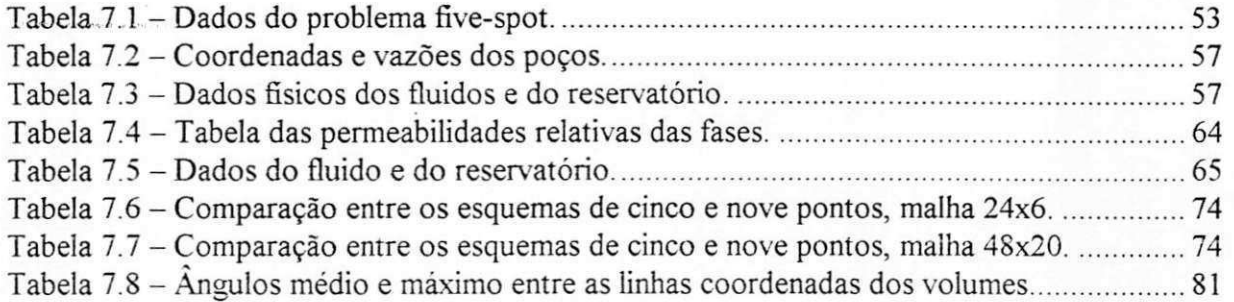

 $\geq$ 

## **NOMENCLATURE** *zyxwvutsrqponmlkjihgfedcbaZYXWVUTSRQPONMLKJIHGFEDCBA*

### Letras Latinas

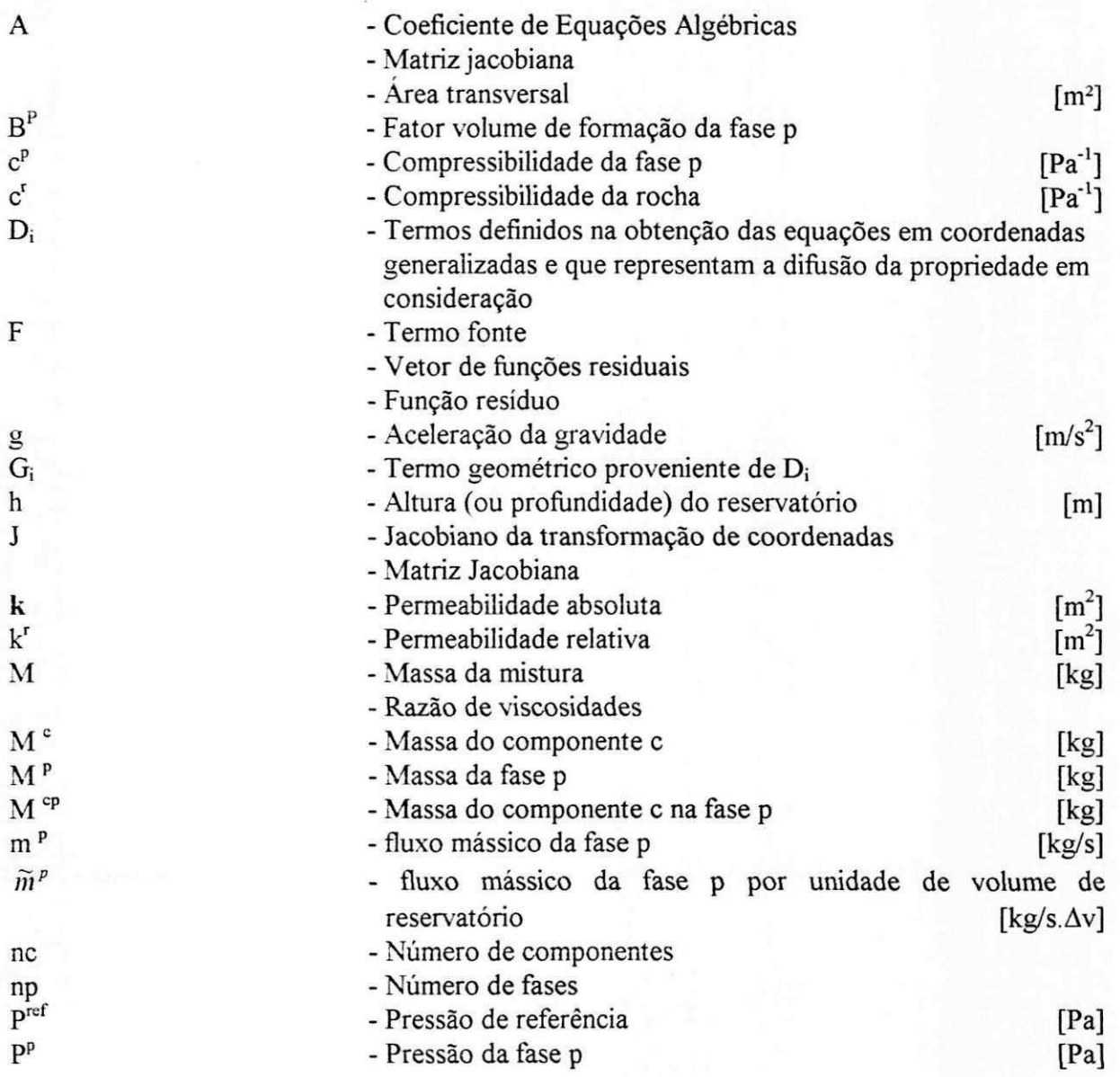

**xiv** 

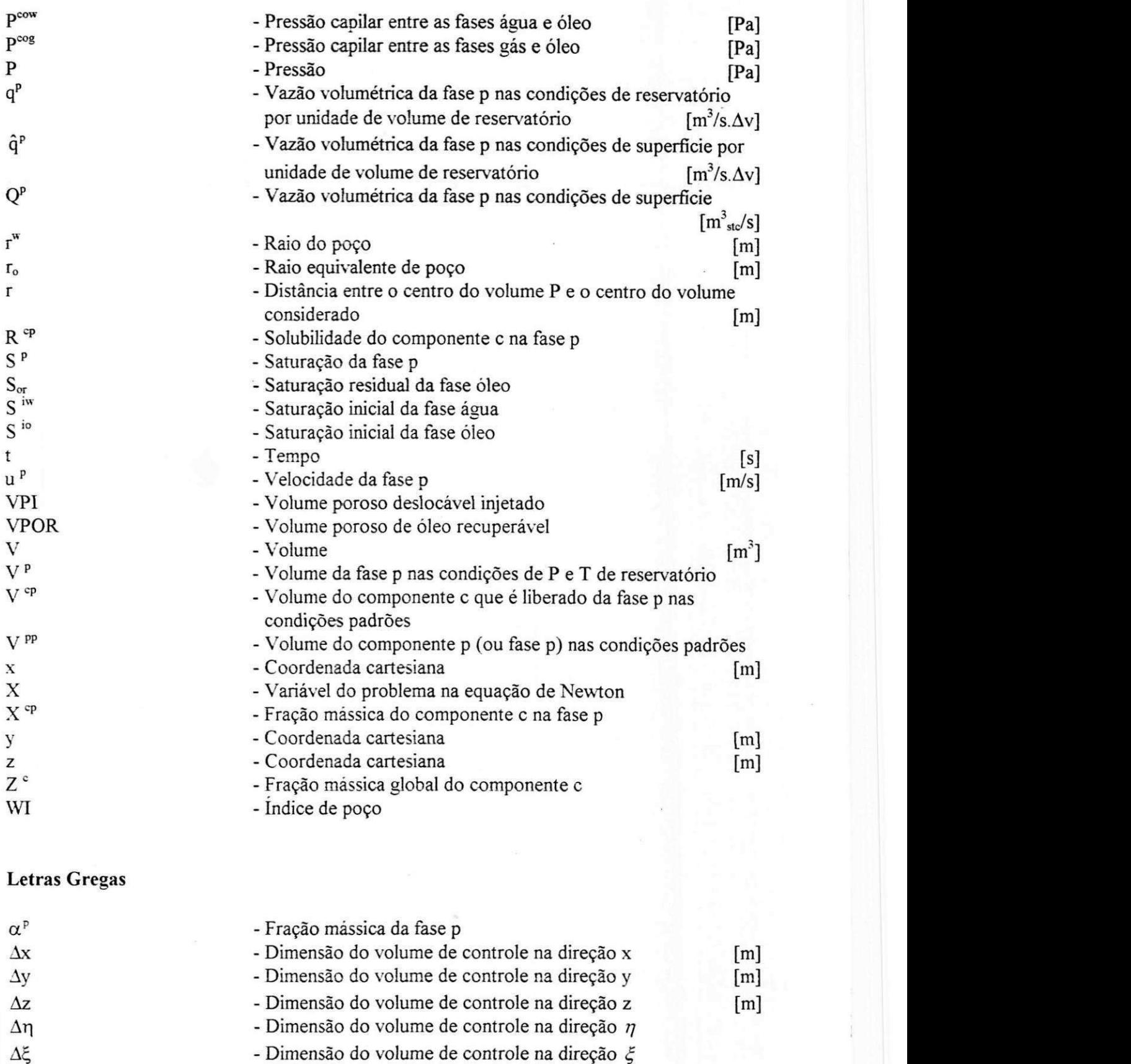

- Ay Dimensao do volume de controle na direcao *y*
- $\Delta t$  Passo de tempo [s]

 $\sim 100$ 

**XV** 

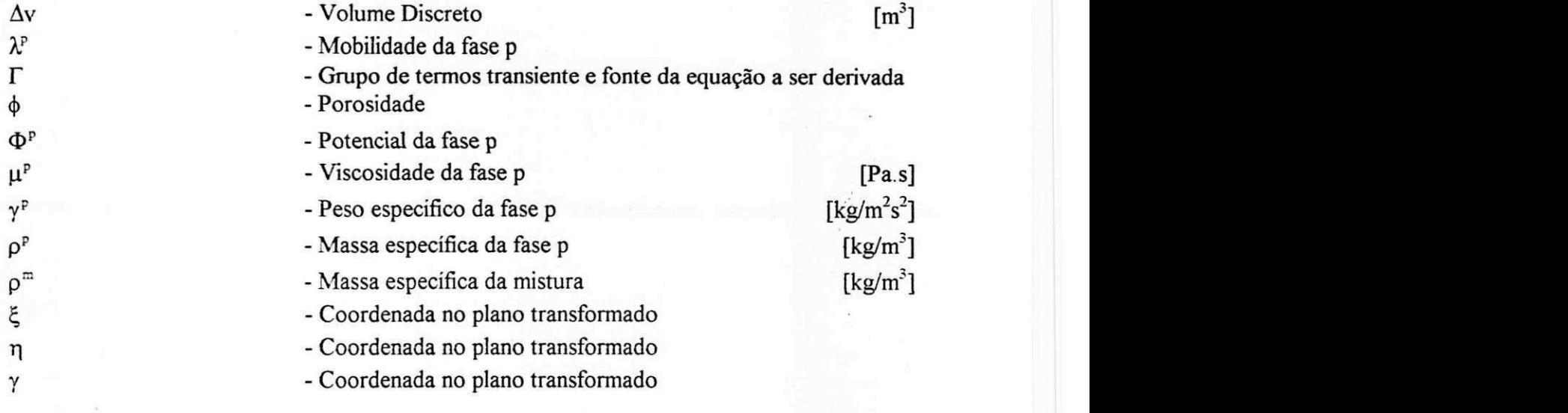

### **Subscritos**

 $\blacksquare$ 

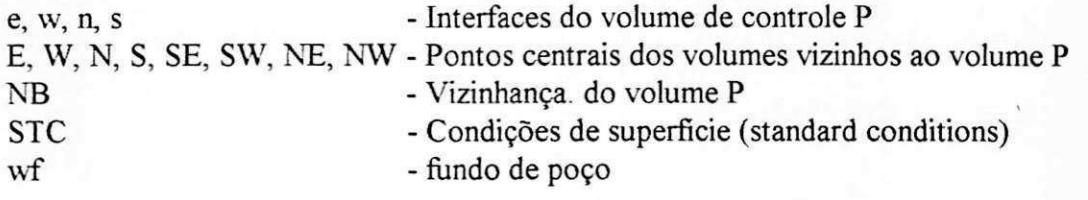

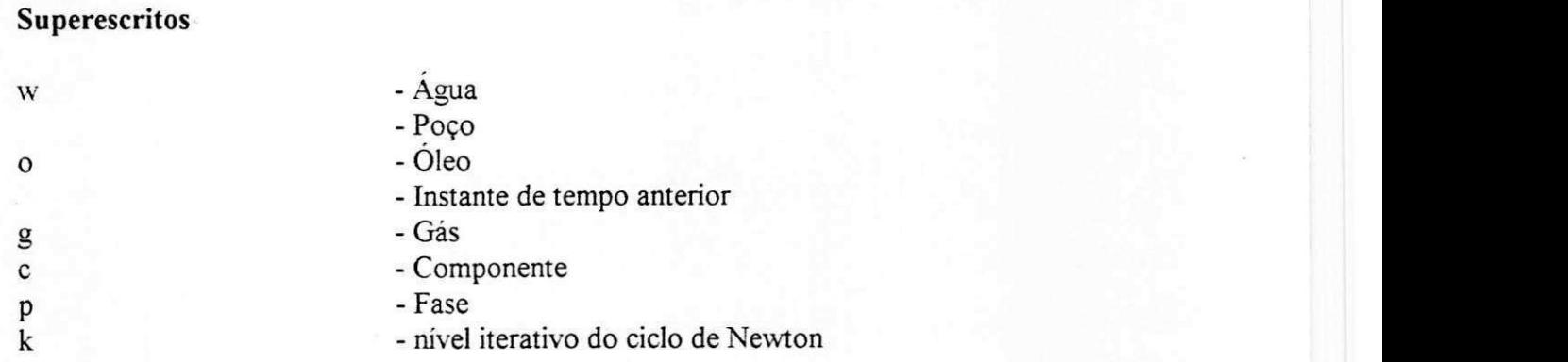

**xvi** 

## **CAPITULO 1**

### **INTRODUÇÃO**

Uma das grandes preocupações do engenheiro de petróleo é saber se um determinado reservatório petrolífero é economicamente viável para desenvolvimento comercial. Avaliar previamente fatores como a vida util do reservatorio e sua produtividade no decorrer do tempo, permite que se possa investir com segurança num complexo de produção de petróleo.

Tentar reproduzir em laboratório as mesmas condições de pressão, temperatura e caracteristicas geometricas para um estudo detalhado, constitui uma tarefa complicada e onerosa. Em contrapartida, com a modernização tanto de computadores quanto de softwares, é possivel trabalhar com grande flexibilidade e rapidez. Hoje, pode-se criar em computador uma representação fiel do reservatório, calcular seu comportamento em operação e ainda visualizar com clareza e riqueza de detalhes, informações relevantes a seu respeito.

A simulação de reservatórios desempenha papel importante para a indústria de petróleo tanto na fase inicial de estudos da bacia, quanto no seu gerenciamento em produção, uma vez que permite prover de informações úteis, tais como: vida útil, capacidade de produção e melhor localização dos poços injetores e produtores. Não é à toa que a maioria dessas indústrias trabalha com equipes de especialistas nessa área e utiliza cada vez mais esta eficiente ferramenta.

O presente trabalho tem como objetivos:

• Apresentar uma modelagem matematica para predizer o escoamento bifasico (oleo/agua) bidimensional no interior de reservatórios de petróleo considerando a existência de injecão de água e propriedades do fluido variáveis, em coordenadas generalizadas, uma vez que estas malhas sao mais flexiveis no tratamento de geometrias complexas comumente encontradas em simulação de reservatórios;

• Simular a distribuicao de pressao e saturacao de oleo e agua no interior do reservatorio em vários tempos de processo, para várias geometrias e malhas com vários graus de ortogonalidade;

• Estudar o efeito da orientacao, nao-ortogonalidade e tamanho da malha na distribuicao de saturação dos fluidos e na recuperação de óleo;

• Analisar o efeito dos termos cruzados na matriz jacobiana e sua influencia no processo de solução numérica.

### **CAPITULO 2**

### **REVISAO DA LITERATURA**

#### 2.1 Histórico

A previsao matematica do comportamento de reservatorios teve inicio nos anos 40. Nessa epoca, os calculos eram feitos basicamente usando-se metodos analiticos a partir de balanços para cada fase, bem como a solução da equação de Buckley e Leverett (1942). A complexidade dos modelos matemáticos para este tipo de problema, não permitia a solução de casos sem grandes simplificações. Nos anos 60 e 70, o aumento do uso de computadores para fins cientificos permitiu que surgissem os primeiros simuladores bifasicos e bidimensionais aptos a resolver grandes sistemas de equações. O crescente aumento na velocidade de processamento e na capacidade de armazenamento de memoria dos computadores, tem contribuído de forma efetiva para avanços na formulação de novos modelos e métodos de solução mais eficientes.

#### **2.2 Modelos matematicos e formulacoes**

0 tipo de hidrocarboneto presente no meio poroso ira determinar o modelo matematico adotado para sua caracterização. Denomina-se modelo composicional, o modelo matemático que considera a existência de n<sub>p</sub> fases e n<sub>c</sub> componentes. Este modelo, por ser mais abrangente, pode ser usado em reservatórios que contenham hidrocarbonetos voláteis. Um

modelo mais simples é o black-oil que considera três fases (água, óleo e gás) e três componentes (água, óleo e gás), por isso e recomendado para uso em simulação de reservatorios de oleos pesados **e** de hidrocarbonetos de baixa volatilidade.

Normalmente, as equações dos dois modelos são escritas de forma que as variáveis primárias são a pressão e saturação (formulação em saturações). Esta formulação apresenta problemas quando, sob determinada condição, a fase gás desaparece. A equação de restrição usada no algoritmo numérico, que envolve a soma das saturações dos três componentes tornase inativa, exigindo maior complexidade na implementação do código, (Forsyth e Sammon 1984). Para contornar problemas como esse, Prais e Campagnolo (1991) e Britto (1994), propuseram uma formulação baseada nas frações mássicas. Com esta formulação não há necessidade de alteração nas equações quando ocorre o desaparecimento da fase gás, o que vem a ser uma grande vantagem.

#### **2.3 Metodos numericos**

Devido à grande presença de não-linearidades em seus termos, é muito complicado, se não impossível, obter analiticamente a solução das equações diferenciais que descrevem o escoamento de fluidos em reservatórios. A solução numérica acaba sendo uma alternativa atraente para contornar este problema. Historicamente o metodo das diferencas finitas (MDF) foi o primeiro a ser empregado pelos analistas da area de escoamento de fluidos. O metodo dos volumes finitos, entretanto, garante a conservacao da propriedade envolvida no volume elementar e, por isso, e preferivel em relacao ao MDF. No metodo dos volumes finitos, o reservatório (domínio) é dividido em um certo número de volumes discretos, e as equações diferenciais sao integradas no espaco e no tempo para cada um destes volumes, resultando num sistema de equações algébricas.

#### **2.4 Malhas**

A discretização das equações deve ser feita para uma malha de volumes que deve abranger todo o domínio de estudo. Devido a sua simplicidade, as malhas cartesianas têm sido largamente utilizadas em simulação de reservatórios. A maioria dos aplicativos comerciais usados pelas grandes companhias de petroleo usa este tipo de malha. A Figura 2.1 apresenta dois tipos de malhas cartesianas que podem ser usadas numa configuração teórica empregada

4

 $\mathbf{I}$ 

em simulação de reservatórios, denominada de uma configuração de cinco poços five-spot: uma malha diagonal e outra paralela. Esta configuração é composta de quatro poços produtores para cada injetor intercalados segundo um padrao que se repete por todo o reservatório.

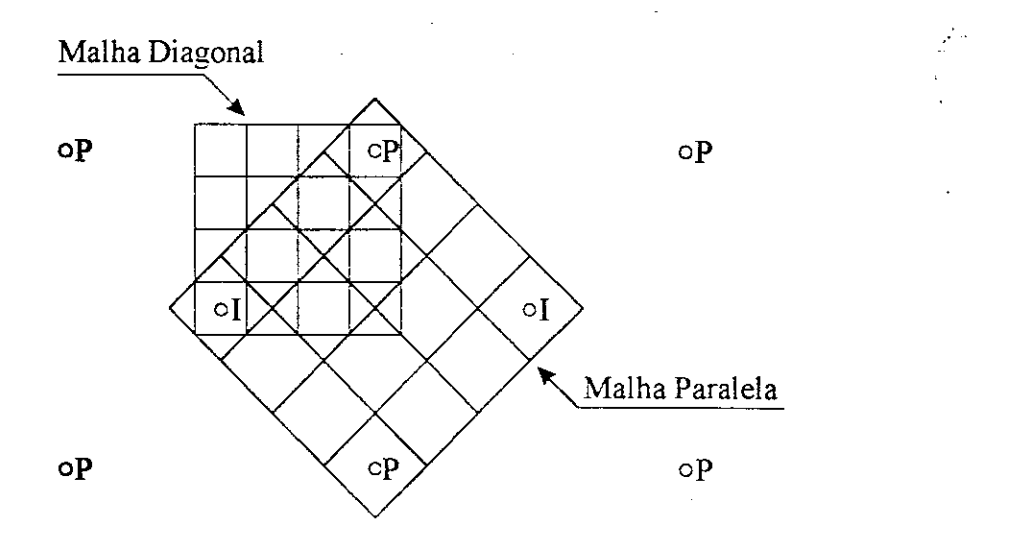

Figura  $2.1 -$ Malhas cartesianas em duas configurações.

As principais vantagens de utilizar malhas cartesianas são a simplicidade na realização dos balangos e a solugao dos sistemas lineares resultantes. No entanto, existem pontos negativos tais como: dificuldade para se modelar reservatorios com geometrias complexas, falhas geológicas e/ou configurações complexas de poços.

Além disso, quando são usados esquemas de primeira ordem, como o UDS (Upstream Differencing Scheme), existem diferengas nos resultados obtidos para malhas paralelas e diagonals, evidenciando um elevado efeito de orientagao de malha. Este fato, bastante conhecido em simulagao de reservatorios, foi primeiramente observado por Todd et al (1972) usando uma malha cartesiana diagonal e outra paralela similares aquelas mostradas na Figura 2.1. Eles demonstraram que a diferenca nos resultados decresce com o aumento no numero de volumes da malha.

Coats et al (1974) apontaram a presença do efeito de orientação da malha em deslocamentos com alta razão de viscosidades entre o fluido deslocado e deslocante. Coats et al (1974) e, posteriormente, Brand et al (1991) demonstraram que nestes casos, o efeito nao desaparece com o refinamento da malha. Czesnat et al (1998) tambem reportam estudos neste sentido.

Normalmente, quando se trabalha com malhas cartesianas, a equação de balanco para cada volume considera apenas as contribuições dos quatro pontos vizinhos situados na horizontal **e** vertical para o caso bidimensional. Yanosik e McCracken (1976) investigaram a possibilidade de se contabilizar a influencia do fluxo dos volumes vizinhos situados nas diagonais (esquema de nove pontos) para reduzir o efeito de orientação de malha. Os resultados obtidos nao se mostraram muito diferentes para o caso das malhas paralela e diagonal, com variacao maxima de cerca de 1,5%. Rubin e Blunt (1991) e Pinto (1991) conseguiram reduzir tal efeito usando esquemas de interpolação TVD (Total Variation Diminishing schemes).

Nos anos 70, Hirasaki e O'Dell (1970), Sonier e Chaumet (1974), Robertson e Woo (1976) conseguiram reduzir o efeito de orientacao de malha usando coordenadas curvilineas ortogonais. Essa reducao ocorreu apenas quando houve o alinhamento entre as linhas coordenadas e as linhas de fluxo.

O uso deste tipo de malha permitiu a modelagem de geometrias um pouco mais complexas. Ainda assim, a grande irregularidade encontrada nas geometrias de reservatórios impossibilita a modelagem com malhas ortogonais. Uma nova tendencia iniciou-se na decada de 90 com o uso de coordenadas curvilíneas não-ortogonais. Britto et al em 1991, usando esta metodologia, verificaram que eram necessarios quatro vezes menos volumes que o simulador cartesiano para a obtenção dos mesmos resultados.

Maliska et al (1993) e posteriormente Cunha (1994) testaram uma configuração fivespot em coordenadas generalizadas. Eles obtiveram resultados compativeis com aqueles obtidos por Yanosik e McCracken (1976) com um esquema de nove pontos. Lucianetti et al (1998) fizeram estudos sobre o efeito de nao-ortogonalidade de malha utilizando coordenadas generalizadas.

#### **2.5 Solucao das equacoes**

Duas metodologias são mais empregadas para linearização do conjunto de equações discretizadas: a totalmente implicita (TI) e a IMPES (Implicit Pressure Explicit Saturation). Sheldon et al (1960) e Stone et al (1961) descreveram o IMPES para o modelo black-oil.

Neste método, uma equação para a pressão é obtida a partir das equações de fluxo. Esta equação é resolvida implicitamente para a pressão e, a partir do conhecimento desta, encontrase explicitamente o campo de saturações.

Blair e Weinaug (1969) formularam pela primeira vez o metodo totalmente implicito. Coats et al (1978) escreveram a sua implementação para o modelo black-oil. Neste método, todas as incógnitas são calculadas implicitamente com a resolução simultânea das equações de fluxo. Marcondes et al (1996) apresentam um estudo comparativo entre as metodologias IMPES, TI e AIM (Adaptative Implicit Method).

Cada uma das metodologias tem vantagens em relação à outra. O método IMPES possui implementacao mais simples e exige menor esforco computacional, uma vez que apenas uma das incógnitas é calculada implicitamente. Entretanto, poderá se tornar instável para passos de tempo grandes, o que não ocorre na metodologia totalmente implícita. O uso de um intervalo de tempo pequeno faz que com que se perca muito tempo para se obter a solução transiente do problema. A metodologia totalmente implicita, entretanto, acaba exigindo maior esforco computacional por passo de tempo, uma vez que todas incógnitas devem fazer parte do sistema de equações (cada elemento da matriz jacobiana é uma sub-matriz  $3x3$ , no caso do modelo black-oil com tres fases: oleo, agua e gas). Em alguns trabalhos (Thomas e Thurnau, 1983; Forsyth Jr.e Sammon, 1986; Fung et al, 1989; Forsyth, 1989; Russel, 1989; Young e Russel, 1989), os autores afirmam que o metodo IMPES funciona satisfatoriamente usando bons intervalos de tempo, exceto em algumas regioes do reservatorio como vizinhanca de poços e regiões de falha.

## **CAPITULO 3**

### **FORMULACAO MATEMATICA**

#### 3.1 Introdução

Neste capítulo serão mostrados os principais modelos matemáticos utilizados em simulação de reservatórios. Inicialmente, todas as equações do modelo composicional serão descritas, e depois simplificadas para obtengao do modelo black-oil. Serao mostradas as formulações em saturações e em frações mássicas para ambos os modelos, além das equações de restrição, das pressões capilares e as demais equações necessárias para o fechamento da modelagem matematica. Antes de apresentar-se o modelo, serao definidas algumas grandezas importantes, (Cunha 1996).

#### **3.2 Parametros fisicos importantes**

#### a) Saturação da fase p (S<sup>p</sup>)

$$
Sp = \frac{\text{volume da fase p}}{\text{volume dos espaços vazios}} = \frac{Vp}{V}; \qquad \sum_{np} Sp = 1
$$
 (3.1)

b) Fração mássica global do componente c ( $Z^c$ ) **)** zyxwvutsrqponmlkjihgfedcbaZYXWVUTSRQPONMLKJIHGFEDCBA

$$
Zc = \frac{\text{massa do componentec}}{\text{massa total da mistura}} = \frac{Mc}{M}; \qquad \sum_{\infty} Zc = 1
$$
 (3.2)

onde,

$$
M = \sum_{n \infty} M^{e} = \sum_{n p} M^{p}
$$
 (3.3)

**c) Densidade da fase p (p<sup>p</sup> )** 

$$
\rho^{\rm p} = \frac{\text{massa da fase p}}{\text{volume da fase p}} = \frac{M^{\rm p}}{V^{\rm p}}
$$
(3.4)

**d) Densidade média da mistura (** $\rho^m$ **)** 

$$
\rho^{\rm m} = \frac{\text{massa total da mistura}}{\text{volume total da mistura}} = \sum_{\rm np} \frac{M^{\rm p}}{V} = \sum_{\rm np} \rho^{\rm p} S^{\rm p} \tag{3.5}
$$

e) Fração mássica do componente c na fase p ( $X^{\varphi}$ )

$$
\hat{X}^{\varphi} = \frac{\text{massa do componente c presente na fase p}}{\text{massa total da fase p}} = \frac{M^{\varphi}}{M^{p}}
$$
(3.6)

f) Fração mássica da fase p  $(\alpha^p)$ 

$$
\alpha^{\text{p}} = \frac{\text{massa da fase p}}{\text{massa total da mistura}} = \frac{M^{\text{p}}}{M}; \ \sum_{\text{np}} \alpha^{\text{p}} = 1 \tag{3.7}
$$

A partir da definição de  $\alpha^p$ , pode-se calcular S<sup>p</sup> por

$$
S^{p} = \frac{V^{p}}{V} = \frac{\frac{\alpha^{p}}{\rho^{p}}}{\sum_{n \neq p} \frac{\alpha^{p'}}{\rho^{p'}}}
$$
(3.8)

onde np é o número total de fases presentes na mistura.

#### **3.3 Modelo compositional**

Neste modelo, considera-se a existência de n<sub>p</sub> fases no meio poroso, cada uma composta de n<sub>e</sub> componentes (substâncias químicas). Entre as fases poderá haver transferência de massa, logo as leis de conservacao deverao ser escritas para cada componente.

Tendo definido as principais grandezas físicas, pode-se demonstrar que a conservação da massa do componente c, Cunha (1996), e dada por:

$$
\frac{\partial}{\partial t} \left[ \phi \left( \sum_{np} X^{qp} \rho^p S^p \right) \right] = -\nabla \left[ \sum_{np} X^{qp} \rho^p \overline{u}^p \right] - \sum_{np} X^{qp} \widetilde{m}^p \tag{3.9}
$$

onde,

(j) e a porosidade do meio, definida como a relacao entre o volume de vazios e o volume total do reservatório;

 $\overline{u}^p$  é o vetor velocidade da fase p;

 $\widetilde{m}^p$ é o fluxo mássico de produção/injeção da fase p por unidade de volume que é dado por,

$$
\widetilde{m}^p = \rho^p q^p \tag{3.10}
$$

sendo q<sup>p</sup> a vazão volumétrica de produção/injeção da fase p por unidade de volume. Esta grandeza e positiva para producao e negativa para injecao.

Uma vez que, em processos de recuperação, os efeitos convectivos são considerados dominantes, na Equação (3.9) são desprezados os termos envolvendo difusão hidrodinâmica (Cunha, 1996; Lucianetti et al, 1998). Pode-se observar tambem que o termo de acumulacao

 $10$ 

 $\mathbf{I}$ 

está escrito em função da variável saturação. Entretanto, usando as definições fornecidas no início deste capítulo, pode-se escrever este termo em função das frações mássicas globais,

$$
\frac{\partial}{\partial t} \left[ \phi \rho^m Z^c \right] = -\nabla \left[ \sum_{\mathbf{p} \rho} X^{\mathbf{p}} \rho^{\mathbf{p}} \overline{\mathbf{u}}^{\mathbf{p}} \right] - \sum_{\mathbf{p} \rho} X^{\mathbf{p}} \widetilde{\mathbf{m}}^{\mathbf{p}} \tag{3.11}
$$

A velocidade  $\vec{u}^{\,p}$  em meios porosos em geral é obtida através da Lei de Darcy,

$$
\vec{u}^{\mathrm{p}} = -\lambda^{\mathrm{p}} \left[ \nabla \Phi^{\mathrm{p}} \right] \tag{3.12}
$$

Na Equação acima  $\lambda^p$ é a mobilidade da fase p, dada por

$$
\lambda^{\mathrm{p}} = \frac{\mathbf{k} \mathbf{k}^{\mathrm{rp}}}{\mu^{\mathrm{p}}} \tag{3.13}
$$

onde,

k<sup>T</sup> é a permeabilidade relativa da fase p;

 $\mu^{\text{p}}$  é a viscosidade da fase;

k é o tensor permeabilidade absoluta que, para o meio homogêneo e isotrópico bidimensional considerado neste trabalho, é dado por

$$
\mathbf{k} = \begin{bmatrix} k & 0 \\ 0 & k \end{bmatrix} \tag{3.14}
$$

Ainda na Equação (3.12),  $\Phi^p$  é o potencial da fase dado por,

$$
\Phi^{\mathbf{p}} = \mathbf{P}^{\mathbf{p}} + \rho^{\mathbf{p}} \mathbf{g} \mathbf{z} \tag{3.15}
$$

onde.

P<sup>p</sup> é a pressão da fase p;

gé o módulo da aceleração da gravidade;

z é a terceira coordenada cartesiana, cujo sentido aponta para a superficie do reservatorio.

A partir da Lei de Darcy, Equação (3.12), pode-se reescrever a Equação (3.11) da seguinte forma:

$$
\frac{\partial}{\partial t} \left[ \phi \rho^m Z^c \right] = \nabla \left[ \sum_{\mathbf{p} \mathbf{p}} X^{\mathbf{q}} \widetilde{\lambda}^{\mathbf{p}} \nabla \Phi^{\mathbf{p}} \right] - \sum_{\mathbf{p} \mathbf{p}} X^{\mathbf{q}} \widetilde{\mathbf{m}}^{\mathbf{p}} \tag{3.16}
$$

onde,

$$
\widetilde{\lambda}^{\mathbf{p}} = \lambda^{\mathbf{p}} \mathbf{p}^{\mathbf{p}} \tag{3.17}
$$

Somando as equações de conservação (formulação em saturações ou em frações mássicas globais) para todos os componentes, obtém-se

$$
\frac{\partial}{\partial t} \left[ \phi \rho^m \right] = \sum_{np} \nabla \cdot \left[ \tilde{\lambda}^p \nabla \Phi^p \right] - \sum_{np} \tilde{m}^p \tag{3.18}
$$

A Equação (3.18) representa a conservação global de massa.

Na formulação em saturações, as variáveis primárias são as saturações de fases,  $S<sup>p</sup>$ e a pressão da fase óleo, Pº enquanto que na formulação em frações mássicas, tais variáveis são as frações mássicas globais,  $Z^c$  e a pressão da fase óleo,  $P^o$ . Pode-se pensar que ambas as formulações sejam independentes porém, para computar a Equação (3.11) da formulação em frações mássicas, é necessário ter conhecimento das mobilidades  $\lambda^p$ , dadas pela Equação (3.13), que sao dependentes das permeabilidades relativas que, por sua vez, sao funcao das saturações das fases. Conforme já visto, as saturações podem ser obtidas a partir das frações mássicas de cada fase pela Equação (3.8).

Os valores de  $X^{\varphi}$  e  $\alpha^{p}$  são obtidos através de rotinas flash, nas quais a partir do conhecimento de variáveis primárias (pressões e frações mássicas dos componentes), calculam-se todas as demais grandezas associadas (saturações, densidades, mobilidades, etc) por meio de relações de equilíbrio. No modelo composicional, a rotina flash é calculada por processos iterativos enquanto que no black-oil e um procedimento explicito de calculos. No Capítulo 5 está descrita a rotina flash utilizada neste trabalho.

#### **3.4 Modelo black-oil generalizado**

Como dito na seção anterior, o modelo black-oil é uma simplificação do modelo composicional, que pode ser aplicado a reservatorios que apresentam oleos pesados ou de baixa volatilidade. E um modelo isotermico onde o comportamento entre as fases e regido por relações PVT (Pressão - Volume - Temperatura). As características são:

- Possui três componentes (água, óleo e gás) e três fases (água, óleo e gás);
- As fases agua e oleo nao se misturam nem trocam massa;
- O componente gas pode ser encontrado dissolvido nas fases oleo e agua;
- Os componentes agua e oleo nao podem ser encontrados na fase gas.

Para fazer as simplificações nas equações do modelo composicional e assim obter às do modelo black-oil, é necessário definir duas novas grandezas: fator volume de formação da fase  $p(B^p)$  e solubilidade do componente c na fase  $p(R^p)$ . Quando se extrai uma amostra de óleo com um volume Vº do reservatório, ela sai de uma condição de alta pressão e temperatura para uma condigao de baixa pressao e temperatura (superficie). Assim, a fase óleo dá origem a dois componentes: o gás que estava dissolvido na mesma ( $V^{go}$ ) e a parcela restante, que corresponde ao volume de óleo nas condições de superfície  $(V^{\infty})$ , conforme mostrado na Figura 3.1.

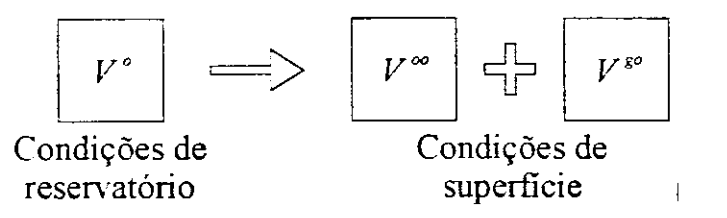

Figura  $3.1$  – Condições de reservatório e superficie.

O fator volume de formagao do oleo e definido por

$$
B^{\circ} = \frac{V^{\circ}}{V^{\infty}}
$$
 (3.19)

ou, de forma geral, o fator volume de formação da fase p é:

$$
Bp = \frac{Vp}{Vpp}
$$
 (3.20)

A solubilidade do gás no óleo é dada por,

$$
R^{\text{go}} = \frac{V^{\text{go}}}{V^{\infty}}
$$
 (3.21)

ou, de forma geral, a solubilidade do componente c na fase p é:

$$
R^{\varphi} = \frac{V^{\varphi}}{V^{\text{pp}}} \tag{3.22}
$$

O Capítulo 5 mostra a equação para cálculo do fator volume de formação em função da compressibilidade da fase e pressao.

Utilizando as grandezas já definidas, pode-se escrever:

$$
R^{\varphi} = X^{\varphi} \rho^p \frac{B^p}{\rho_{src}^c}
$$
 (3.23)

ou ainda

$$
X^{\varphi} \rho^{P} = \frac{R^{\varphi}}{B^{P}} \rho_{STC}^{c}
$$
 (3.24)

onde  $\rho_{STC}^c$  é a densidade do componente c nas condições padrão de superfície (standard conditions).

Com esta definição, pode-se obter a equação de conservação da massa do componente c para o modelo black-oil generalizado na formulação em saturações. Substituindo a Equação (3.24) na Equação (3.9), obtém-se

$$
\sum_{\mathbf{p}\mathbf{p}} \frac{\partial}{\partial t} \left[ \phi \left( \frac{\mathbf{R}^{\mathbf{p}}}{\mathbf{B}^{\mathbf{p}}} \mathbf{S}^{\mathbf{p}} \right) \right] = \sum_{\mathbf{p}\mathbf{p}} \nabla \left[ \mathbf{R}^{\mathbf{q}\mathbf{p}} \hat{\boldsymbol{\lambda}}^{\mathbf{p}} \nabla \Phi^{\mathbf{p}} \right] - \sum_{\mathbf{p}\mathbf{p}} \frac{\mathbf{R}^{\mathbf{q}\mathbf{p}}}{\mathbf{B}^{\mathbf{p}}} \mathbf{q}^{\mathbf{p}} \tag{3.25}
$$

onde

$$
\hat{\lambda}^{\mathrm{p}} = \frac{\mathbf{k} \mathbf{k}^{\mathrm{rp}}}{\mathbf{B}^{\mathrm{p}} \mathbf{\mu}^{\mathrm{p}}} \tag{3.26}
$$

#### **3.5 Modelo black-oil padrao**

Este modelo surge depois que outras simplificações são feitas no modelo black-oil generalizado. A característica principal é que o componente gás não pode ser encontrado na fase água. Pode-se, então, escrever as solubilidades para este modelo como,

$$
R^{ww} = 1 \t R^{ow} = 0 \t R^{gw} = 0
$$
  
\n
$$
R^{ww} = 1 \t R^{ww} = 0 \t R^{gw} = R^{gw} (P)
$$
  
\n
$$
R^{gg} = 1 \t R^{wg} = 0 \t R^{cg} = 0
$$
  
\n
$$
R^{mg} = 0 \t R^{mg} = 0
$$
  
\n
$$
(3.27)
$$

Da mesma forma, têm-se as seguintes frações mássicas para este modelo

$$
X^{ww} = 1 \t X^{w0} = 0 \t X^{w1} = 0
$$
  
\n
$$
X^{\infty} = 1 - X^{\infty} \t X^{\infty} = 0 \t X^{\infty} = 0
$$
  
\n
$$
X^{\infty} = 1 \t X^{\infty} = 0 \t X^{\infty} = \rho_{\text{src}}^{\mathbf{g}} R^{\infty} / \rho^{\circ} B^{\circ}
$$
\n(3.28)

#### **3.5.1 Formulacao em saturacao**

Utilizando os valores das solubilidades, Equações (3.27), na Equação (3.25), obtêm-se as equacões do modelo black-oil padrão na formulação em saturações. Estas equações são dadas por:

$$
\frac{\partial}{\partial t} \left[ \phi \frac{S^w}{B^w} \right] = \nabla \left[ \hat{\lambda}^w \nabla \Phi^w \right] - \frac{q^w}{B^w}
$$
\n(3.29)

$$
\frac{\partial}{\partial t} \left[ \phi \frac{S^{\circ}}{B^{\circ}} \right] = \nabla \left[ \hat{\lambda}^{\circ} \nabla \Phi^{\circ} \right] - \frac{q^{\circ}}{B^{\circ}}
$$
\n(3.30)

$$
\frac{\partial}{\partial t} \left[ \phi \left( \frac{S^g}{B^g} + R^{g \circ} \frac{S^o}{B^o} \right) \right] = \nabla \left[ \hat{\lambda}^g \nabla \Phi^g + R^{g \circ} \hat{\lambda}^o \nabla \Phi^o \right] - \left( \frac{q^g}{B^g} + R^{g \circ} \frac{q^o}{B^o} \right) \tag{3.31}
$$

Estas equações representam a conservação volumétrica dos componentes nas condições de superficie. Os potenciais de fase são obtidos de acordo com a Equação (3.15) e estão relacionadas com a pressao da fase oleo por meio das pressoes capilares

$$
\Phi^{\mathbf{w}} = \mathbf{P}^{\circ} - \mathbf{P}^{\infty \mathbf{w}} + \gamma^{\mathbf{w}} \mathbf{z}
$$
 (3.32)

$$
\Phi^{\circ} = P^{\circ} + \gamma^{\circ} z \tag{3.33}
$$

$$
\Phi^{\mathsf{g}} = \mathbf{P}^{\circ} + \mathbf{P}^{\infty \mathsf{g}} + \gamma^{\mathsf{g}} \mathsf{z}
$$
 (3.34)

onde  $\gamma^p = \rho^p g$ ;

 $P^{\text{ow}} = P^{\circ} - P^{\text{w}}$  e  $P^{\text{ow}} = P^{\text{g}} - P^{\circ}$  são, respectivamente, as pressões capilares óleo/água e óleo/gás.

Têm-se então quatro incógnitas (S<sup>w</sup>, S<sup>o</sup>, S<sup>g</sup> e P<sup>o</sup>) para três equações: (3.29), (3.30) e (3.31). A quarta equagao necessaria para a resolugao do sistema vem da restrigao volumetrica de que todo o volume poroso é ocupado pelos fluidos, dada por:

$$
S^{\mathbf{w}} + S^{\mathbf{e}} + S^{\mathbf{g}} = 1 \tag{3.35}
$$

A desvantagem de se utilizar esta formulação ocorre quando a fase gás desaparece ( $S^g$ = 0) numa determinada região do reservatório. Neste caso a solubilidade, R<sup>go</sup>, não pode ser obtida em funcao da pressao.

#### 3.5.2 Cálculo da solubilidade

Considere uma mistura óleo-gás, a uma determinada pressão P em que o gás não esteja totalmente dissolvido na fase óleo  $(S^g \neq 0)$ , o que pode ser representado pelo ponto A da Figura 3.2. Nessa situação, a solubilidade pode ser calculada como função da pressão, **R <sup>S</sup> = R <sup>8</sup> °(P) <sup>3</sup>** sendo obtida a partir da curva de saturacao dada pela tracejada da Figura **3.2.** 

Supondo que ocorra um aumento da pressão do ponto P<sub>A</sub> até o ponto P<sub>B</sub>, onde o gás agora se encontra todo dissolvido na fase óleo,  $S^g = 0$ . A partir desse ponto, qualquer aumento da pressão não influenciará no valor da solubilidade, que permanecerá constante. São em situações como a mencionada que a formulação em saturações não se mostra muito eficiente, pois não se consegue obter R em função da pressão e, por isso, não se pode avaliar a Equação **(3.31).** Um codigo computacional envolvendo metodologias numericas mais complexas seria necessario para tratar deste problema.

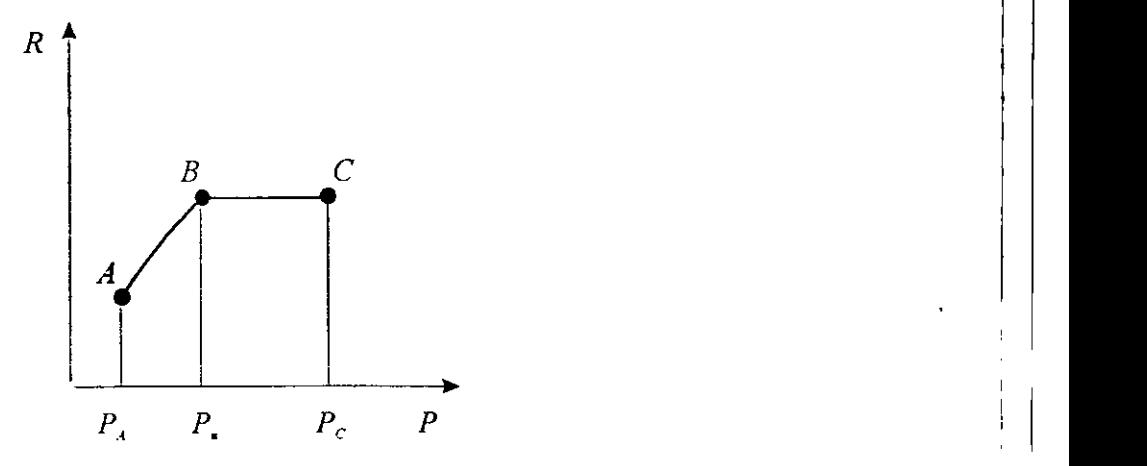

Figura **3.2** - Curva da Solubilidade em funcao da Pressao.

#### **3.5.3 Formulacao em fracoes massicas**

Esta é a formulação do modelo black-oil padrão adotada neste trabalho. Utilizando o valor das frações mássicas, Equações (3.28), na Equação (3.16), obtêm-se as equações do modelo black-oil padrão na formulação em frações mássicas

$$
\frac{\partial}{\partial t} \left[ \phi \rho^m Z^w \right] = \nabla \left[ \tilde{\lambda}^w \nabla \Phi^w \right] - \tilde{m}^w \tag{3.36}
$$

$$
\frac{\partial}{\partial t} [\phi \rho^m Z^\circ] = \nabla \left[ X^\infty \tilde{\lambda}^\circ \nabla \Phi^\circ \right] - X^\infty \tilde{m}^\circ \tag{3.37}
$$

$$
\frac{\partial}{\partial t} \left[ \phi \rho^m Z^g \right] = \nabla \left[ \left( 1 - X^\infty \right) \widetilde{\mathcal{K}}^\circ \nabla \Phi^\circ + \widetilde{\lambda}^g \nabla \Phi^g \right] - \left( 1 - X^\infty \right) \widetilde{m}^\circ - \widetilde{m}^g \tag{3.38}
$$

Somando estas três equações obtém-se

$$
\frac{\partial}{\partial t} \left[ \phi \rho^{m} \right] = \nabla \left[ \tilde{\lambda}^{w} \nabla \Phi^{w} + \tilde{\lambda}^{e} \nabla \Phi^{e} + \tilde{\lambda}^{g} \nabla \Phi^{g} \right] - \tilde{m}^{w} - \tilde{m}^{e} - \tilde{m}^{g}
$$
\n(3.39)

Da mesma maneira que na formulação em saturações, aqui são necessárias equações de fechamento, dadas por

$$
Z^{\mathbf{w}} + Z^{\circ} + Z^{\mathbf{g}} = 1 \tag{3.40}
$$

$$
P^w = P^o + P^{\infty w} \tag{3.41}
$$

$$
P^g = P^o + P^{\cos} \tag{3.42}
$$

**3.6 Simplificacao do modelo black-oil padrao em fracoes massicas para o escoamento bifasico** 

No presente trabalho o escoamento considerado é bifásico (óleo-água) imiscível, tendo como incógnitas Z°, Z<sup>w</sup>, P° e P<sup>w</sup>. Logo, as equações de conservação da massa necessárias são dadas por

$$
\frac{\partial}{\partial t} \left[ \phi \rho^m Z^w \right] = \nabla \left[ \widetilde{\lambda}^w \nabla \Phi^w \right] - \widetilde{m}^w \tag{3.43}
$$

$$
\frac{\partial}{\partial t} \left[ \phi \rho^m Z^\circ \right] = \nabla \left[ \tilde{\lambda}^\circ \nabla \Phi^\circ \right] - \tilde{m}^\circ \tag{3.44}
$$

Como são apenas duas fases, as equações utilizadas de restrição mássica e pressão capilar passam a ser:

$$
Z^{\mathbf{w}} + Z^{\circ} = 1 \tag{3.45}
$$

$$
P^{\rm w} = P^{\rm o} + P^{\rm conv} \tag{3.46}
$$

### **CAPITULO 4**

### **DISCRETIZAÇÃO DAS EQUAÇÕES E MÉTODO DE NEWTON**

#### 4.1 Introdução

Neste capítulo será mostrado o processo de discretização, através do método dos volumes finitos, das equações que compõem o modelo black-oil padrão simplificado para o caso bifásico (óleo-água) escrito na formulação em frações mássicas. Em seguida, serão apresentados os passos para a linearização totalmente implícita das equações discretizadas. Como o objetivo aqui é demonstrar a metodologia numérica, o capítulo estará dividido em duas partes: na primeira parte, as equações (3.43) e (3.44) serão discretizadas em coordenadas cartesianas e, na segunda, em coordenadas curvilíneas não-ortogonais (generalizadas). Por fim, será explicado o método de Newton, que foi usado para solução do sistema de equações resultantes.

#### **4.2 Discretizacao das equacoes**

#### **4.2.1 Discretizacao em malhas cartesianas**

Desconsiderando os efeitos gravitacionais e capilares e considerando a porosidade constante, pode-se escrever as Equações  $(3.43)$  e  $(3.44)$  numa situação bidimensional como:
$$
\phi \frac{\partial}{\partial t} \left[ \rho^m Z^p \right] = \frac{\partial}{\partial x} \left[ \tilde{\lambda}^p \frac{\partial P}{\partial x} \right] + \frac{\partial}{\partial y} \left[ \tilde{\lambda}^p \frac{\partial P}{\partial y} \right] - \tilde{m}^p p = o, \text{w} \tag{4.1}
$$

onde, relembrando a Equação (3.10),  $\tilde{m}^p = \rho^p q^p$  é o fluxo de massa nas condições de superficie por unidade de volume do reservatório.

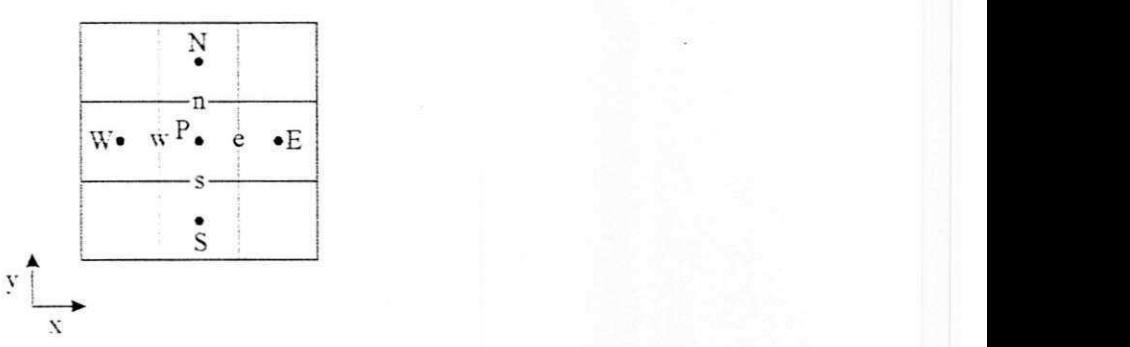

Figura 4.1 - Volume para integração.

A integração das Equações (4.1) no tempo e no espaço para o volume elementar P da Figura 4.1 resulta em

$$
\left( \rho^m Z^p \right) - \left[ \rho^m Z^p \right]_p^b \phi \Delta v = \left[ \left( \tilde{\lambda}^p \frac{\partial P}{\partial x} \right)_e - \left( \tilde{\lambda}^p \frac{\partial P}{\partial x} \right)_w \right] \Delta y \Delta z \Delta t +
$$
\n
$$
\left[ \left( \tilde{\lambda}^p \frac{\partial P}{\partial y} \right)_n - \left( \tilde{\lambda}^p \frac{\partial P}{\partial y} \right)_s \right] \Delta x \Delta z \Delta t - \tilde{m}^p \Delta v \Delta t \qquad p = o, \text{w} \qquad (4.2)
$$

onde o sobrescrito "o" representa o instante de tempo anterior e o subscrito indica o ponto onde está sendo avaliado,  $\Delta v = \Delta x \Delta y \Delta z$  representa o volume infinitesimal.

Considerando-se uma malha uniformemente espagada e usando-se uma aproximagao por diferenças centrais para as derivadas parciais, obtém-se a Equação (4.2) na forma discreta:

$$
\left( \rho^m Z^p \right) - \left[ \rho^m Z^p \right]^p \rho \phi \Delta v = \left[ \tilde{\lambda}_e^p \left( \frac{P_E - P_P}{\Delta x} \right) - \tilde{\lambda}_w^p \left( \frac{P_P - P_w}{\Delta x} \right) \right] \Delta y \Delta z \Delta t +
$$
\n
$$
\left[ \tilde{\lambda}_n^p \left( \frac{P_N - P_P}{\Delta y} \right) - \tilde{\lambda}_s^p \left( \frac{P_P - P_S}{\Delta y} \right) \right] \Delta x \Delta z \Delta t - \tilde{m}^p \Delta v \Delta t \qquad p = 0, \text{w} \tag{4.3}
$$

## **4.2.1.1 Metodologia TI (Totalmente Implicita)**

Nessa metodologia, todas as incógnitas são avaliadas no instante de tempo mais atual. O conjunto de equações não-lineares é linearizado via método de Newton. Passando todos os termos da Equação (4.3) para o lado esquerdo, e igualando a zero, obtém-se a forma residual

$$
F^{p} = \left( \int_{\rho}^{m} Z^{p} \right) - \int_{\rho}^{m} Z^{p} \Big|^{0} \Big|_{\rho} \phi \Delta v - \left[ \tilde{\lambda}_{e}^{p} \left( \frac{P_{E} - P_{P}}{\Delta x} \right) - \tilde{\lambda}_{w}^{p} \left( \frac{P_{P} - P_{w}}{\Delta x} \right) \right] \Delta y \Delta z \Delta t - \left[ \tilde{\lambda}_{e}^{p} \left( \frac{P_{y} - P_{p}}{\Delta y} \right) - \tilde{\lambda}_{s}^{p} \left( \frac{P_{P} - P_{s}}{\Delta y} \right) \right] \Delta x \Delta z \Delta t + \tilde{m}^{p} \Delta v \Delta t = 0
$$
\n(4.4)

Linearizando via Série de Taylor em torno da k-ésima iteração, obtém-se

$$
\mathbf{F}^{k-1} = \mathbf{F}^k + \sum_{\forall \mathbf{X}} \left(\frac{\partial \mathbf{F}}{\partial \mathbf{X}}\right)^k \Delta \mathbf{X}
$$
 (4.5)

onde k denota o nivel interativo e X representa o conjunto de incognitas (P° e Z°). Devido ao uso do esquema UDS para interpolação das mobilidades nas faces, a equação do resíduo deve ser derivada em relação às variáveis (pressão e fração mássica) no ponto P e nos seus vizinhos W, E, N e S, logo o somatório da equação (4.5) abrange as incógnitas X calculadas nestes 5 pontos (P, W, E, N e S).

No método de Newton, a solução em cada intervalo de tempo é obtida quando os residuos  $F^{k-1}$  tendem a zero. Logo, a Equação (4.6) resulta em

$$
-F^k = \sum_{\tau X} \left(\frac{\partial F}{\partial X}\right)^k \Delta X \tag{4.6}
$$

ou, na forma matrieia!

$$
A\Delta X = -F \tag{4.7}
$$

onde A é a matriz jacobiana de F na k-ésima iteração.

ţ

A solução do sistema linear (4.7) permite calcular os valores de P° e Z° até que se obtenha a conservação da massa em cada instante de tempo. A matriz jacobiana A é uma matriz de blocos, isto é, seus elementos são matrizes 2x2. As matrizes do sistema linear (4.7) têm as seguintes formas

$$
\mathbf{A} = \begin{bmatrix} A_{11} & \dots & A_{1N} \\ \vdots & \dots & \vdots \\ A_{N1} & \dots & A_{NN} \end{bmatrix}
$$
(4.8)  

$$
\Delta X = \begin{bmatrix} \Delta X_1 \\ \vdots \\ \Delta X_N \end{bmatrix}
$$
(4.9)  

$$
\mathbf{F} = \begin{bmatrix} \mathbf{F}_1 \\ \vdots \\ \mathbf{F}_N \end{bmatrix}
$$
(4.10)

onde

$$
A_{ij} = \begin{bmatrix} \frac{\partial F_i^w}{\partial P_j^o} & \frac{\partial F_i^w}{\partial Z_j^o} \\ \frac{\partial F_i^o}{\partial P_j^o} & \frac{\partial F_i^o}{\partial Z_j^o} \end{bmatrix}
$$
\n
$$
\Delta X_i = \begin{bmatrix} P_i^{ok+1} - P_i^{ok} \\ Z_i^{ok+1} - Z_i^{ok} \end{bmatrix}
$$
\n
$$
F_i = \begin{bmatrix} F_i^w \\ F_i^o \end{bmatrix}
$$
\n(4.12)

Nestas equações, o índice i indica avaliação no i-ésimo volume, j representa os termos avaliados nos pontos P, E, W, N e S e, finalmente, o subscrito N indica o número total de volumes da malha.

 $(4.13)$ 

**<sup>i</sup>zyxwvutsrqponmlkjihgfedcbaZYXWVUTSRQPONMLKJIHGFEDCBA J** 

A estrutura da matriz jacobiana A não é cheia, possuindo apenas cinco diagonais uma vez que nem todos os volumes do dominio estao conectados. No Capitulo 6 serao mostrados mais detalhes sobre a matriz jacobiana, sua estrutura e a forma de resolução.

#### **4.2.2 Discretizacao em malhas generalizadas**

Conforme visto na formulação matemática, as equações que deverão ser resolvidas para o modelo bifásico (óleo-água) bidimensional na formulação em frações mássicas, Equações (3.43) e (3.44), podem ser escritas como segue:

$$
\frac{\partial}{\partial t} \left[ \phi \rho^m Z^p \right] = \nabla \left[ \tilde{\lambda}^p \nabla \Phi^p \right] - \tilde{m}^p \qquad p = o, w \tag{4.14}
$$

As equações representadas pela Equação (4.14) serão resolvidas para Pº e Zº.

### **4.2.2.1 Transformacao das equacoes**

A Equação (4.14) deverá ser reescrita para o sistema coordenado curvilíneo generalizado segundo uma transformação de tal forma que o domínio físico seja transformado num dominio computacional retangular.

$$
\xi = \xi(x, y) \n\eta = \eta(x, y)
$$
\n(4.15)

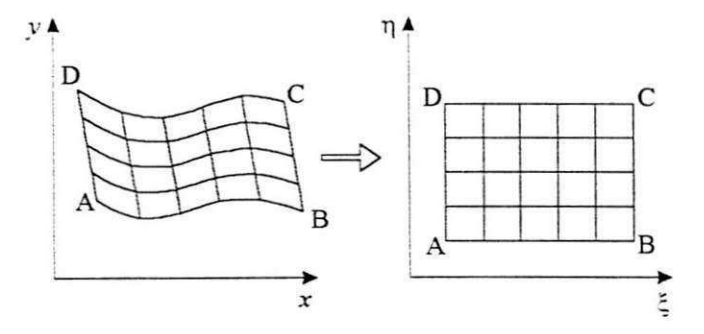

Figura 4.2 - Dominios Fisico e Transformado.

A Figura 4.2 mostra os dominios fisico e computacional (transformado). Fazendo-se a transformação da Equação (4.14) para o domínio computacional conforme procedimento descrito por Maliska (1996), obtém-se a seguinte equação na forma conservativa.

$$
\frac{1}{J}\frac{\partial}{\partial t}(\phi \rho^m Z^p) + \frac{\widetilde{m}^p}{J} = \frac{\partial}{\partial \xi} \left[ D_1^p \frac{\partial \Phi^p}{\partial \xi} + D_2^p \frac{\partial \Phi^p}{\partial \eta} \right] + \frac{\partial}{\partial \eta} \left[ D_2^p \frac{\partial \Phi^p}{\partial \xi} + D_3^p \frac{\partial \Phi^p}{\partial \eta} \right]
$$
(4.16)

sendo  $p = 0, w$ .

Os valores dos termos D<sup>p</sup> são dados por

$$
D_1^p = \frac{\lambda^p}{J} (\xi_x^2 + \xi_y^2)
$$
 (4.17)

$$
D_2^p = \frac{\lambda^p}{J} \left( \xi_x \eta_x + \xi_y \eta_y \right) \tag{4.18}
$$

$$
D_3^p = \frac{\tilde{\lambda}^p}{J} \left( \eta_x^2 + \eta_y^2 \right) \tag{4.19}
$$

As expressões que trazem as informações da malha para as equações transformadas são o jacobiano, J, e as métricas da transformação,  $\xi_x$ ,  $\xi_y$ , etc. Estas podem de ser encontradas em Maliska (1996).

#### **4.2.2.2 Integragao das equagoes transformadas**

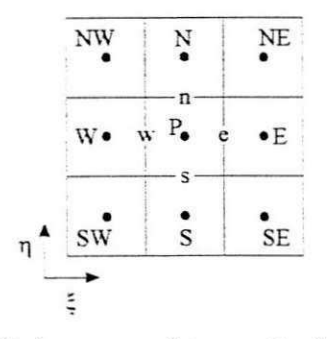

Figura 4.3 - Volume para integração das equações.

Integrando-se a Equação (4.16) no tempo e no volume de controle da Figura 4.3, obtém-

se:

$$
\frac{\Delta V}{J} \left[ \left( \phi \rho^m Z^p \right)_P - \left( \phi \rho^m Z^p \right)_P^o \right] + \frac{\tilde{m}^p}{J} \Delta V \Delta t =
$$
\n
$$
\left[ \left( D_1^p \frac{\partial \Phi^p}{\partial \xi} + D_2^p \frac{\partial \Phi^p}{\partial \eta} \right)_e - \left( D_1^p \frac{\partial \Phi^p}{\partial \xi} + D_2^p \frac{\partial \Phi^p}{\partial \eta} \right)_w \right] \Delta \eta \Delta \gamma \Delta t + \qquad p = o, w \tag{4.20}
$$
\n
$$
\left[ \left( D_2^p \frac{\partial \Phi^p}{\partial \xi} + D_3^p \frac{\partial \Phi^p}{\partial \eta} \right)_n - \left( D_2^p \frac{\partial \Phi^p}{\partial \xi} + D_3^p \frac{\partial \Phi^p}{\partial \eta} \right)_s \right] \Delta \xi \Delta \gamma \Delta t
$$

onde  $\Delta V = \Delta \xi \Delta \eta \Delta \gamma$  representa o volume infinitesimal no sistemas de coordenadas generalizadas.

As derivadas diretas dos potenciais (para cada uma das fases) são aproximadas por:

$$
\left(\frac{\partial \Phi^{\mathsf{p}}}{\partial \xi}\right)_{\mathsf{e}} = \frac{\Phi_{\mathsf{E}}^{\mathsf{p}} - \Phi_{\mathsf{p}}^{\mathsf{p}}}{\Delta \xi} \tag{4.21}
$$

$$
\left(\frac{\partial \Phi^{\mathsf{p}}}{\partial \xi}\right)_{\mathsf{w}} = \frac{\Phi^{\mathsf{p}}_{\mathsf{p}} - \Phi^{\mathsf{p}}_{\mathsf{w}}}{\Delta \xi} \tag{4.22}
$$

$$
\left(\frac{\partial \Phi^{\mathsf{P}}}{\partial \eta}\right)_{\mathsf{n}} = \frac{\Phi^{\mathsf{P}}_{\mathsf{N}} - \Phi^{\mathsf{P}}_{\mathsf{P}}}{\Delta \eta} \tag{4.23}
$$

$$
\left(\frac{\partial \Phi^{\rm p}}{\partial \eta}\right)_{\rm s} = \frac{\Phi^{\rm p}_{\rm p} - \Phi^{\rm p}_{\rm s}}{\Delta \eta} \tag{4.24}
$$

As aproximações das derivadas cruzadas, determinadas usando as médias dos pontos vizinhos, são mostradas a seguir:

$$
\left(\frac{\partial \Phi^{\mathsf{p}}}{\partial \eta}\right)_{\mathsf{w}} = \frac{\Phi_{\mathsf{N}}^{\mathsf{p}} + \Phi_{\mathsf{N}\mathsf{W}}^{\mathsf{p}} - \Phi_{\mathsf{S}}^{\mathsf{p}} - \Phi_{\mathsf{S}\mathsf{W}}^{\mathsf{p}}}{4\Delta \eta} \tag{4.25}
$$

$$
\left(\frac{\partial \Phi^{\rm p}}{\partial \eta}\right)_{\rm e} = \frac{\Phi_{\rm N}^{\rm p} + \Phi_{\rm NE}^{\rm p} - \Phi_{\rm S}^{\rm p} - \Phi_{\rm SE}^{\rm p}}{4\Delta \eta}
$$
(4.26)

$$
\left(\frac{\partial \Phi^{\mathbf{p}}}{\partial \xi}\right)_{\mathbf{x}} = \frac{\Phi_{\mathbf{E}}^{\mathbf{p}} + \Phi_{\mathbf{NE}}^{\mathbf{p}} - \Phi_{\mathbf{WE}}^{\mathbf{p}} - \Phi_{\mathbf{NW}}^{\mathbf{p}}}{4\Delta \xi}
$$
(4.27)

$$
\left(\frac{\partial \Phi^{\rm p}}{\partial \xi}\right)_{\rm s} = \frac{\Phi_{\rm E}^{\rm p} + \Phi_{\rm SE}^{\rm p} - \Phi_{\rm W}^{\rm p} - \Phi_{\rm SW}^{\rm p}}{4\Delta \xi} \tag{4.28}
$$

Substituindo-se as expressões das aproximações das derivadas dos potenciais nas equações integradas, obtêm-se as equações algébricas discretizadas.

# **4.3 Metodo de Newton**

Para a aplicação do método de Newton, a equação deve ser colocada em forma residual, ou seja,

$$
F_P^p = F_P^p(P_i^o, Z_i^o) \qquad p = o, w \text{ e } j = SW, W, NW, S, P, N, SE, E, NE \qquad (4.29)
$$

Portanto, as funções residuais são dependentes das variáveis nos pontos (SW, W, NW, S, P, N, SE, E, NE) da Figura 4.3. Tais funções são obtidas deslocando-se todos os termos da equação associada para um mesmo lado da igualdade. A equação reescrita na forma residual é mostrada a seguir.

$$
F_{P}^{p} = \frac{\Delta V}{J} \left[ \left( \phi \rho^{m} Z^{p} \right)_{P} - \left( \phi \rho^{m} Z^{p} \right)_{P}^{p} \right] + \frac{\widetilde{m}^{p}}{J} \Delta V \Delta t -
$$
\n
$$
\left[ \left( D_{1}^{p} \frac{\partial \Phi^{p}}{\partial \xi} + D_{2}^{p} \frac{\partial \Phi^{p}}{\partial \eta} \right)_{e} - \left( D_{1}^{p} \frac{\partial \Phi^{p}}{\partial \xi} + D_{2}^{p} \frac{\partial \Phi^{p}}{\partial \eta} \right)_{w} \right] \Delta \eta \Delta \gamma \Delta t - p = o, \text{w}
$$
\n
$$
\left[ \left( D_{2}^{p} \frac{\partial \Phi^{p}}{\partial \xi} + D_{3}^{p} \frac{\partial \Phi^{p}}{\partial \eta} \right)_{n} - \left( D_{2}^{p} \frac{\partial \Phi^{p}}{\partial \xi} + D_{3}^{p} \frac{\partial \Phi^{p}}{\partial \eta} \right)_{s} \right] \Delta \xi \Delta \gamma \Delta t \tag{4.30}
$$

Conforme visto anteriormente, quando se apresentou a metodologia totalmente implícita para a formulação em saturações, para aplicar o método de Newton, devem-se expandir as funções residuais em séries de Taylor em torno da k-ésima iteração, ou seja,

$$
\left(\mathbf{F}_{\mathbf{p}}^{\mathbf{p}}\right)^{k+1} = \left(\mathbf{F}_{\mathbf{p}}^{\mathbf{p}}\right)^{k} + \sum_{\forall \mathbf{x}} \left(\frac{\partial \mathbf{F}_{\mathbf{p}}^{\mathbf{p}}}{\partial \mathbf{X}}\right)^{k} \Delta \mathbf{X} = 0 \quad \mathbf{p} = \mathbf{w}, \, \mathbf{o} \, \mathbf{e} \, \mathbf{X} = \mathbf{P}^{\mathbf{o}}, \, \mathbf{e} \, \mathbf{Z}^{\mathbf{o}} \tag{4.31}
$$

Aplicando-se a expressão dada pela Equação (4.31) à equação (4.30), obtém-se:

$$
\left(\frac{\partial F_P^p}{\partial P_P^o}\right) \Delta P_P^o + \left(\frac{\partial F_P^p}{\partial Z_P^o}\right) \Delta Z_P^o + \left(\frac{\partial F_P^p}{\partial Z_{NB}^o} \right) \Delta Z_{NB}^o
$$
\n
$$
\sum_{\text{VB}} \left[ \left(\frac{\partial F_P^p}{\partial P_{NB}^o}\right) \Delta P_{NB}^o + \left(\frac{\partial F_P^p}{\partial Z_{NB}^o}\right) \Delta Z_{NB}^o \right] = -F_P^p
$$
\n(4.32)

O somatório NB que aparece nesta equação aplica-se sobre todos os volumes vizinhos (W, E, S, N, NE, NW, SE, SW). No entanto, para que o sistema linear não envolva os termos cruzados, pode-se, conforme sugerido por Cunha (1996), desconsiderar a derivada destes termos na montagem da matriz Jacobiana. Naturalmente, se a malha for bastante não ortogonal, a desconsideração destes termos pode originar erros nos balanços dos componentes e um estudo mais aprofundado deve ser realizado. No Capitulo 7 do presente trabalho sera realizada uma investigagao dos efeitos destes termos cruzados. Apenas considerando os vizinhos diretos (esquema de cinco pontos), a equação (4.32) é dada por

$$
\left(\frac{\partial F_p^{\mathsf{p}}}{\partial P_p^{\circ}}\right) \Delta P_p^{\circ} + \left(\frac{\partial F_p^{\mathsf{p}}}{\partial Z_p^{\circ}}\right) \Delta Z_p^{\circ} + \left(\frac{\partial F_p^{\mathsf{p}}}{\partial P_w^{\circ}}\right) \Delta P_w^{\circ} + \left(\frac{\partial F_p^{\mathsf{p}}}{\partial Z_w^{\circ}}\right) \Delta Z_w^{\circ} + \left(\frac{\partial F_p^{\mathsf{p}}}{\partial P_e^{\circ}}\right) \Delta P_E^{\circ} + \left(\frac{\partial F_p^{\mathsf{p}}}{\partial Z_e^{\circ}}\right) \Delta Z_g^{\circ} + \left(\frac{\partial F_p^{\mathsf{p}}}{\partial P_s^{\circ}}\right) \Delta Z_g^{\circ} + \left(\frac{\partial F_p^{\mathsf{p}}}{\partial Z_s^{\circ}}\right) \Delta Z_g^{\circ} + \left(\frac{\partial F_p^{\mathsf{p}}}{\partial P_x^{\circ}}\right) \Delta Z_g^{\circ} - F_p^{\mathsf{p}}
$$
\n
$$
\left(\frac{\partial F_p^{\mathsf{p}}}{\partial P_x^{\circ}}\right) \Delta P_N^{\circ} + \left(\frac{\partial F_p^{\mathsf{p}}}{\partial Z_x^{\circ}}\right) \Delta Z_N^{\circ} = -F_p^{\mathsf{p}}
$$
\n(4.33)

Para o esquema de nove pontos, deverão ser incluídas nesta equação as derivadas relativas aos vizinhos cruzados (SW, SE, NW e NE). Detalhes para o calculo das derivadas presentes na Equação (4.33) serão fornecidos no Capítulo 6 deste trabalho.

# **CAPITULO 5**

# **ROTINA "PSEUDO-FLASH" PARA O MODELO BLACK-OIL PADRAO**

## 5.1 Introdução

0 objetivo da rotina "pseudo-Flash" e calcular algumas propriedades importantes para a simulação, utilizando relações que estabelecem o equilíbrio entre as fases. As saturações, que além de serem de interesse do reservatório, tornam-se necessárias para o cálculo de diversos parâmetros físicos, como pressões capilares, permeabilidades relativas, mobilidades, etc, são calculadas em função das variáveis primárias. Outras grandezas importantes como mobilidades, potenciais de fases e a fração mássica são calculadas pela rotina flash conforme mostrado a seguir para o caso bifasico, (Cunha 1996).

#### **5.2 Calculo das propriedades**

No modelo black-oil padrão a rotina reduz-se a uma seqüência explícita de expressões simples de calculos.

• Frações mássicas das fases  $(\alpha^w, \alpha^o)$ :

$$
\alpha^{\nu} = Z^{\nu} \tag{5.1}
$$

• Fatores volume de formação  $(B^w, B^o)$ :

$$
B^p = B^p(P) \tag{5.2}
$$

Valores do fator volume de formação são fornecidos via tabela de pontos experimentais ou sao definidos em termos da compressibilidade

$$
B_{.}^{P}(P) = \frac{B_{\text{ref}}^{P}}{1 + c^{P}(P - P_{\text{ref}})}
$$
(5.3)

onde  $B_{ref}^p$  é o fator volume de formação na pressão de referência  $P_{ref}$ .

 $\bullet$  Porosidade  $\phi$ :

$$
\phi = \phi(P) \tag{5.4}
$$

A porosidade é geralmente função da pressão, sendo definida em termos da compressibilidade da rocha c<sup>r</sup> por meio de uma função linear da pressão como  $\phi = \phi_{ref} [1 + c^{r} (P - P_{ref})].$ 

• Densidades das fases  $(\rho^w, \rho^o)$ :

$$
\rho^{\rm p} = \frac{\rho_{\rm STC}^{\rm p}}{\rm B}^{\rm p} \qquad \qquad p = \text{o}, \text{w} \tag{5.5}
$$

Saturações das fases  $(S^w, S^o)$ :

$$
S^{p} = \frac{\frac{\alpha^{p}}{\rho^{p}}}{\sum_{n \rho'} \frac{\alpha^{p'}}{\rho^{p'}}}, \qquad p = 0, w \qquad (5.6)
$$

29

• Densidade média da mistura  $(\rho^m)$ :

$$
\rho^m = \sum_{np} \rho^p S^p \qquad \qquad p = o, w \qquad (5.7)
$$

Outros parâmetros são obtidos através de funções experimentais ou modelos algébricos:

Viscosidades das fases  $(\mu^w, \mu^o)$ :

$$
\mu^P = \mu^P(P) \tag{5.8}
$$

 $\bullet$  Pressões capilares (P $^{\rm cov}$ ):

$$
P^{\text{ow}} = P^{\text{ow}}(S^*)
$$
 (5.9)

 $\bullet$  Permeabilidades relativas das fases (k^v, k^v):

$$
k^{\mathsf{p}} = k^{\mathsf{p}}(S^{\mathsf{p}}) \Big|_{D = 0, W} \tag{5.10}
$$

Mobilidades das fases  $(\lambda^\circ, \lambda^w)$ :

$$
\widetilde{\lambda}^{\mathbf{p}} = \frac{\mathbf{k}\rho^{\mathbf{p}}\mathbf{k}^{\mathbf{p}}}{\mu^{\mathbf{p}}} \qquad \qquad \mathbf{p} = \mathbf{o}, \mathbf{w} \tag{5.11}
$$

# $CAPÍTHLO 6$

# **ASPECTOS IMPORTANTES PARA O TRATAMENTO NUMERICO**

Neste capitulo serao mostrados alguns aspectos complementares do modelo numerico, tais como: modelo de poço, condições de contorno, esquema de passo de tempo variável, criterios para convergencia do metodo de Newton, estrutura da matriz jacobiana resultante, esquema UDS. Serão apresentadas também as derivações das funções residuais e como são calculadas as derivadas numericamente.

# **6 .1 Modelo de poco**

Na simulação de reservatórios, uma particularidade que tem sido motivo de estudos é a utilização de modelos de poço. Normalmente, o volume elementar que contém um poço, seja injetor ou produtor, tem dimensões bem maiores que o diâmetro do mesmo. Assim, não se pode afirmar que a pressão do poço é igual à pressão calculada no volume elementar. Existem alguns modelos analíticos e numéricos que relacionam a pressão do poço com a pressão do volume que o contém. Assumindo escoamento radial monofásico em regime permanente nas proximidades de um poço de raio  $r^{\prime\prime}$ , como mostrado na Figura 6.1, a vazão mássica é dada por:

$$
\dot{\mathbf{m}} = \rho \mathbf{u} \mathbf{A} = \rho \frac{\mathbf{k}}{\mu} \left( \frac{\partial \mathbf{P}}{\partial \mathbf{r}} \right) 2\pi \mathbf{r} \mathbf{h}
$$
 (6.1)

onde h é a altura do poço.

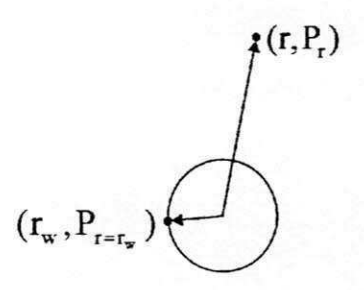

Figura 6.1 – Escoamento radial nas proximidades de um poço de raio  $r_w$ .

Integrando a Equação (6.1) entre os limites  $(r_w, P_{r=r_w})$  e  $(r, P_r)$  chega-se a seguinte expressão:

$$
P_r - P_{r=r_w} = \frac{\dot{m}\mu}{\rho k 2\pi h} \ln\left(\frac{r}{r_w}\right)
$$
 (6.2)

O raio equivalente do poço r<sub>o</sub> é o raio para o qual a distribuição de pressão do poço, em regime permanente, iguala-se à pressão numérica do bloco contendo o poço  $(P_{ref})$ , (Peaceman, 1978; 1983). Aplicando a Equação (6.2) no ponto  $(r_o, P_{r=1})$ , obtém-se

$$
P_{r=r_o} - P_{r=r_w} = \frac{\dot{m}\mu}{\rho k 2\pi h} \ln\left(\frac{r_o}{r_w}\right)
$$
 (6.3)

A partir da equação anterior, define-se desta forma o índice de poço, WI, como

$$
WI = \frac{2\pi rh}{\ln\left(\frac{r_o}{r_w}\right)}\tag{6.4}
$$

então, pode-se escrever a vazão mássica como

$$
\dot{\mathbf{m}} = \mathbf{W I} \lambda \big( \mathbf{P}_{\mathbf{r} = \mathbf{r}_0} - \mathbf{P}_{\mathbf{r} = \mathbf{r}_w} \big) \tag{6.5}
$$

onde λ é a mobilidade da única fase considerada no modelo.

## **6.1.1 Modelo de poço em malha cartesiana**

Considere a Figura 6.2 que ilustra uma malha cartesiana uniformemente espacada e o comportamento exponencial da pressão nas proximidades do poço.

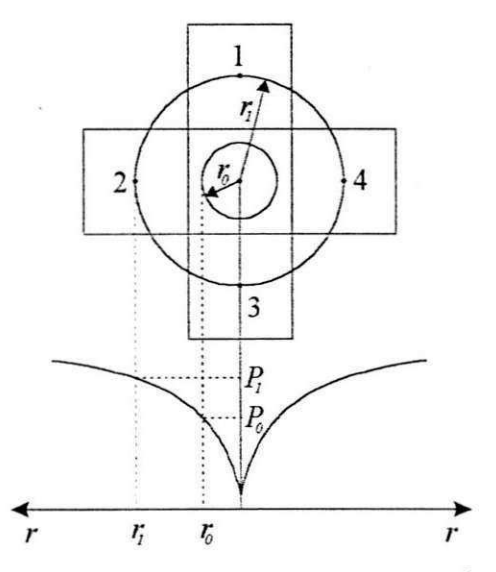

Figura 6.2 - Malha cartesiana com um poco e comportamento da pressao nas proximidades.

As vazões nos pontos vizinhos são dadas por:

$$
\sum_{j=1}^{4} \dot{m}_{j} = \dot{m}
$$
 (6.6)

onde j é o somatório que abrange os quatro volumes (1, 2, 3 e 4) em volta do volume 0. A vazão em cada volume é

$$
\dot{m}_j = \frac{\rho k h \Delta x}{\mu} \left( \frac{P_j - P_o}{\Delta x} \right) \tag{6.7}
$$

Substituindo a Equação (6.7) na Equação (6.6) e usando a Equação (6.3) para calcular o valor de P<sub>j</sub>, obtém-se o valor do raio equivalente de poço r<sub>o</sub>,

$$
r_o = \Delta x e^{-\frac{z}{2}} \approx 0.208 \Delta x \tag{6.8}
$$

# **6.1.2 Modelo de poco em malha generalizada**

Para uma malha generalizada como a mostrada na Figura 6.3, a conservação da massa é dada por

$$
\begin{split} \dot{\mathbf{m}} &= \mathbf{D}_{1e} \frac{\partial \mathbf{P}}{\partial \xi} \bigg|_{e} + \mathbf{D}_{2e} \frac{\partial \mathbf{P}}{\partial \eta} \bigg|_{e} - \mathbf{D}_{1w} \frac{\partial \mathbf{P}}{\partial \xi} \bigg|_{w} - \mathbf{D}_{2w} \frac{\partial \mathbf{P}}{\partial \eta} \bigg|_{w} \\ &+ \mathbf{D}_{2n} \frac{\partial \mathbf{P}}{\partial \xi} \bigg|_{n} + \mathbf{D}_{3n} \frac{\partial \mathbf{P}}{\partial \eta} \bigg|_{n} - \mathbf{D}_{2s} \frac{\partial \mathbf{P}}{\partial \xi} \bigg|_{s} - \mathbf{D}_{3s} \frac{\partial \mathbf{P}}{\partial \eta} \bigg|_{s} \end{split} \tag{6.9}
$$

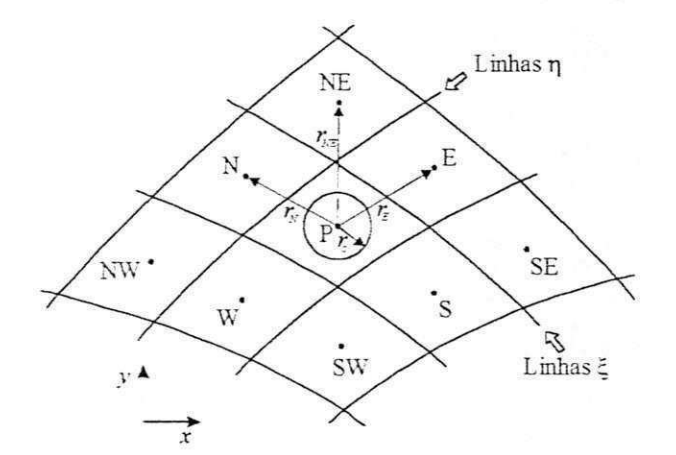

Figura 6.3 - Fluxo radial nas proximidades de um poço em malha generalizada.

Usando aproximações nas derivadas da Equação (6.9) chega-se a seguinte equação:

$$
\dot{m} = D_{1e} \left( \frac{P_{E} - P_{P}}{\Delta \xi} \right) + D_{2e} \left( \frac{P_{N} + P_{NE} - P_{S} - P_{SE}}{4\Delta \eta} \right) \n- D_{1w} \left( \frac{P_{P} - P_{w}}{\Delta \xi} \right) - D_{2w} \left( \frac{P_{N} + P_{NW} - P_{S} - P_{SW}}{4\Delta \eta} \right) \n+ D_{2n} \left( \frac{P_{E} + P_{NE} - P_{w} - P_{NW}}{4\Delta \xi} \right) + D_{3n} \left( \frac{P_{N} - P_{P}}{\Delta \eta} \right) \n- D_{2s} \left( \frac{P_{E} + P_{SE} - P_{w} - P_{SW}}{4\Delta \xi} \right) - D_{3s} \left( \frac{P_{P} - P_{S}}{\Delta \eta} \right)
$$
\n(6.10)

As diferenças de pressão da Equação (6.10) podem ser re-escritas usando-se a Equação (6.3). A seguir sao mostrados os termos da face e.

$$
D_{1e}\left(\frac{P_{E}-P_{P}}{\Delta \xi}\right)=\frac{D_{1e}}{\Delta \xi}\frac{\dot{m}\mu}{2\pi kh\rho}\ln\left(\frac{r_{E}}{r_{o}}\right)
$$
(6.11)

$$
D_{2e}\left(\frac{P_{\rm N} + P_{\rm NE} - P_{\rm S} - P_{\rm SE}}{4\Delta\eta}\right) = \frac{D_{2e}}{4\Delta\eta} \frac{\dot{m}\mu}{2\pi k h\rho} \left[ \ln\left(\frac{r_{\rm N}}{r_{\rm o}}\right) - \ln\left(\frac{r_{\rm S}}{r_{\rm o}}\right) + \ln\left(\frac{r_{\rm NE}}{r_{\rm o}}\right) - \ln\left(\frac{r_{\rm SE}}{r_{\rm o}}\right) \right] \tag{6.12}
$$

onde r<sub>o</sub> é o raio equivalente e r<sub>N</sub>, r<sub>S</sub>, r<sub>NE</sub> e r<sub>SE</sub>, são as distâncias entre o centro do volume P e o centro dos volumes N, S, NE e SE, respectivamente.

Os outros termos podem ser encontrados de forma analoga. Substituindo-se todos os termos na Equação (6.10) e, após alguns cálculos enfadonhos, chega-se ao valor do raio equivalente do poço, dado por:

$$
\mathbf{r}_{\circ} = \left(\frac{\alpha}{e^{2\pi}}\right)^{\frac{1}{\beta}}
$$
\n(6.13)

onde

$$
\alpha = \left( r_E^{\frac{G_{1e} + \frac{G_{2n}}{4} - G_{2s}}{4}} \right) \left( r_S^{\frac{G_{2e} - G_{2w}}{4} + G_{3n}} \right) \left( r_S^{\frac{G_{2e} - G_{2w}}{4} + G_{3s}} \right) \left( r_W^{\frac{G_{1w} - G_{2n}}{4} + \frac{G_{2s}}{4}} \right)
$$
\n
$$
\left( r_N^{\frac{G_{2e} - G_{2n}}{4}} \right) \left( r_S^{\frac{G_{2e} - G_{2n}}{4}} \right) \left( r_N^{\frac{G_{2e} - G_{2n}}{4}} \right) \left( r_{NW}^{\frac{G_{2w} - G_{2n}}{4}} \right) \left( r_N^{\frac{G_{2w} - G_{2n}}{4}} \right)
$$
\n
$$
(6.14)
$$

e

$$
\beta = G_{1e} + G_{1w} + G_{3n} + G_{3s} \tag{6.15}
$$

onde G sao os termos geometricos das faces, deftnidos por:

$$
G_i = \frac{D_i}{\tilde{\lambda}^w} \qquad i=w, e, n, s \tag{6.16}
$$

35

#### 6.2 Condições de contorno nos pocos

Em simuladores bidimensionais, que consideram apenas a espessura média do reservatorio, pode-se utilizar uma condigao de contorno que defina diretamente o termo fonte/sorvedouro da equação de balanço. Nas condições de contorno baseadas nas mobilidades, admite-se que a vazão em cada fase é proporcional às mobilidades,

$$
\frac{q^*}{\widetilde{\lambda}^*} = \frac{q^{\circ}}{\widetilde{\lambda}^{\circ}} = \frac{q^{\mathrm{T}}}{\widetilde{\lambda}^{\mathrm{T}}} \tag{6.17}
$$

onde o sobrescrito T indica Total (w+o).

As vazões q's entram diretamente nas equações dos volumes de controle que possuem os pocos de producao ou injecao.

Num poço injetor, a vazão do componente que está sendo injetado é sempre prescrita e as outras vazões são nulas. Para injeção de água, por exemplo, tem-se:

$$
q^{\mathrm{w}} = q^{\mathrm{w}}_{\mathrm{inj}} \tag{6.18}
$$

$$
q^{\circ} = 0 \tag{6.19}
$$

Para os poços produtores, pode haver várias condições de operação: vazão de água prescrita, vazão de óleo prescrita, vazão de gás prescrita, vazão de líquido prescrita, vazão total prescrita ou pressao de fundo de pogo prescrita. A seguir apresenta-se cada uma delas.

#### **a) Vazao de agua prescrita**

$$
q^w = q^w_{\text{pred}} \tag{6.20}
$$

$$
q^{\circ} = \frac{\widetilde{\lambda}^{\circ}}{\widetilde{\lambda}^w} q^w \tag{6.21}
$$

#### **b) Vazao de oleo prescrita**

$$
q^{\circ} = q^{\circ}_{\text{pred}}
$$
 (6.22)  

$$
q^{\mathbf{w}} = \frac{\tilde{\lambda}^{\mathbf{w}}}{\tilde{\lambda}^{\circ}} q^{\circ}
$$
 (6.23)

#### **c) Vazao total prescrita**

No presente trabalho, esta foi a condigao de contorno utilizada nos pocos produtores. Neste caso, a vazão total de água+óleo é prescrita.

$$
q^{\mathrm{T}} = q_{\mathrm{pred}}^{\mathrm{T}} \tag{6.24}
$$

$$
q^{P} = \frac{\tilde{\lambda}^{P}}{\tilde{\lambda}^{T}} q^{T} \qquad p = w, o \tag{6.25}
$$

#### **d) Pressao de fundo de poco prescrita**

Pode-se utilizar também como condição de contorno nos poços, a pressão de fundo de poço que deverá ser mantida em determinados limites para que não haja prejuízo do poço e/ou do processo de produgao.

$$
P^{\text{wt}} = P_{\text{prescrita}} \tag{6.26}
$$

#### **6.3 Derivacao das fungoes residuais**

Para demonstração, será mostrado a seguir o processo de derivação da função residual da água para um caso bifásico (óleo-água). A função residual do óleo (e também a da pressão caso se esteja trabalhando com um escoamento trifasico) pode ser derivada seguindo-se o mesmo raciocinio.

Usando as aproximações das derivadas, Equações (4.21) a (4.28), pode-se escrever a função residual da água, Equação (4.30), como segue:

$$
F_{P}^{w} = \frac{\Delta V}{J} \left[ (\phi_{P}^{m} Z^{w})_{P} - (\phi_{P}^{m} Z^{w})_{P}^{o} \right] + \frac{\widetilde{m}^{w}}{J} \Delta V \Delta t -
$$
\n
$$
\left\{ \left[ G_{1} \widetilde{\lambda}^{w} \left( \frac{\Phi_{E}^{w} - \Phi_{P}^{w}}{\Delta \xi} \right) + G_{2} \widetilde{\lambda}^{w} \left( \frac{\Phi_{N}^{w} + \Phi_{NE}^{w} - \Phi_{S}^{w} - \Phi_{SE}^{w}}{4 \Delta \eta} \right) \right]_{e} - \left[ G_{1} \widetilde{\lambda}^{w} \left( \frac{\Phi_{P}^{w} - \Phi_{W}^{w}}{\Delta \xi} \right) + G_{2} \widetilde{\lambda}^{w} \left( \frac{\Phi_{N}^{w} + \Phi_{NW}^{w} - \Phi_{S}^{w} - \Phi_{SW}^{w}}{4 \Delta \eta} \right) \right]_{w} \right\} \Delta \eta \Delta \gamma \Delta t -
$$
\n
$$
\left\{ \left[ G_{2} \widetilde{\lambda}^{w} \left( \frac{\Phi_{E}^{w} + \Phi_{NE}^{w} - \Phi_{W}^{w} - \Phi_{NW}^{w}}{\Delta \Delta \xi} \right) + G_{3} \widetilde{\lambda}^{w} \left( \frac{\Phi_{N}^{w} - \Phi_{P}^{w}}{\Delta \eta} \right) \right]_{n} - \left[ G_{2} \widetilde{\lambda}^{w} \left( \frac{\Phi_{E}^{w} + \Phi_{SE}^{w} - \Phi_{SW}^{w}}{\Delta \Delta \xi} \right) + G_{3} \widetilde{\lambda}^{w} \left( \frac{\Phi_{P}^{w} - \Phi_{S}^{w}}{\Delta \eta} \right) \right]_{s} \right\} \Delta \xi \Delta \gamma \Delta t \right\}
$$
\n
$$
(6.27)
$$

A derivação da equação anterior como um todo, pode ser obtida através da derivação de cada termo que a compõe.

Relembrando, o objetivo aqui é linearizar a Equação (6.27) derivando-a em relação as variáveis do reservatório ( $Z^{\circ}$  e P $^{\circ}$ ) nos pontos P e seus vizinhos N, S, E, W, caso os termos cruzados sejam mantidos no lado direito da Equação (6.27) ou em relação ao ponto P e todos os vizinhos, caso todos os termos facam parte da matriz jacobiana.

#### **6.3.1 Derivagao dos termos fonte e acumulativo**

Como os valores de  $\phi \rho^m Z^{\kappa}$  e  $\tilde{m}^{\kappa} = \rho^{\kappa} q^{\kappa}$  são avaliados apenas no ponto P, as suas derivadas devem ser calculadas somente neste ponto. Nos outros pontos elas são nulas. Agrupando os termos acumulativo e fonte da Equação (6.27) como

$$
\Gamma^{\mathbf{w}} = \frac{\Delta V}{J} \Big[ \Big( \varphi \rho^{\mathbf{m}} Z^{\mathbf{w}} \Big)_{P} - \Big( \varphi \rho^{\mathbf{m}} Z^{\mathbf{w}} \Big)_{P}^{\circ} \Big] + \frac{\widetilde{m}^{\mathbf{w}}}{J} \Delta V \Delta t \tag{6.28}
$$

As derivadas são dadas por:

$$
\frac{\partial \Gamma^{\mathbf{w}}}{\partial P_p^{\circ}} = \frac{\Delta V Z^{\mathbf{w}}}{J} \frac{\partial (\varphi \rho^{\mathbf{m}})}{\partial P_p^{\circ}} + \frac{\Delta V \Delta t}{J} \frac{\partial (\rho^{\mathbf{w}} q^{\mathbf{w}})}{\partial P_p^{\circ}}
$$
(6.29)

$$
\frac{\partial \Gamma^{\mathbf{w}}}{\partial Z_{\mathbf{p}}^{\circ}} = \frac{\Delta V \phi}{J} \frac{\partial (Z^{\mathbf{w}} \rho^{\mathbf{m}})}{\partial Z_{\mathbf{p}}^{\circ}} + \frac{\Delta V \Delta t}{J} \frac{\partial (\rho^{\mathbf{w}} q^{\mathbf{w}})}{\partial Z_{\mathbf{p}}^{\circ}}
$$
(6.30)

$$
\frac{\partial \Gamma^{\mathbf{w}}}{\partial P_{E}^{\circ}} = 0 \tag{6.31}
$$

$$
\frac{\partial \Gamma^{\mathbf{w}}}{\partial Z_{\mathbf{E}}^{\circ}} = 0 \tag{6.32}
$$

Resta ainda a derivação dos termos convectivos da Equação (6.27). Os resultados dessa operagao devem ser adicionados as Equagdes (6.29) a (6.32).

Neste trabalho, foi usado o esquema UDS para calculo das mobilidades nas faces dos volumes. Este esquema, como será explicado adiante, usa a direção do escoamento na região de análise para definir o valor da mobilidade. Este é o motivo pelo qual a derivação das mesmas pode ser feita em relação ao volume P ou ao seu vizinho imediato.

#### **6.3.2 Derivagao dos termos convectivos**

Como dito na seção anterior, a derivação aqui dependerá da direção do escoamento. Para um escoamento na face "e" (leste) no sentido do volume P para o volume E, o esquema UDS determina que  $\widetilde{\lambda}_{e}^{w} = \widetilde{\lambda}_{p}^{w}$ , logo sua derivada deverá ser calculada em relação ao volume P. As derivadas  $F<sup>w</sup>$  são:

$$
\frac{\partial F^{w}}{\partial P_{p}^{\circ}} = \frac{\partial \Gamma^{w}}{\partial P_{p}^{\circ}} - \left[ G_{1e} \frac{\partial (\widetilde{\lambda}_{e}^{w})}{\partial P_{p}^{\circ}} \left( \frac{\Phi_{E}^{w} - \Phi_{p}^{w}}{\Delta \xi} \right) - \frac{G_{1e} \widetilde{\lambda}_{e}^{w}}{\Delta \xi} \frac{\partial (\Phi_{p}^{w})}{\partial P_{p}^{\circ}} + \right. \\
 G_{2e} \frac{\partial (\widetilde{\lambda}_{e}^{w})}{\partial P_{p}^{\circ}} \left( \frac{\Phi_{N}^{w} + \Phi_{NE}^{w} - \Phi_{S}^{w}}{4\Delta \eta} \right) \Delta \eta \Delta \gamma \Delta t \tag{6.33}
$$

$$
\frac{\partial F^{w}}{\partial Z_{p}^{\circ}} = \frac{\partial \Gamma^{w}}{\partial Z_{p}^{\circ}} - \left[ G_{1e} \frac{\partial (\widetilde{\lambda}_{e}^{w})}{\partial Z_{p}^{\circ}} \left( \frac{\Phi_{E}^{w} - \Phi_{p}^{w}}{\Delta \xi} \right) - \frac{G_{1e} \widetilde{\lambda}_{e}^{w}}{\Delta \xi} \frac{\partial (\Phi_{p}^{w})}{\partial Z_{p}^{\circ}} + \right]
$$
\n
$$
G_{2e} \frac{\partial (\widetilde{\lambda}_{e}^{w})}{\partial Z_{p}^{\circ}} \left( \frac{\Phi_{N}^{w} + \Phi_{NE}^{w} - \Phi_{S}^{w} - \Phi_{SE}^{w}}{4\Delta \eta} \right) \Delta \eta \Delta \gamma \Delta t
$$
\n(6.34)

$$
\frac{\partial F^{\mathbf{w}}}{\partial P_{\mathbf{E}}^{\circ}} = \frac{\partial F^{\mathbf{w}}}{\partial P_{\mathbf{E}}^{\circ}} - \frac{G_{1e}\lambda_{e}^{\mathbf{w}}}{\Delta \xi} \frac{\partial (\Phi_{\mathbf{E}}^{\mathbf{w}})}{\partial P_{\mathbf{E}}^{\circ}} \Delta \eta \Delta \gamma \Delta t
$$
(6.35)

Se o escoamento na face leste esta ocorrendo na diregao oposta ao caso anterior, ou seja, de E para P, tem-se  $\lambda_{\rm e}^{\rm w} = \lambda_{\rm E}^{\rm w}$ , assim as derivadas de F<sup>w</sup> serão

$$
\frac{\partial F^{\mathbf{w}}}{\partial P_{\mathbf{p}}^{\circ}} = \frac{\partial \Gamma^{\mathbf{w}}}{\partial P_{\mathbf{p}}^{\circ}} - \left[ -\frac{G_{1e}\widetilde{\lambda}_{e}^{\mathbf{w}}}{\Delta \xi} \frac{\partial (\Phi_{\mathbf{p}}^{\mathbf{w}})}{\partial P_{\mathbf{p}}^{\circ}} \right] \Delta \eta \Delta \gamma \Delta t \tag{6.36}
$$

$$
\frac{\partial F^{w}}{\partial P_{E}^{\circ}} = \frac{\partial \Gamma^{w}}{\partial P_{E}^{\circ}} - \left[ G_{1e} \frac{\partial (\widetilde{\lambda}_{e}^{w})}{\partial P_{E}^{\circ}} \left( \frac{\Phi_{E}^{w} - \Phi_{P}^{w}}{\Delta \xi} \right) + \frac{G_{1e} \widetilde{\lambda}_{e}^{w}}{\Delta \xi} \frac{\partial (\Phi_{E}^{w})}{\partial P_{E}^{\circ}} + \frac{G_{2e} \widetilde{\lambda}_{e}^{w}}{\partial P_{E}^{\circ}} \left( \frac{\Phi_{N}^{w} + \Phi_{NE}^{w} - \Phi_{S}^{w} - \Phi_{SE}^{w}}{4\Delta \eta} \right) \right] \Delta \eta \Delta \gamma \Delta t
$$
\n
$$
\frac{\partial F^{w}}{\partial Z_{E}^{\circ}} = \frac{\partial \Gamma^{w}}{\partial Z_{E}^{\circ}} - \left[ G_{1e} \frac{\partial (\widetilde{\lambda}_{e}^{w})}{\partial Z_{E}^{\circ}} \left( \frac{\Phi_{E}^{w} - \Phi_{P}^{w}}{\Delta \xi} \right) + \frac{G_{1e} \widetilde{\lambda}_{e}^{w}}{\Delta \xi} \frac{\partial (\Phi_{E}^{w})}{\partial Z_{E}^{\circ}} + \frac{G_{2e} \widetilde{\lambda}_{e}^{w}}{\Delta \xi} \frac{\partial (\widetilde{\lambda}_{e}^{w})}{\partial Z_{E}^{\circ}} \right] \Delta \eta \Delta \gamma \Delta t
$$
\n
$$
G_{2e} \frac{\partial (\widetilde{\lambda}_{e}^{w})}{\partial Z_{E}^{\circ}} \left( \frac{\Phi_{N}^{w} + \Phi_{NE}^{w} - \Phi_{S}^{w} - \Phi_{SE}^{w}}{4\Delta \eta} \right) \Delta \eta \Delta \gamma \Delta t
$$
\n
$$
(6.38)
$$

Para se completar a linearização de  $F<sup>w</sup>$ , é necessário computar as outras faces do volume seguindo os mesmos passos mostrados.

#### **6.3.3 Derivacao dos termos convectivos cruzados (esquema de nove pontos)**

Para o esquema de nove pontos, é necessário incluir as derivadas dos termos cruzados da Equação (6.27) na montagem da matriz jacobiana. As derivadas dos termos cruzados envolvem apenas os potenciais das fases, uma vez que a permeabilidade relativa da fase depende apenas dos termos diretos. Isso ocorre devido ao esquema de interpolação que foi utilizado para o calculo desta variavel (Esquema UDS). Apresentam-se a seguir as derivadas da função residual avaliada nos pontos SW, SE, NW e NE com relação à incógnita X (Z° ou  $P^{\circ}$ ).

$$
\frac{\partial F^{\rm p}}{\partial X_{\rm sw}} = -\frac{G_{\rm 2w}\widetilde{\lambda}_{\rm w}^{\rm p}}{4\Delta\eta} \frac{\partial(\Phi_{\rm sw}^{\rm p})}{\partial X_{\rm sw}} \Delta\eta \Delta\gamma \Delta t - \frac{G_{\rm 2s}\widetilde{\lambda}_{\rm s}^{\rm p}}{4\Delta\xi} \frac{\partial(\Phi_{\rm sw}^{\rm p})}{\partial X_{\rm sw}} \Delta\xi \Delta\gamma \Delta t \tag{6.39}
$$

$$
\frac{\partial F^{\rm p}}{\partial X_{\rm SE}} = \frac{G_{\rm 2e} \tilde{\lambda}_{\rm e}^{\rm p}}{4 \Delta \eta} \frac{\partial (\Phi_{\rm SE}^{\rm p})}{\partial X_{\rm SE}} \Delta \eta \Delta \gamma \Delta t + \frac{G_{\rm 2s} \tilde{\lambda}_{\rm s}^{\rm p}}{4 \Delta \xi} \frac{\partial (\Phi_{\rm SE}^{\rm p})}{\partial X_{\rm SE}} \Delta \xi \Delta \gamma \Delta t \tag{6.40}
$$

$$
\frac{\partial F^{\mathbf{p}}}{\partial X_{\mathbf{N}\mathbf{W}}} = \frac{G_{2\mathbf{w}}\widetilde{\lambda}_{\mathbf{w}}^{\mathbf{p}}}{4\Delta\eta} \frac{\partial (\Phi_{\mathbf{N}\mathbf{W}}^{\mathbf{p}})}{\partial X_{\mathbf{N}\mathbf{W}}} \Delta\eta \Delta\gamma \Delta t + \frac{G_{2\mathbf{n}}\widetilde{\lambda}_{\mathbf{n}}^{\mathbf{p}}}{4\Delta\xi} \frac{\partial (\Phi_{\mathbf{N}\mathbf{W}}^{\mathbf{p}})}{\partial X_{\mathbf{N}\mathbf{W}}} \Delta\xi \Delta\gamma \Delta t
$$
(6.41)

$$
\frac{\partial \mathbf{F}^{\mathbf{p}}}{\partial X_{\text{NE}}} = -\frac{G_{2e}\widetilde{\lambda}_{e}^{\mathbf{p}}}{4\Delta\eta} \frac{\partial (\Phi_{\text{NE}}^{\mathbf{p}})}{\partial X_{\text{NE}}} \Delta\eta \Delta\gamma \Delta t - \frac{G_{2n}\widetilde{\lambda}_{n}^{\mathbf{p}}}{4\Delta\xi} \frac{\partial (\Phi_{\text{NE}}^{\mathbf{p}})}{\partial X_{\text{NE}}} \Delta\xi \Delta\gamma \Delta t \tag{6.42}
$$

Nota-se que as aproximações das derivadas cruzadas envolvem alguns vizinhos diretos do volume P, Equações (3.30) a (3.33). É importante que estes termos também sejam considerados para que a matriz jacobina seja avaliada corretamente. Desta forma, adicionamse as equações das derivadas para os pontos (N, S, E e W), Equações (6.31) e (6.32), os seguintes termos:

$$
\frac{\partial F^{\mathsf{p}}}{\partial P_{\mathsf{W}}^{\mathsf{o}}} = \frac{\partial \Gamma^{\mathsf{p}}}{\partial P_{\mathsf{W}}^{\mathsf{o}}} + \left[ \left( \frac{G_{2\mathsf{a}} \widetilde{\lambda}_{\mathsf{a}}^{\mathsf{p}}}{4 \Delta \xi} \right) - \left( \frac{G_{2\mathsf{s}} \widetilde{\lambda}_{\mathsf{s}}^{\mathsf{p}}}{4 \Delta \xi} \right) \right] \frac{\partial (\Phi_{\mathsf{W}}^{\mathsf{o}})}{\partial P_{\mathsf{W}}^{\mathsf{o}}} \Delta \xi \Delta \gamma \Delta t \tag{6.43}
$$

$$
\frac{\partial F^{\mathbf{p}}}{\partial P_{\mathbf{E}}^{\mathbf{o}}} = \frac{\partial T^{\mathbf{p}}}{\partial P_{\mathbf{E}}^{\mathbf{o}}} + \left[ -\left( \frac{G_{2\mathbf{a}} \widetilde{\lambda}_{\mathbf{a}}^{\mathbf{p}}}{4\Delta \xi} \right) + \left( \frac{G_{2\mathbf{a}} \widetilde{\lambda}_{\mathbf{s}}^{\mathbf{p}}}{4\Delta \xi} \right) \right] \frac{\partial (\Phi_{\mathbf{E}}^{\mathbf{p}})}{\partial P_{\mathbf{E}}^{\mathbf{o}}} \Delta \xi \Delta \gamma \Delta t \tag{6.44}
$$

$$
\frac{\partial F^{\rho}}{\partial P_{s}^{\circ}} = \frac{\partial F^{\rho}}{\partial P_{E}^{\circ}} + \left[ \left( \frac{G_{2\alpha} \widetilde{\lambda}_{e}^{\rho}}{4 \Delta \eta} \right) - \left( \frac{G_{2\alpha} \widetilde{\lambda}_{\alpha}^{\rho}}{4 \Delta \eta} \right) \right] \frac{\partial (\Phi_{s}^{\rho})}{\partial P_{s}^{\circ}} \Delta \eta \Delta \gamma \Delta t \tag{6.45}
$$

$$
\frac{\partial F^{\mathbf{p}}}{\partial P_{\mathbf{x}}^{\circ}} = \frac{\partial \Gamma^{\mathbf{p}}}{\partial P_{\mathbf{E}}^{\circ}} + \left[ -\left( \frac{G_{2\mathbf{e}} \widetilde{\lambda}_{\mathbf{e}}^{\mathbf{p}}}{4\Delta \eta} \right) - \left( \frac{G_{2\mathbf{w}} \widetilde{\lambda}_{\mathbf{w}}^{\mathbf{p}}}{4\Delta \eta} \right) \right] \frac{\partial (\Phi_{\mathbf{x}}^{\mathbf{p}})}{\partial P_{\mathbf{x}}^{\circ}} \Delta \eta \Delta \gamma \Delta t \tag{6.46}
$$

#### **6.4 Consideracoes a respeito das derivadas numericas**

Na derivada da função residual da água, Equações (6.29) a (6.46), aparecem as derivadas dos termos  $\phi \rho^m$ ,  $\tilde{\lambda}^m$ ,  $\phi^*$ ,  $\rho^* q^*$ , entre outros, em relação às variáveis do reservatório (P°, Z°). Estas derivadas não podem ser obtidas diretamente, pois há uma forte interdependência entre as variáveis. A mobilidade  $\widetilde{\lambda}^*$  por exemplo, é função da permeabilidade relativa, que é função da saturação, que depende da fração mássica da fase. As relações citadas podem ser visualizadas no conjunto de equações que definem a rotina flash, mostrada no Capítulo 5. O potencial da fase  $\Phi^*$  que, além da dependência com a pressão  $P^{\circ}$ , tem a influência das pressões capilares, que também são funções da saturação.

Por causa dessa interdependência, encontrar analiticamente as derivadas de  $\phi \rho^m$ ,  $\tilde{\lambda}^w$ , ,  $\lambda^w$ ,  $\Phi^*$  e  $\rho^*$ g<sup>\*</sup> usando a regra da cadeia, não seria uma tarefa muito fácil. As equações resultantes tornar-se-iam muito extensas e o trabalho bastante oneroso. Por isso, decidiu-se neste trabalho calcular as derivadas numericamente, conforme sugerido por Cunha (1996). Para este caso bifásico que está sendo demonstrado, cada parâmetro é avaliado em três pontos: (P°, Z°), (P°+ $\Delta$ P°, Z°) e (P°, Z°+ $\Delta$ Z°). A derivação de qualquer termo  $\Omega$  em relação a uma variável de reservatório X, é calculada por

$$
\frac{\partial \Omega}{\partial X} \cong \frac{\Omega(X + \Delta X) - \Omega(X)}{\Delta X} \tag{6.47}
$$

sendo mantidas constantes as outras variáveis do reservatório.

Por exemplo, para calcular apenas o valor da derivada de  $\phi$ , têm-se

$$
\frac{\partial \phi}{\partial Z^{\circ}} = 0 \tag{6.48}
$$

$$
\frac{\partial \phi}{\partial P^{\circ}} = \frac{\phi(P^{\circ} + \Delta P^{\circ}) - \phi(P^{\circ})}{\Delta P^{\circ}}
$$
(6.49)

pois  $\phi$  é apenas função de P°.

e

Na Equação (6.47),  $\Delta X$  pode ser  $\Delta P^{\circ}$  ou  $\Delta Z^{\circ}$ . Segundo Cunha (1996), valores da ordem de  $\Delta P^{\circ} = 0.001P^{\circ}$  e  $\Delta Z^{\circ} = 0.01Z^{\circ}$  podem ser usados sem problemas. Entretanto, visando evitar imprecisões numéricas, deve-se fazer  $\Delta Z^{\circ}=10^{-5}$  caso o valor de  $Z^{\circ}$  seja pequeno (menor que 0,001). Neste trabalho foram usados estes mesmos valores.

#### **6.5 Considerações a respeito do esquema UDS**

Na metodologia adotada neste trabalho, o valor das propriedades dos fluidos e do reservatório é armazenado nos centros dos volumes. Entretanto, basta observar as equações residuais para notar que é necessário conhecer alguns destes valores, como as mobilidades e suas derivadas, por exemplo, nas faces do volume.

Existem alguns esquemas de interpolação que calculam as propriedades nas faces a partir do valor das mesmas nos centros dos volumes. Neste trabalho, utilizou-se o esquema UDS (upwind), que atribui a propriedade na interface o valor da mesma no volume que esta localizado imediatamente atrás em relação ao sentido do escoamento. Essa é a explicação para o fato citado anteriormente de se derivar a mobilidade  $\tilde{\lambda}_s^*$  ora em relação a P<sub>P</sub>, ora em relação a P<sub>E</sub>, dependendo da direção do escoamento. Como o escoamento é multifásico, é necessário checar a direção do escoamento para cada fase, visto que estas podem ter movimentos diferentes dependendo das condições de reservatório.

Para determinar a diregao do escoamento na face leste "e", avaliou-se a velocidade na fase através da lei de Darcy, que, para coordenadas generalizadas, é escrita como,

$$
\overline{u}_{\epsilon}^{p} = -\widetilde{\lambda}_{\epsilon}^{p} \left[ G_{1\epsilon} \frac{(\Phi_{E}^{p} - \Phi_{P}^{p})}{\Delta \xi} + G_{2\epsilon} \frac{(\Phi_{N}^{p} + \Phi_{N\overline{E}}^{p} - \Phi_{S}^{p} - \Phi_{SE}^{p})}{4\Delta \eta} \right]
$$
(6.50)

Exemplificando, para  $\bar{u}_e^p > 0$ , basta verificar se zyxwvutsraponment control and the set of the set of the set of the set of the set of the set of the set of the set of the set of the set of the set of the set of the

$$
-\left[G_{1e}\frac{(\Phi_{E}^{p}-\Phi_{P}^{p})}{\Delta \xi}+G_{2e}\frac{(\Phi_{S}^{p}+\Phi_{SE}^{p}-\Phi_{S}^{p}-\Phi_{SE}^{p})}{4\Delta \eta}\right]>0
$$
(6.51)

Se  $\overline{u}_e^p > 0$ , tem-se  $\lambda_e^p = \lambda_p^p$  e  $\lambda_e^p = \lambda_E^p$ , caso  $\overline{u}_e^p < 0$ . Nas outras faces do volume, usa-se o mesmo raciocinio.

43

Ï

# 6.6 Estrutura da Matriz jacobiana e procedimento iterativo de solução

Como ja descrito no Capftulo 4, o uso do metodo de Newton em problemas envolvendo escoamentos multifásicos, gera um sistema de equações lineares que pode ser escrito em forma de uma matriz Jacobiana de blocos. O objetivo é resolver uma equação da forma:

$$
-F^{k} = \sum_{\forall X} \left(\frac{\partial F}{\partial X}\right)^{k} \Delta X
$$
 (6.52)

onde o somatorio abrange todos os volumes vizinhos do ponto P. Escrevendo na forma matricial,

$$
A\Delta X = -F \tag{6.53}
$$

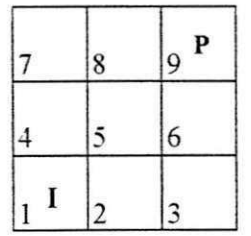

Figura 6.4 – Discretização cartesiana com nove volumes (3x3).

A Figura 6.4 mostra uma malha de nove volumes, representando uma discretizagao bidimensional para uma geometria cartesiana. Considerando a inclusao de apenas os vizinhos E, W, N e S, a matriz jacobiana possui um formato pentadiagonal conforme mostrado na Equagao (6.54).

$$
\begin{bmatrix}\nx_1 & x_2 & x_4 \\
x_1 & x_2 & x_3 & x_5 \\
x_2 & x_3 & x_6 & x_7 \\
x_1 & x_4 & x_5 & x_6 & x_8 \\
x_3 & x_4 & x_5 & x_6 & x_8 \\
x_4 & x_5 & x_6 & x_7 & x_8 \\
x_6 & x_7 & x_8 & x_9 & x_0 \\
x_8 & x_9 & x_0 & x_0 \\
x_1 & x_2 & x_4 & x_5 & x_6 \\
x_1 & x_3 & x_5 & x_6 & x_9 \\
x_4 & x_5 & x_7 & x_8 & x_9 \\
x_6 & x_7 & x_8 & x_9 & x_8 \\
x_8 & x_9 & x_8 & x_9 & x_9 \\
x_9 & x_8 & x_9 & x_8\n\end{bmatrix}
$$
\n
$$
\begin{bmatrix}\n\Delta X_1 \\
\Delta X_2 \\
\Delta X_3 \\
\Delta X_4 \\
\Delta X_5 \\
\Delta X_6 \\
\Delta X_7 \\
\Delta X_8 \\
\Delta X_9 \\
\Delta X_9\n\end{bmatrix} = \begin{bmatrix}\nF_1 \\
F_2 \\
F_3 \\
F_4 \\
F_5 \\
F_6 \\
F_7 \\
F_8 \\
F_9\n\end{bmatrix}
$$
\n(6.54)

Para o esquema de nove pontos, são considerados também os vizinhos cruzados SW, SE, NW e NE na montagem da matriz jacobiana. Sua estrutura passa a ter nove diagonais, Equação (6.55).

$$
\begin{vmatrix}\nx_1 & x_2 & x_4 & x_5 \\
x_1 & x_2 & x_3 & x_4 & x_5 & x_6 \\
x_2 & x_3 & x_3 & x_5 & x_6 & x_7 & x_8 \\
x_1 & x_2 & x_3 & x_4 & x_5 & x_6 & x_7 & x_8 & x_9 \\
x_2 & x_3 & x_3 & x_5 & x_6 & x_7 & x_8 & x_9 & x_0 \\
x_4 & x_5 & x_5 & x_6 & x_7 & x_8 & x_9 & x_0 \\
x_5 & x_6 & x_7 & x_8 & x_9 & x_9 & x_0 \\
x_7 & x_8 & x_9 & x_9 & x_9 & x_0 \\
x_9 & x_9 & x_9 & x_9 & x_9 & x_9\n\end{vmatrix} = \begin{pmatrix}\nF_1 \\
F_2 \\
F_3 \\
F_4 \\
F_5 \\
F_6 \\
F_7 \\
F_8 \\
F_9 \\
F_9\n\end{pmatrix}
$$
\n(6.55)

onde cada termo é dado por:

$$
x_{i} = \begin{bmatrix} \frac{\partial F_{i}^{w}}{\partial P^{o}} & \frac{\partial F_{i}^{w}}{\partial Z^{o}} \\ \frac{\partial F_{i}^{o}}{\partial P^{o}} & \frac{\partial F_{i}^{o}}{\partial Z^{o}} \end{bmatrix}
$$
(6.56)  

$$
\Delta X_{i} = \begin{bmatrix} P_{i}^{k+1} - P_{i}^{k} \\ Z_{i}^{k+1} - Z_{i}^{k} \end{bmatrix}
$$
(6.57)  

$$
F_{i} = \begin{bmatrix} F_{i}^{w} \\ F_{i}^{o} \end{bmatrix}
$$
(6.58)

Os espaços em branco da matriz A, Equação (6.54), representam os termos nulos. Conforme se pode notar, a estrutura da matriz é esparsa, exigindo que se utilize um solver eficiente para obtenção da solução. Neste trabalho foi usado o Método de Gauss-Seidel escrito em multi-blocos o BICGSTAB.

Na formulação em frações mássicas, o algoritmo para a metodologia Totalmente Implicita é descrito a seguir:

l)Inicialização das variáveis. A partir do campo de saturações inicial, calcula-se o campo de frações mássicas usando a rotina Flash;

- 2) Calculo das derivadas e residuos e montagem da matriz jacobiana. Para montar a matriz jacobiana é necessário derivar as equações de resíduo em relação as variáveis do reservatório (pressões e frações mássicas). Nota-se que, devido ao uso do esquema UDS, deve-se verificar qual a direção do escoamento para cada fase na derivação das equações residuais;
- 3) Resolugao do sistema linear deflnido pela matriz jacobiana. Como cada elemento da matriz jacobiana é uma matriz 2x2, deve se utilizar um algoritmo capaz de resolver um sistema linear de blocos;
- 4) Avanço das variáveis no nível iterativo. A solução do sistema linear dado pela Equação (6.57) e um vetor de variagoes e por isso as incognitas sao avangadas no nivel iterativo fazendo-se  $(X^{k+1}=X+\Delta X^{k})$ , sendo X=P ou Z<sup>w</sup>.
- 5) Verificação da convergência. Caso não se tenha alcançado a convergência volta-se ao passo 2;

6) Avanço no tempo. Faz-se um incremento no tempo e volta-se ao passo 2.

## **6.7 Convergencia do metodo de Newton**

Conforme sugerido por Cunha (1996), a convergência do método de Newton foi avaliada a partir das variações apresentadas pelas variáveis  $P^{\circ}$  e  $Z^{\circ}$  em cada iteração.

## **6.7.1 Criterio para a pressao** *zyxwvutsrqponmlkjihgfedcbaZYXWVUTSRQPONMLKJIHGFEDCBA*

$$
\max \left( \frac{\left| P_{P}^{\text{ok+1}} - P_{P}^{\text{ok}} \right|}{P_{\text{MAX}}^{\text{ok+1}} - P_{\text{MIN}}^{\text{ok+1}}} \right) \leq TOL_{P}
$$
\n(6.59)

onde,

k é o nivel iterativo do ciclo de Newton;

os subscritos MAX e MIN representam, respectivamente, a máxima e mínima pressão na iteragao atual, k+1;

TOL<sub>P</sub> é a tolerância para a convergência de P<sup>o</sup>, variando entre 10<sup>-2</sup> a 10<sup>-3</sup>.

$$
\max \left| Z_{\rm P}^{\rm \alpha k+1} - Z_{\rm P}^{\rm \alpha k} \right| \leq \text{TOL}_Z \tag{6.60}
$$

onde TOL<sub>Z</sub> é a tolerância para a convergência de  $Z^{\circ}$ , variando entre 10<sup>-4</sup> e 10<sup>-3</sup>.

# **6.8 Esquema de passo de tempo variavel**

Neste trabalho foi utilizado um esquema de passo de tempo variavel conforme descrito em Lucianetti et al. (1998), com o objetivo de tornar mais rápida a simulação e ao mesmo tempo mantendo os erros de truncamento aceitáveis. Em cada nova iteração no tempo, o  $\Delta t$  é calculado pela seguinte relação:

$$
\Delta t^{k+1} = \min \left\{ \Delta t_{\text{max}}, \max \left\{ \Delta t_{\text{min}}, \frac{\Delta t^k}{2}, \min \left\{ \Delta t_z, \Delta t_p, 2\Delta t^k \right\} \right\} \right\}
$$
(6.61)

com

$$
\Delta t_z = \frac{\Delta t^k \Delta Z_{\text{lim}}^\circ}{\Delta Z_{\text{max}}^\circ} \qquad e \qquad \Delta t_p = \frac{\Delta t^k \Delta P_{\text{lim}}}{\Delta P_{\text{max}}} \tag{6.62}
$$

onde

 $\Delta t^{k+1}$  é o intervalo de tempo da iteração atual;

 $\Delta t^k$  é o intervalo de tempo da iteração anterior;

 $\Delta t_{\text{max}}$  é o máximo intervalo de tempo permitido;

 $\Delta t_{\min}$  é o mínimo intervalo de tempo permitido;

 $\Delta Z_{\text{lim}}^{\circ}$  é a máxima variação da fração mássica do óleo permitida;

 $\Delta Z_{\text{max}}^{\circ}$  é a máxima variação da fração mássica do óleo permitida com relação ao tempo atual;

 $\Delta P_{\text{lim}}$  é a máxima variação da pressão permitida;

 $\Delta P_{\text{max}}$ é a máxima variação da pressão permitida com relação ao tempo atual;

Pela relação acima, o mínimo passo de tempo entre os valores permitidos pela variação da fração mássica e pressão,  $\Delta t_z$  e  $\Delta t_p$ , deve respeitar a seguinte relação:

$$
\Delta t_{\min} \le \frac{\Delta t^k}{2} \le \min \{ \Delta t_z, \Delta t_p \} \le 2\Delta t^k \le \Delta t_{\max}
$$
 (6.63)

#### **6.9 Metodo de solugao do sistema linear**

O sistema linear resultante a ser resolvido para obtengao da solugao em cada instante de tempo é do tipo dado pela Equação (6.64).

$$
JX = R \tag{6.64}
$$

onde, J é a matriz jacobiana, X é o vetor de solução e R é o vetor resíduo.

Os métodos iterativos não-estacionários normalmente utilizados para solução deste tipo de sistema apresentam taxa de convergencia lenta, Marcondes (1996). Com o objetivo de melhorar a taxa de convergencia destes metodos, resolve-se o sistema equivalente,

$$
M_1^{-1}JX = M_1^{-1}R
$$
 (6.65)

onde,**<sup>M</sup> ,** e denominada matriz de pre-condicionamento.

A matriz de pre-condicionamento deve ser ao mesmo tempo uma boa aproximagao da matriz Jacobiana, J, e sua fatoragao facil de ser obtida. Existem diversas possibilidades de se obter **Mj.** Caso J tenha uma estrutura regular,**<sup>M</sup> <sup>i</sup>** podera ser obtida a partir de uma partigao dela. No presente trabalho, utilizou-se **Mi ,** como sendo a diagonal principal de J. Apesar desta opgao nao ser a mais recomendada, uma vez que apenas uma diagonal de J esta sendo considerada, resolveu-se adota-la devido a facilidades de implementagao computacional.

Para a solução do sistema linear, Equação (6.65), adotou-se o BICGSTAB (Bi-Conjugate Gradient Stabilized method) proposto por Van der Vorst (1992). Conforme descrito em Barret et al. (1994), este metodo foi desenvolvido no sentido de corrigir "frequentes irregularidades" no processo de convergência do método CGS (Conjugate Gradient Squared, Sonneveld, 1989), a partir de uma minimização local do vetor resíduo e que leva a uma convergência suave.

Descreve-se, a seguir, o algoritmo BICGSTAB:

$$
r_o = R - Jx_o
$$
  
\n
$$
\hat{r} = r_o; \ \rho_o = \alpha_o = \omega_o = 1
$$
  
\n
$$
v_o = p_o = 0
$$
  
\npara i = 1,2,...

$$
\rho_{i} = (\hat{r}, r_{i-1})
$$
\nif (i = 1)\n  
\np\_{i} = r\_{i-1}\nelse\n  
\n
$$
\beta_{i-1} = (\rho_{i} / \rho_{i-1}) / (\alpha_{i-1} / \rho_{i-1})
$$
\np\_{i} = r\_{i-1} + \beta\_{i-1} (p\_{i-1} - \rho\_{i-1} v\_{i-1})\nendif\n
$$
\hat{p} = M^{-1} p_{i}
$$
\nv\_{i} = J\hat{p}\n
$$
\alpha_{i} = \rho_{i} / (\hat{r}, v_{i})
$$
\ns\_{i} = r\_{i-1} - \alpha\_{i-1} v\_{i}\nif (||s|| \le tol)\n
$$
x_{i} = x_{i-1} + \alpha_{i} p
$$
\npare\nendif\n
$$
\hat{s} = M^{-1} s_{i}
$$
\nt = J\hat{s}\n
$$
\omega_{i} = (t, s) / (t, t)
$$
\n
$$
x_{i} = x_{i-1} + \alpha_{i} \hat{p} + \omega_{i} \hat{s}
$$
\nr\_{i} = s\_{i} - \omega\_{i} t\nif (||r|| / ||r\_{o}|| \le tol) pare

se não faça  $x_{i-1} = x_i; \alpha_{i-1} = \alpha_i; \omega_{i-1} = \omega_i = \rho_{i-1} = \rho_i$ 

No algoritmo acima, os parenteses ( , ) denotam o produto escalar de dois vetores. Pode-se observar do algoritmo anteriormente descrito que sao realizados 4 produtos internos, seis operações do tipo SAXPY (x +  $\alpha$ y), duas operações y = M<sup>-1</sup>x e dois produtos matriz-vetor, por iteração do BICGSTAB. De todas as operações anteriormente citadas, a que envolve maior custo computacional é a última operação. Caso o número de iterações seja elevado, esta operação pode aumentar consideravelmente o tempo computacional.

# **CAPITULO 7**

# **RESULTADOS E DISCUSSOES**

## 7.1 Introdução

Neste capítulo, serão mostrados alguns resultados obtidos com o código computacional desenvolvido a partir da formulação matemática e da metodologia numérica mostrados nos capítulos anteriores. O capítulo está dividido em duas partes. A primeira mostra a validação do programa através da comparação com alguns resultados encontrados na literatura. A segunda parte mostra um estudo comparativo entre os esquemas de cinco e de nove pontos, aplicados a malhas com diferentes graus de nao-ortogonalidade, para dois intervalos de tempo distintos. Neste estudo serão considerados os tempos de computação necessários para montagem da matriz Jacobiana e resolução do sistema resultante, bem como o número de iterações do solver e do método de Newton requeridas para o avanço total da solução no tempo.

#### **7.2 Validagao do codigo computacional**

# **7.2.1 Configuragao five spot com malhas cartesianas e generalizada** zyxwvutsrqponmlkjihgfedcbaZYXWVUTSRQPONMLKJIHGFEDCBA

Apresenta-se inicialmente o comportamento do codigo computacional utilizando malhas cartesianas para uma configuração five-spot reportada por Cunha (1996). Ele estudou um escoamento num reservatório homogêneo e isotrópico de geometria retangular. Este problema classico demonstra o efeito de orientagao de malha em simulagao de reservatorios, atraves da utilização de malhas cartesianas paralelas e diagonais numa configuração five-spot (Figura 2.1), em um mesmo problema físico. Nota-se na mesma figura que a malha diagonal é usada numa disposigao correspondente a*zyxwvutsrqponmlkjihgfedcbaZYXWVUTSRQPONMLKJIHGFEDCBA VzyxwvutsrqponmlkjihgfedcbaZYXWVUTSRQPONMLKJIHGFEDCBA a* da configuragao five-spot e a malha paralela de maneira correspondente a <sup>1/2</sup> de five-spot. A malha diagonal é assim chamada porque as linhas coordenadas estao dispostas a 45° em relagao a linha que une o pogo injetor ao produtor. Na malha paralela as linhas coordenadas sao paralelas ou perpendiculares a linha que une o pogo injetor ao produtor.

Apresentam-se também resultados utilizando coordenadas curvilíneas conforme apresentado na Figura 7.1. Nota-se que as linhas coordenadas dessa malha procuram acompanhar as linhas de corrente do escoamento.

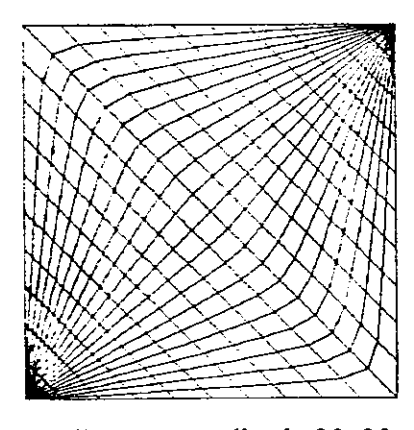

Figura 7.1 - Malha curvilinea generalizada 20x20 para *Va* de five-spot.

A Tabela 7.1 apresenta todos os dados do reservatorio e parametros fisicos utilizados na simulação para a configuração de 1/4 de five-spot.

As permeabilidades relativas de cada uma das fases em função das saturações, foram dadas por, (Cunha, 1996):

$$
k^{rw} = \frac{(S^w)^2}{M[1 - (S^w)^2] + (S^w)^2}
$$
 (7.1)

$$
k^{r\circ} = 1 - k^{r\circ r} \tag{7.2}
$$

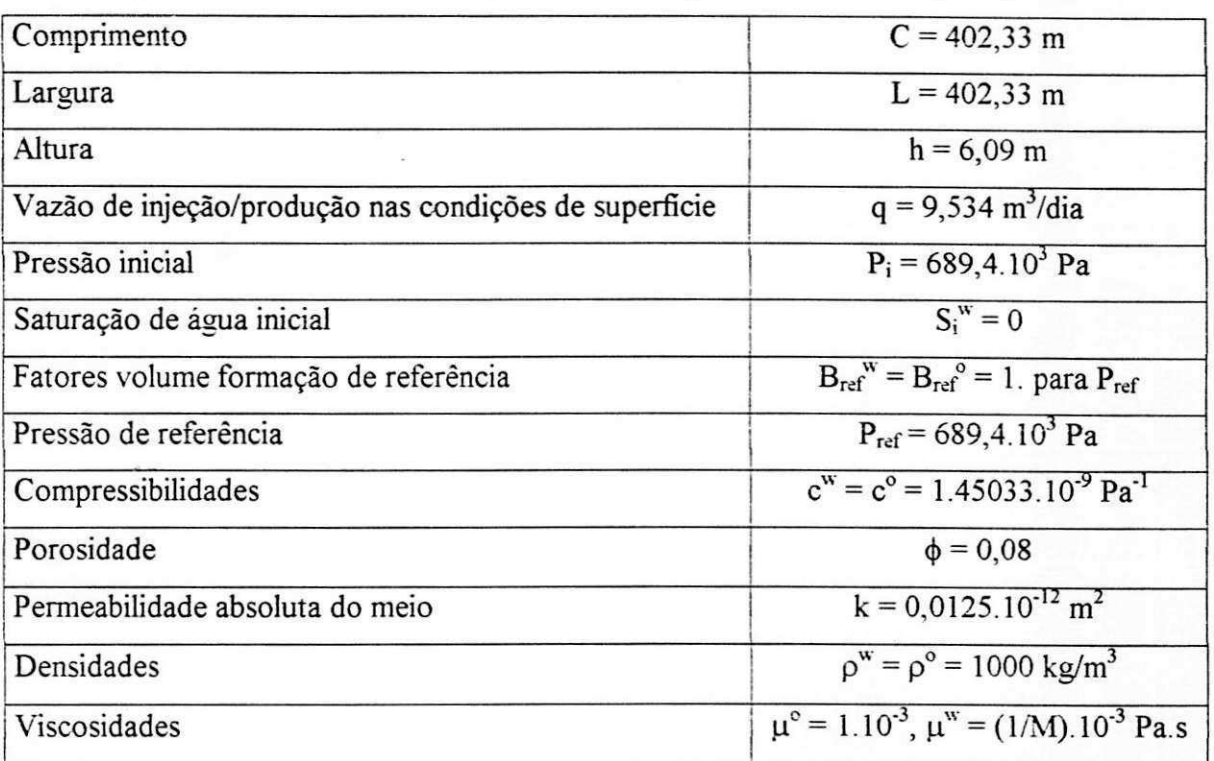

Tabela 7.1 - Dados do problema five-spot. Fonte: Cunha (1996).

O parametro M representa a razao entre a \iscosidade do oleo e da agua e e dado por

$$
M = \frac{\mu^{\circ}}{\mu^{\ast}} \tag{7.3}
$$

As densidades das fases que variam com a pressao, foram obtidas por.

$$
\rho^{p} = \frac{\rho_{ref}^{p}[1 + c^{p}(P - P_{ref})]}{B_{ref}^{p}}
$$
\n(7.4)

onde B<sub>ref</sub> e o fator volume de formação de referência da fase p.

A Figura 7.2 mostra uma comparação entre a produção de óleo obtida neste trabalho e aquela reportada por Cunha (1996) para M=10. Nesta figura, o parametro adimensional VPI (Volume Poroso Deslocavel Injetado) representa a razao entre o volume de agua injetado no reservatório e o volume total de óleo que é possível retirar do mesmo. O parâmetro adimensional VPOR (Volume Poroso de Oleo Recuperado) representa a razao entre o volume de óleo produzido pelo reservatório com o processo de injeção e o volume total de óleo que é possivel retirar do mesmo. Estes parametros sao dados por

$$
VPI = \frac{q^{w}t}{\phi V_{R}(1 - S_{i}^{w} - S_{r}^{o})}
$$
\n(7.5)

$$
VPOR = \int_0^t \frac{q^o(t)dt}{\phi V_R (1 - S_i^w - S_r^o)}
$$
(7.6)

onde  $V_R$  é o volume do reservatório,  $S_i^{\alpha}$  é a saturação inicial de água,  $S_i^{\circ}$  é a saturação residual de óleo no reservatório. Estes dois últimos parâmetros foram considerados nulos na simulação.

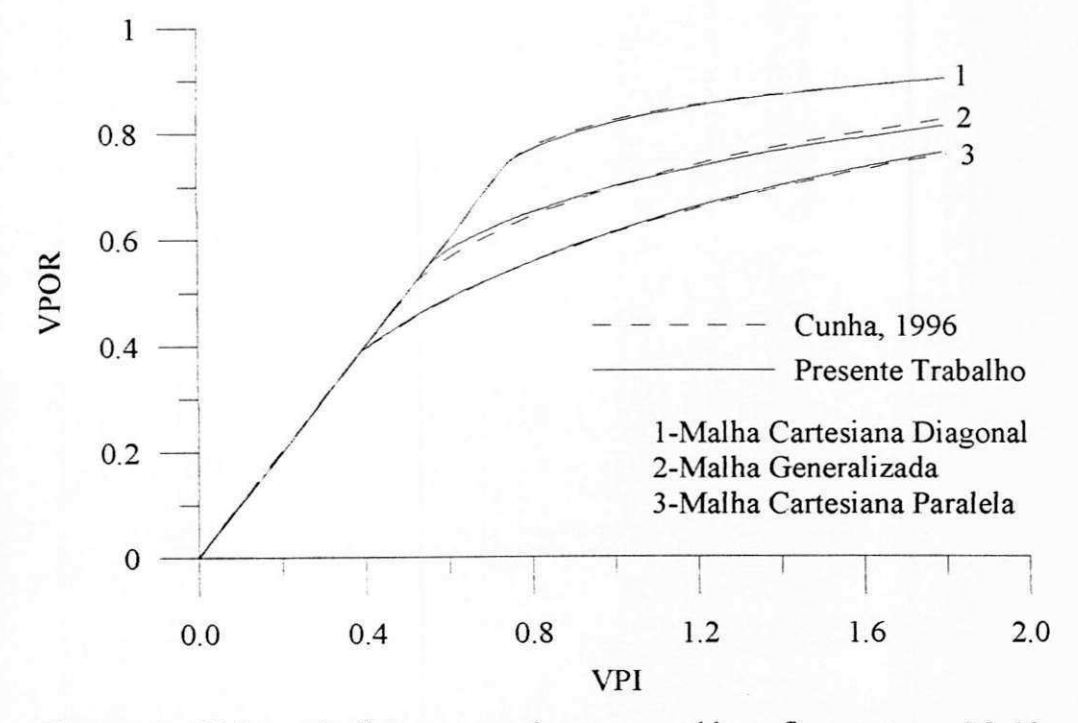

Figura 7.2 - Volume de óleo recuperado para o problema five-spot para M=10.

O trecho linear destas curvas corresponde ao intervalo de tempo que a agua leva para se deslocar do poço injetor até o poço produtor (VPI  $\approx 0.7$ ). Após este tempo, a vazão de óleo produzida tende a diminuir gradativamente.

Tanto no presente trabalho como no de Cunha (1996), foi utilizada uma malha cartesiana diagonal e outra paralela com 400 (20x20) e 784 (28x28) volumes, respectivamente, e uma malha generalizada de 400 (20x20) volumes. Entretanto, foram feitas abordagens distintas na aplicação das condições de contorno nos poços para o uso da malha generalizada. Cunha (1996) optou por prescrever a vazao dos pocos como condicao de vazao prescrita na fronteira, Figura 7.3 (a). Neste trabalho as vazoes de mjegao/produgao foram divididas pelo numero de volumes proximos aos pocos (20 para a malha 20x20) e aplicadas diretamente nos termos fonte destes, Figura 7.3 (b). Apesar disso, percebe-se uma excelente concordancia entre os resultados mostrados na Figura 7.2. Nota-se que, a abordagem utilizada no presente trabalho é mais geral, pois dispensa a obtenção de novas equações discretizadas com fluxo passando pelas fronteiras para solugao deste problema. E interessante observar a forte influencia do tipo de malha utilizada (generalizada, cartesiana diagonal e paralela) nas curvas de óleo recuperado.

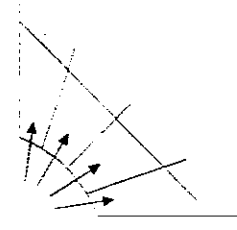

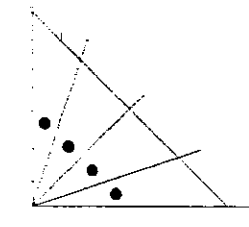

a) Fluxo passando pela fronteira. b) Fluxo nos volumes próximos. Figura 7.3 - Abordagens para aplicação das condições de contorno nos poços.

A Figura 7.4 apresenta o avanço da frente de água no interior do reservatório ao longo do tempo para a malha generalizada. São mostradas as curvas de iso-saturação  $(S^w=0,9)$  para diversos valores de VPI. Observando as figuras, pode-se perceber que a frente atingiu aproximadamente o mesmo ponto do reservatorio em cada tempo analisado. A pequena diferenga notada na forma das curvas pode ter surgido devido ao uso de abordagens distintas na aplicação das condições de contorno nos poços, conforme citado anteriormente.
### **7.2.2 Reservatório isotrópico de fronteira irregular**

O segundo teste realizado para validação do código envolveu o reservatório com geometria irregular mostrado na Figura 7.5.

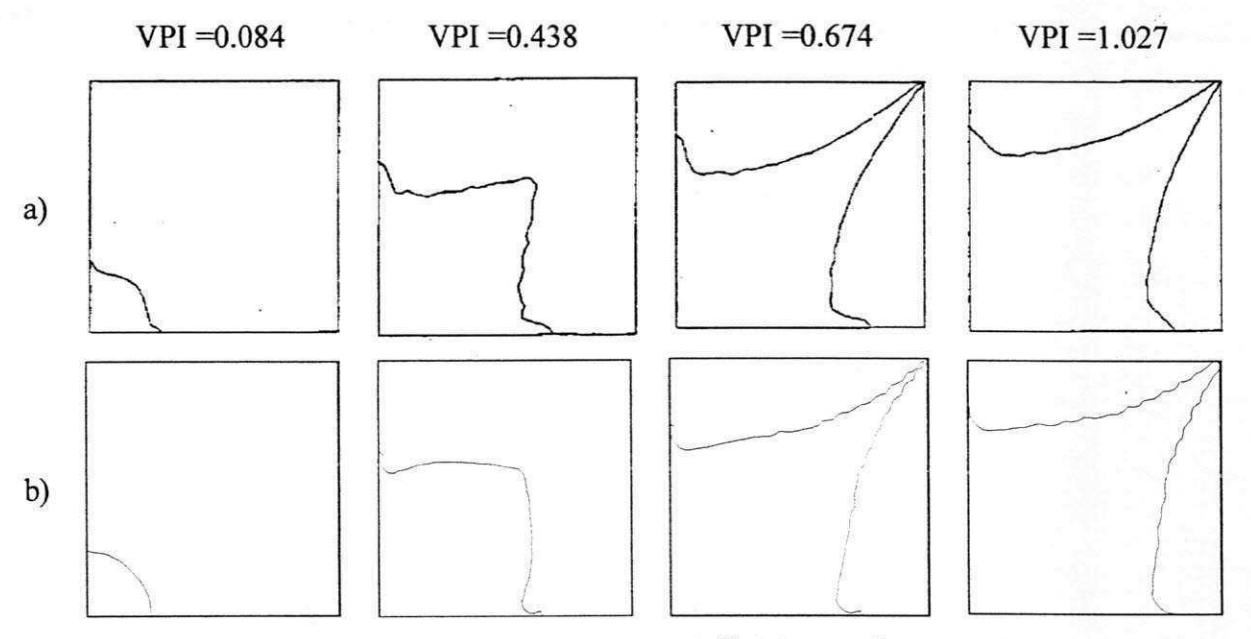

Figura 7.4 - Curvas de iso-saturação S<sup>*w*</sup>=0.9 para diversos VPI: a) Cunha (1996), b) Presente trabalho.

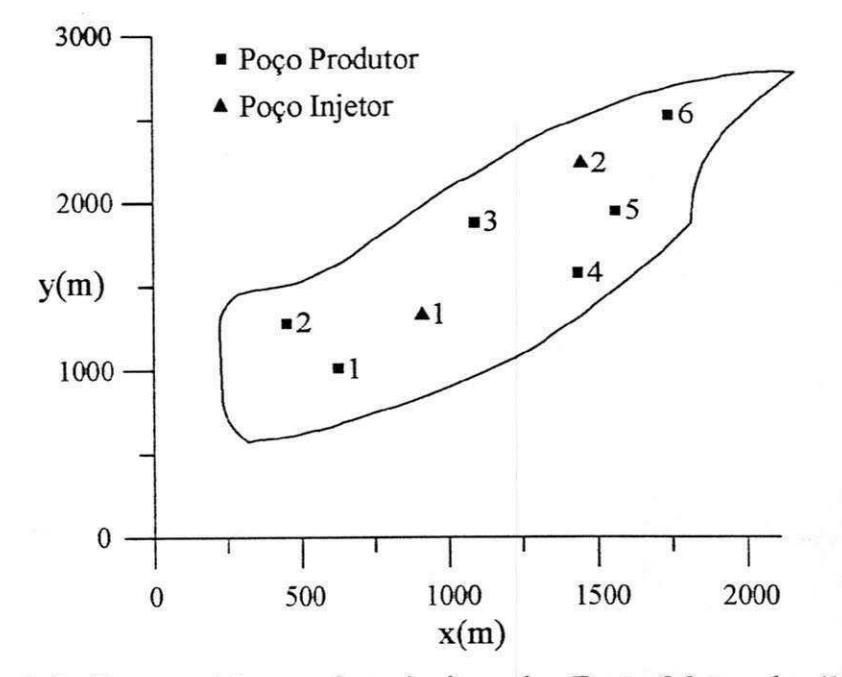

Figura 7.5 - Reservatório com fronteira irregular. Fonte: Marcondes (1996).

O reservatório possui no total oito poços, sendo dois destes poços injetores e seis produtores distribuidos como mostrado na Figura 7.5. A Tabela 7.2 mostra as coordenadas da posição e vazões dos poços injetores e produtores. A Tabela 7.3 apresenta os dados físicos dos fluidos e do reservatório.

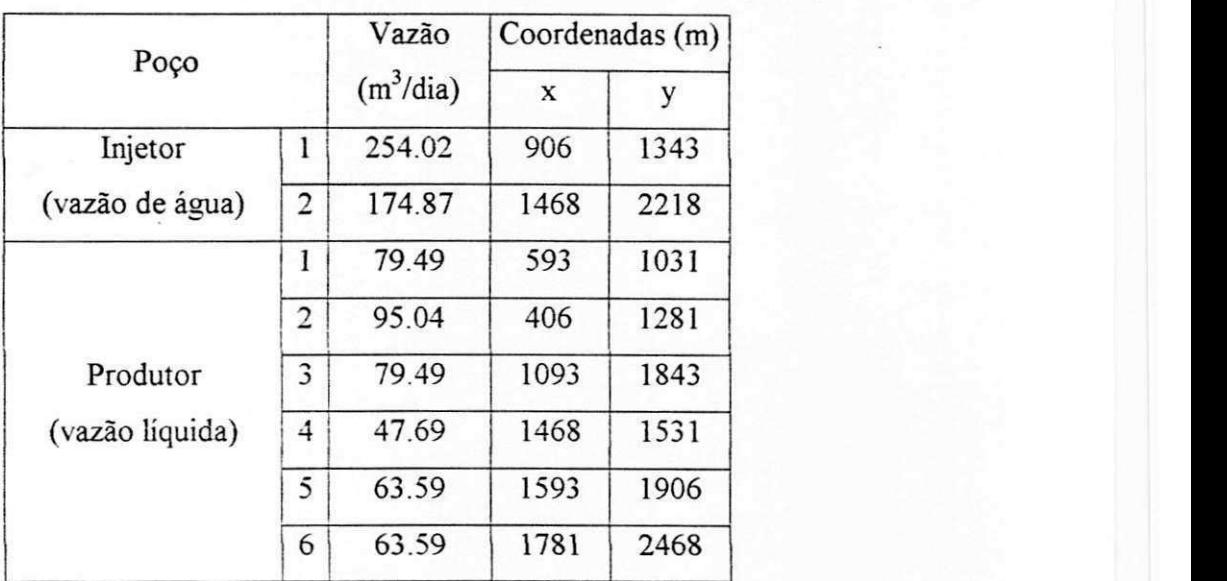

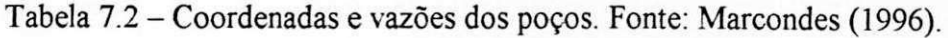

Tabela 7.3 - Dados fisicos dos fluidos e do reservatorio. Fonte: Marcondes (1996).

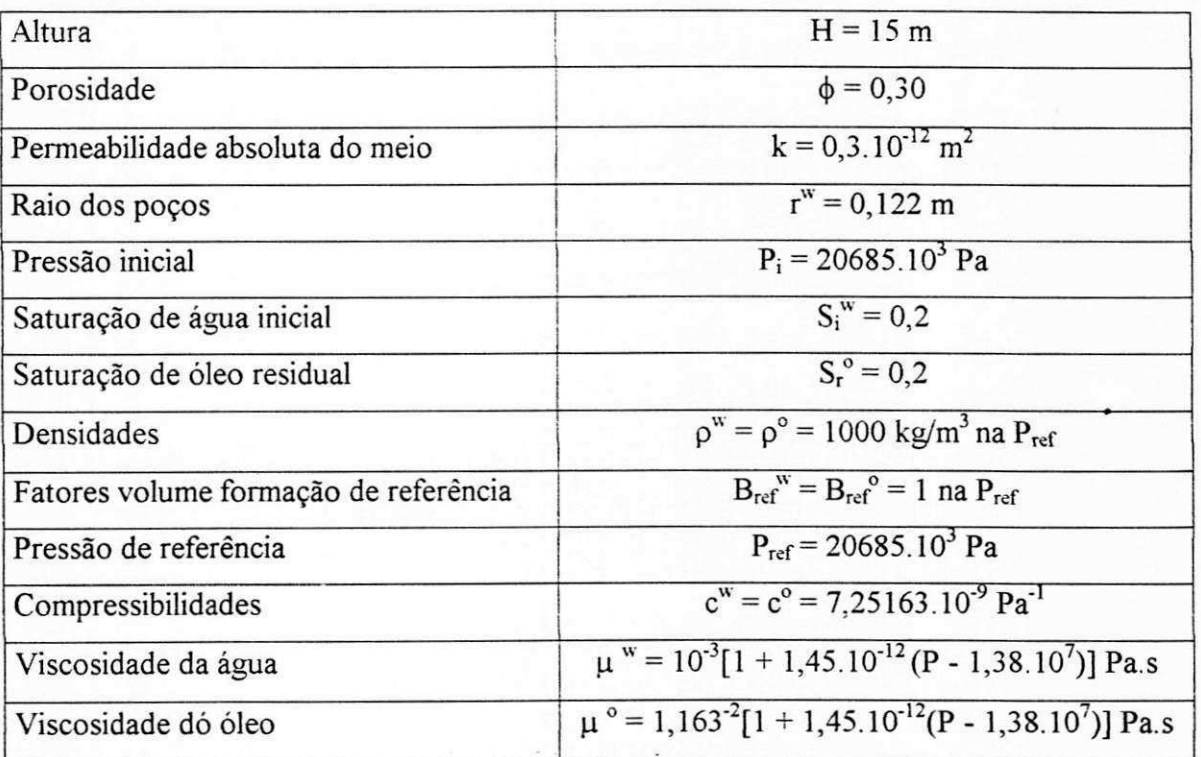

As curvas de permeabilidades relativas do óleo e da água são dadas por

$$
krw = (Sw - 0,2)[-250(Sw)2 + 325Sw - 55]/27
$$
 (7.7)

$$
k^m = 1 - k^m \tag{7.8}
$$

Para este problema, foram testadas duas malhas generalizadas: a primeira com 560 volumes (40x14) e outra mais refinada com 1160 volumes (58x20), conforme mostrado na Figura 7.6. Estas malhas são semelhantes àquelas usadas por Cunha (1996). Marcondes (1996) usou três malhas não-estruturadas para simular com esta geometria, entre as quais uma hexagonal-hibrida que esta mostrada na Figura 7.7.

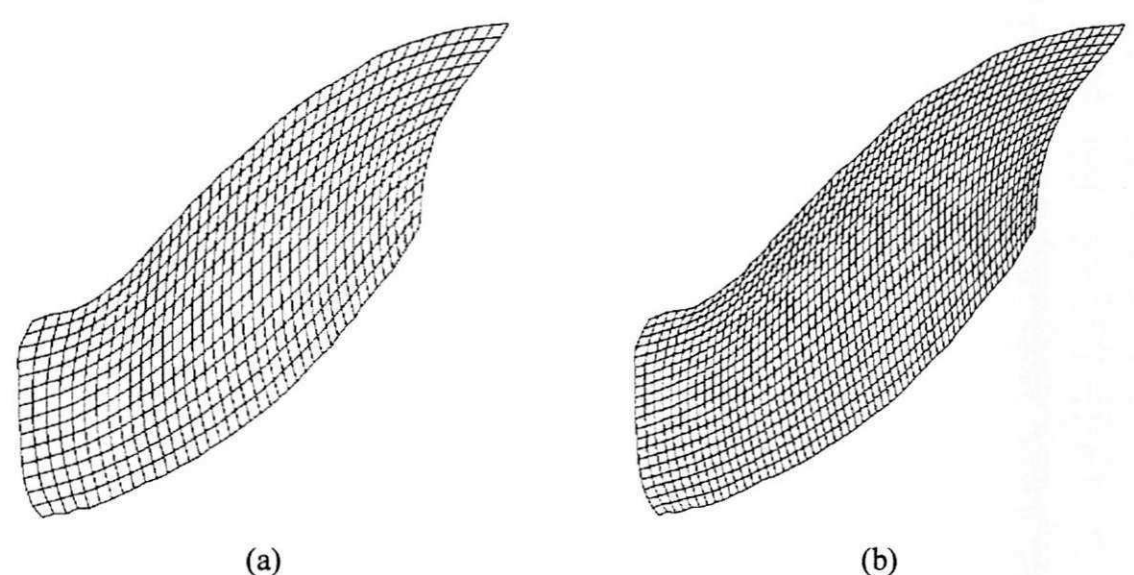

 $(a)$ 

Figura 7.6 - Malhas Generalizadas: a) 560 volumes, b) 1160 volumes.

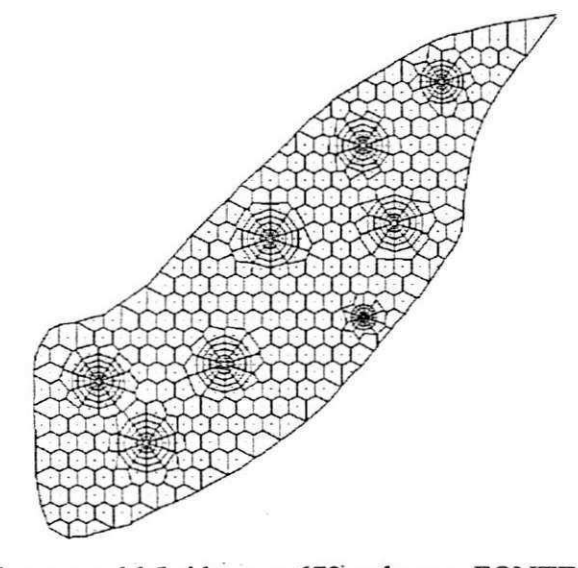

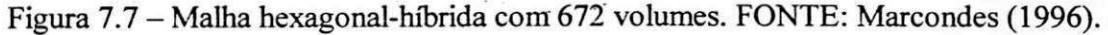

Quando são utilizadas malhas generalizadas para discretizar uma geometria como esta. não se pode garantir que as coordenadas x e y dos poços coincidam perfeitamente com o centro do volume elementar, uma vez que a malha e gerada a partir da distribuigao dos pontos nas fronteiras. O simulador considera que o pogo se localiza no centro do volume que envolve a posição original do mesmo. Ao se fazer um refinamento de malha, todos os volumes são redistribuidos, fazendo com a posigao do pogo no simulador passe de um volume para outro, conforme ilustrado na Figura 7.8, para uma malha cartesiana. Na malha hexagonal-hibrida este problema não existe, uma vez que a posição dos poços é considerada na geração da mesma, dessa forma consegue-se fazer com que o centro do volume circular coincida com o centro do pogo fisico.

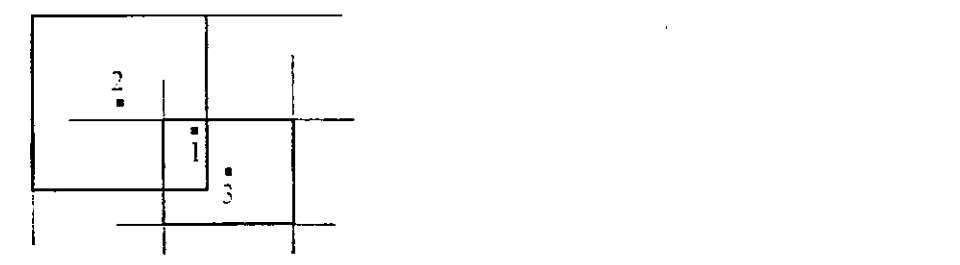

1 - Posigao original do pogo

2 - Posigao do pogo na malha grosseira

3 - Posigao do pogo na malha refinada

Figura 7.8 – Variação da posição do poço para duas malhas.

As Figuras 7.9 e 7.14 apresentam as curvas de recuperação e pressão em três poços produtores (1, 4 e 5). Apesar de se observar um comportamento bastante similar entre os resultados, percebe-se que existem certas variações. Observe que, em alguns casos, por exemplo, pogo 1 (Cunha, 1996) e pogo 5 (presente trabalho), as curvas obtidas com as malhas grosseira e refinada não tendem para aqueles obtidos com a malha hexagonal-hibrida. Salienta-se que, no trabalho de Marcondes (1996), foram empregadas duas malhas do tipo hexagonal-hibrida, com 672 e 1026 volumes, e os resultados obtidos foram praticamente idênticos. Esta discrepância pode ser explicada pela variação da localização do poço nas malhas empregadas, citadas anteriormente.

A Figura 7.15 apresenta as curvas de iso-saturação para  $S^w = 0.4$  e  $S^w = 0.6$  em 3 diferentes valores de VPI. Nota-se que o uso da malha mais refinada gerou campos de saturação muito próximos daqueles obtidos com a malha mais grosseira, indicando provavelmente que, apesar do possível erro na localização dos poços, ambas as malhas são capazes de predizer o escoamento dos fluidos presentes no reservatório.

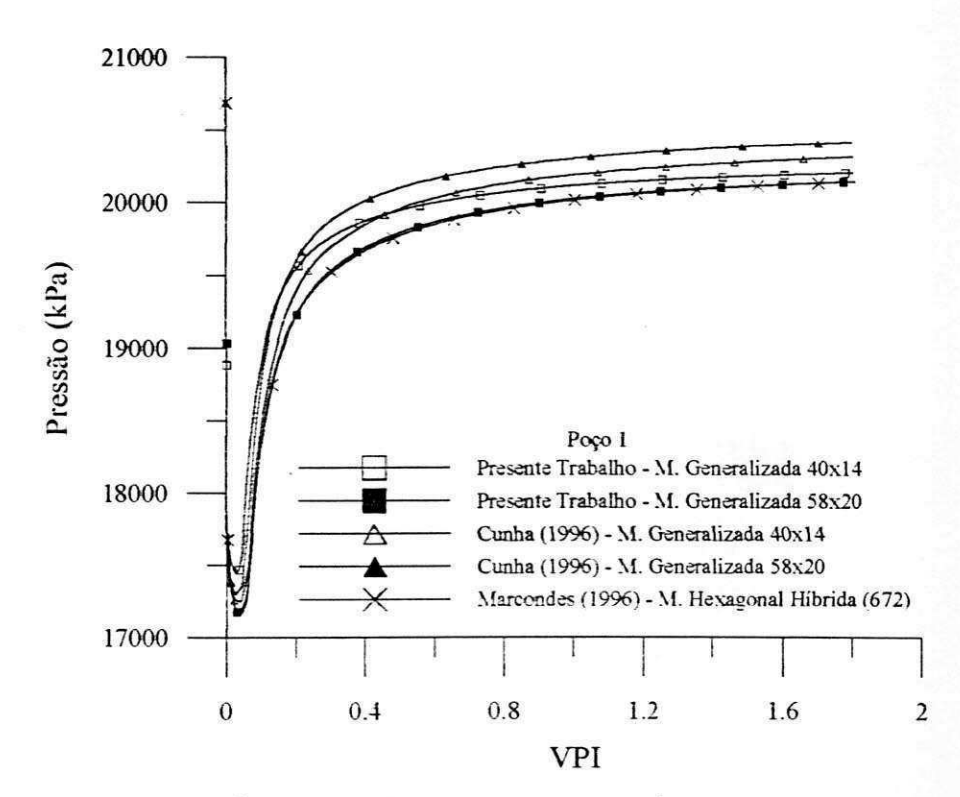

Figura 7.9 - Pressao no poco produtor 1.

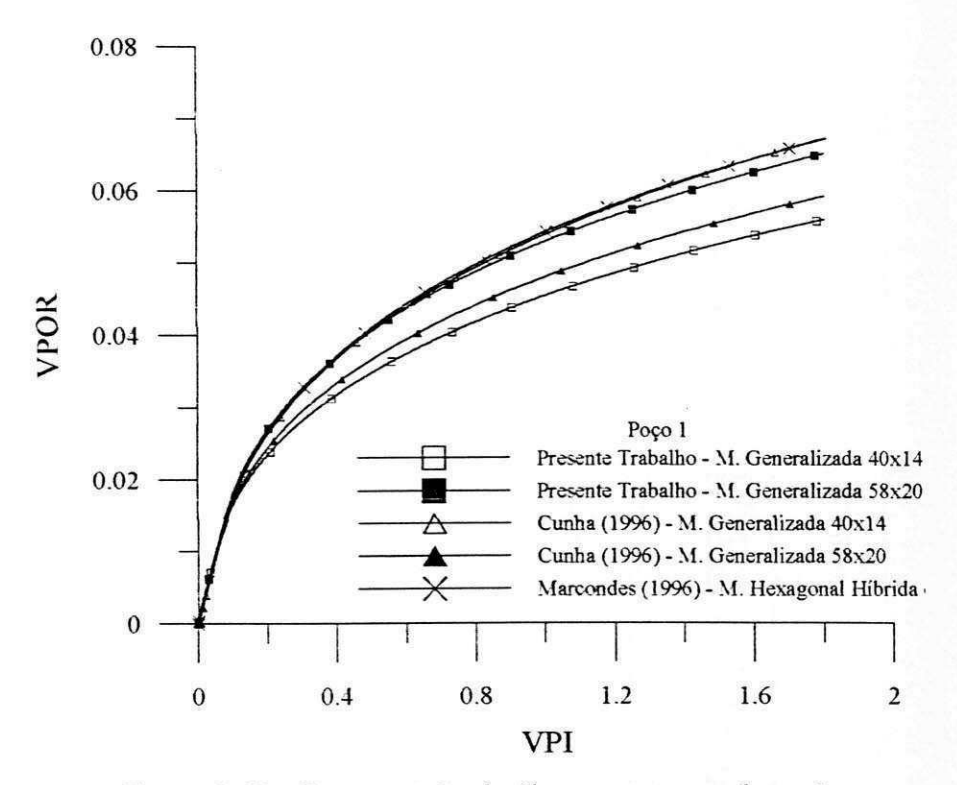

Figura 7.10 - Recuperação de óleo no poço produtor 1.

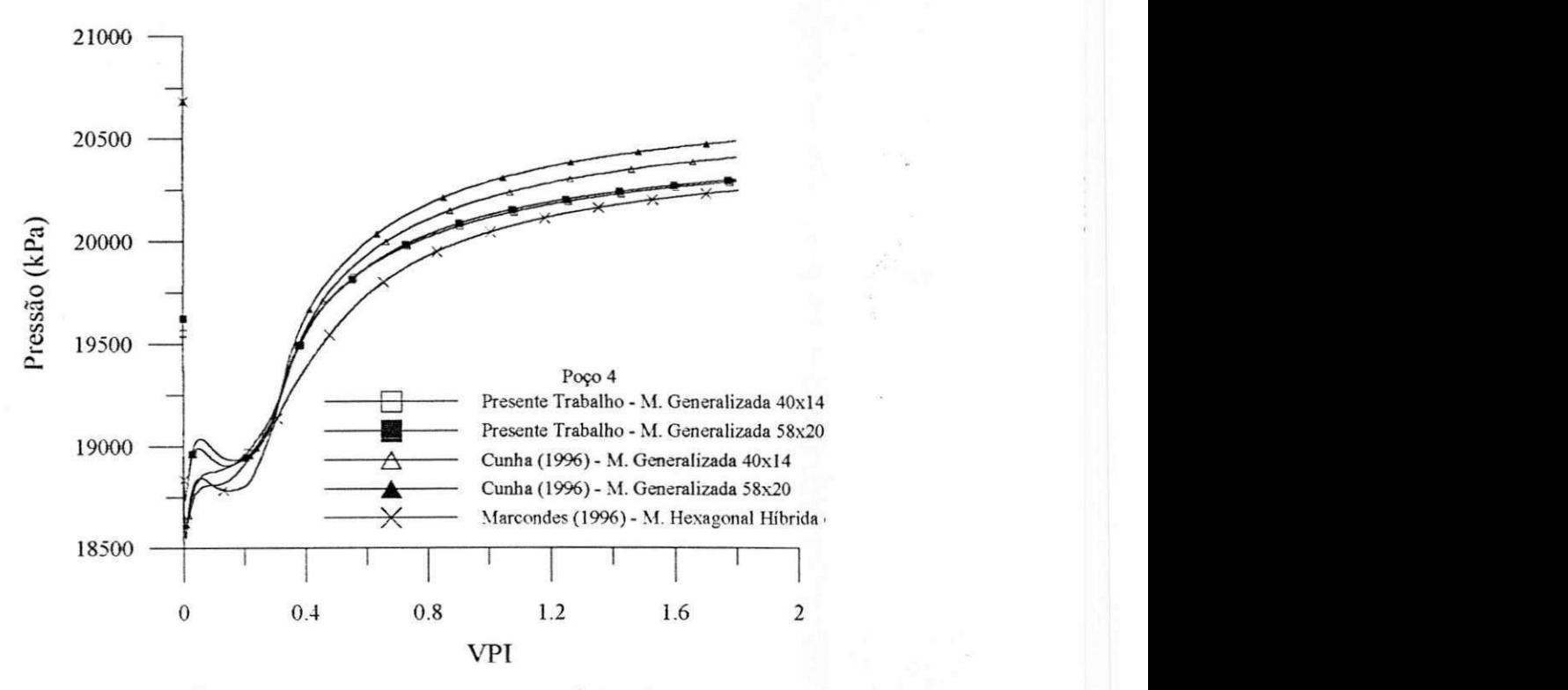

Figura 7.11- Pressao no pogo produtor 4.

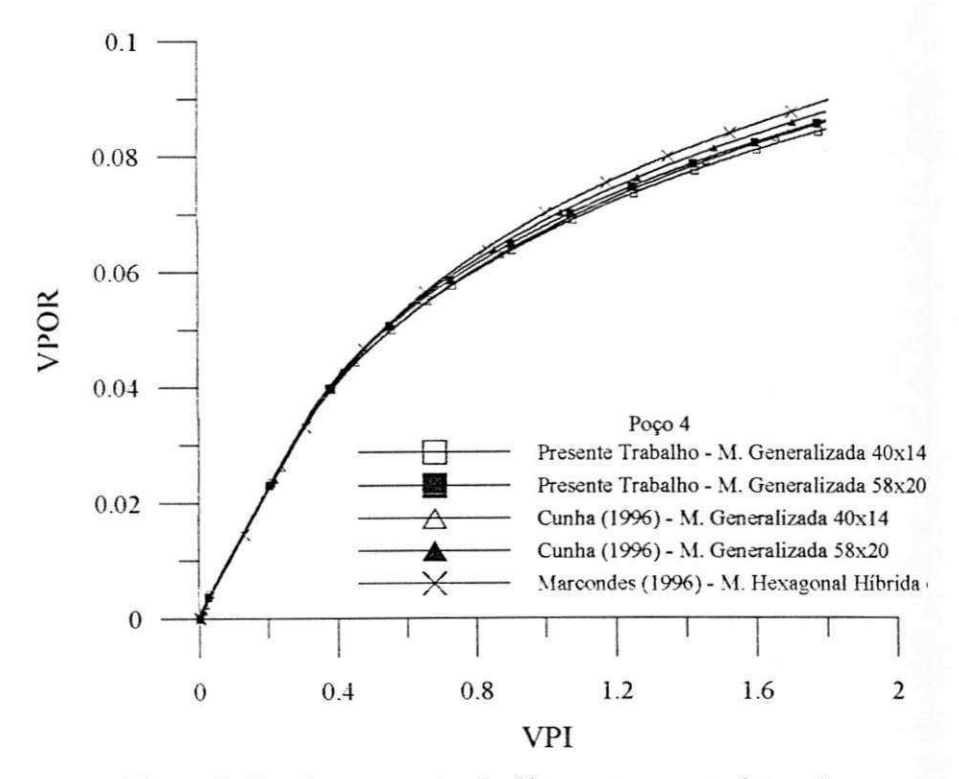

Figura 7.12 - Recuperação de óleo no poço produtor 4.

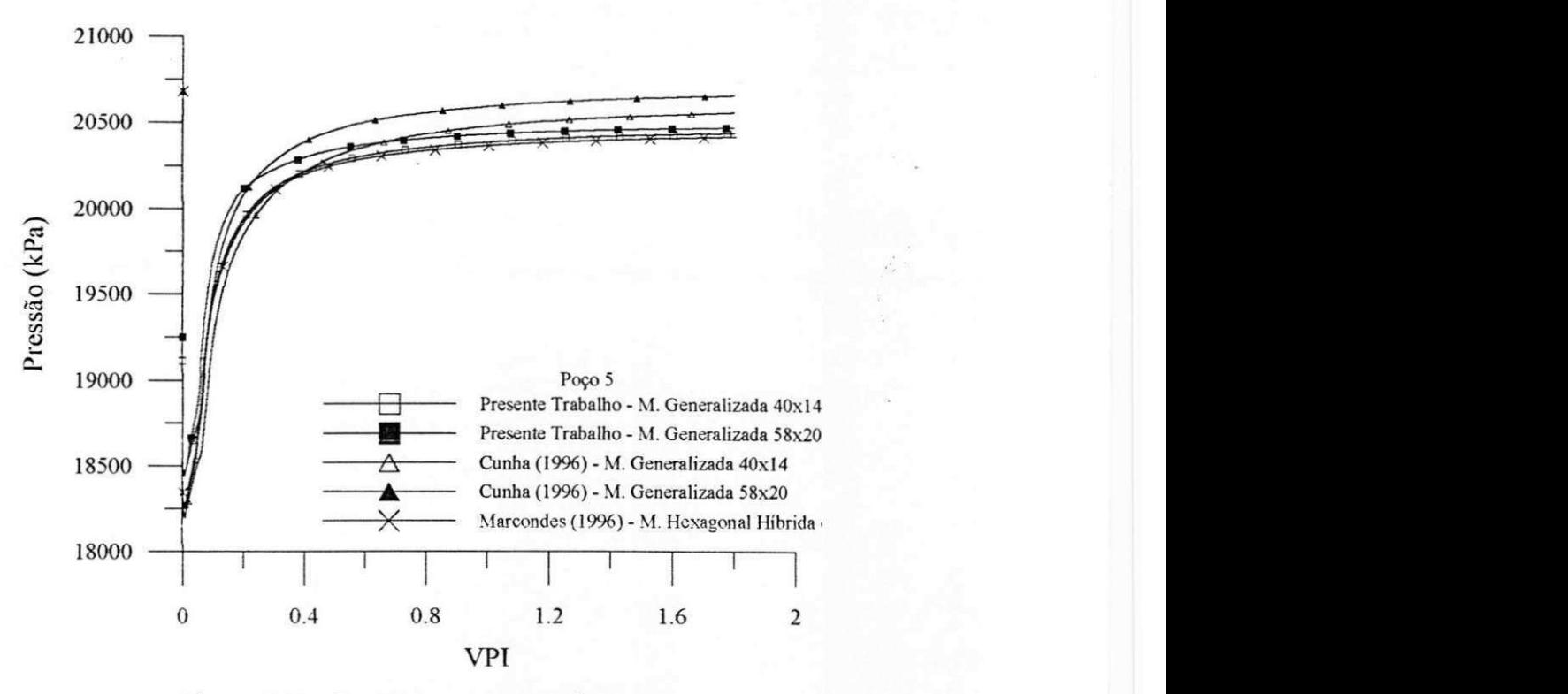

Figura 7.13 - Pressao no pogo produtor 5.

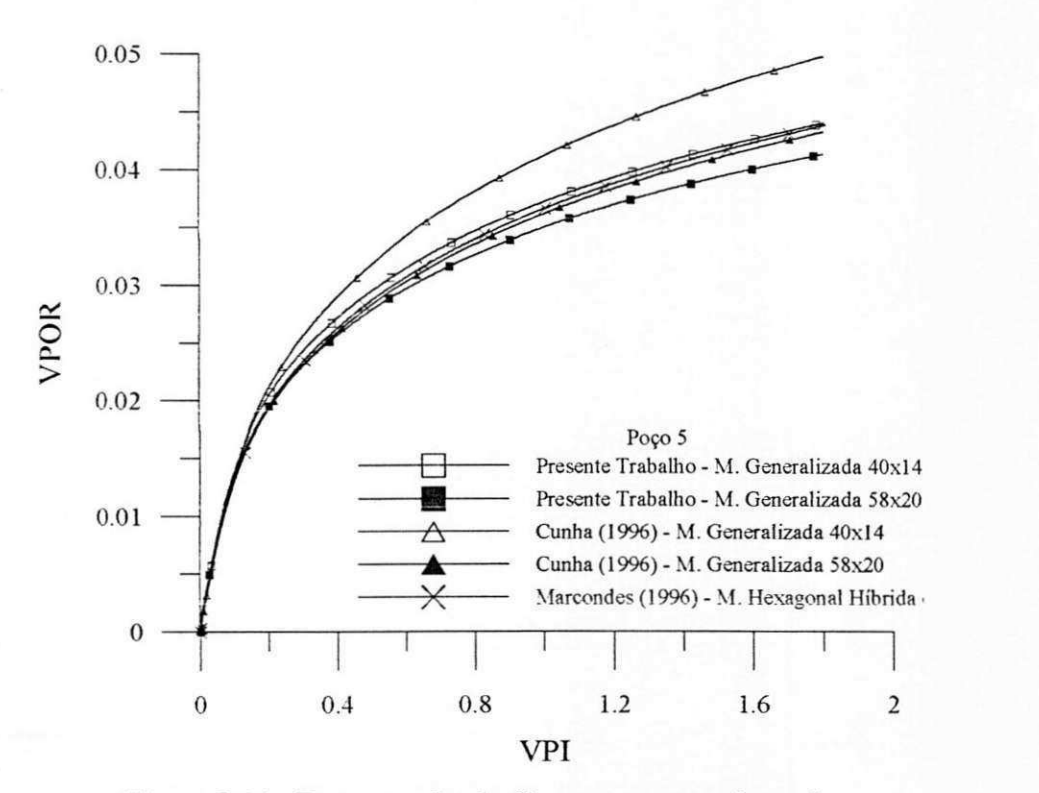

Figura 7.14 - Recuperação de óleo no poço produtor 5.

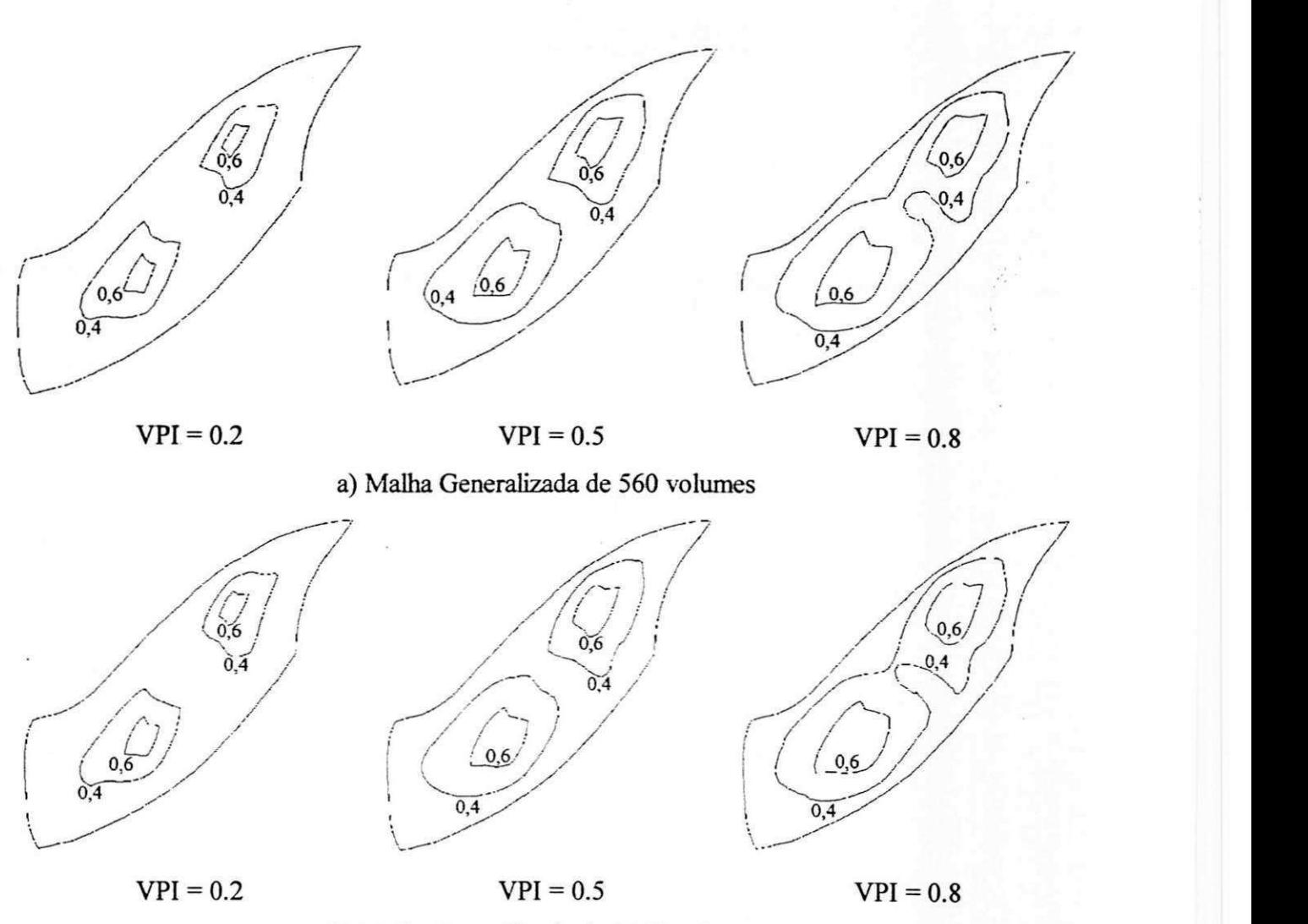

b) Malha Generalizada de 1160 volumes

Figura 7.15 – Linhas de iso-saturação (S  $^{w}$  = 0,6 e S  $^{w}$  = 0,4) para diversos VPI.

### **7.23 Reservatorio com malha de geometria inclinada**

Para investigar o efeito de orientação da malha, Hirasaki e O'dell (1970) e, posteriormente, Hegre et al (1986) propuseram um problema com dois pogos produtores eqiiidistantes de um pogo injetor, conforme mostrado na Figura 7.16. Eles usaram uma malha inclinada de 45°, como mostrado na Figura 7.17, que mantém o poço produtor 2 alinhado com o poço injetor. Dessa forma, seria possível verificar qual o efeito da orientação da malha, comparando o escoamento do pogo injetor para os produtores 1 e 2. *As* permeabilidades das fases são dadas na Tabela 7.4. A Tabela 7.5 mostra os dados do reservatório e dos fluidos.

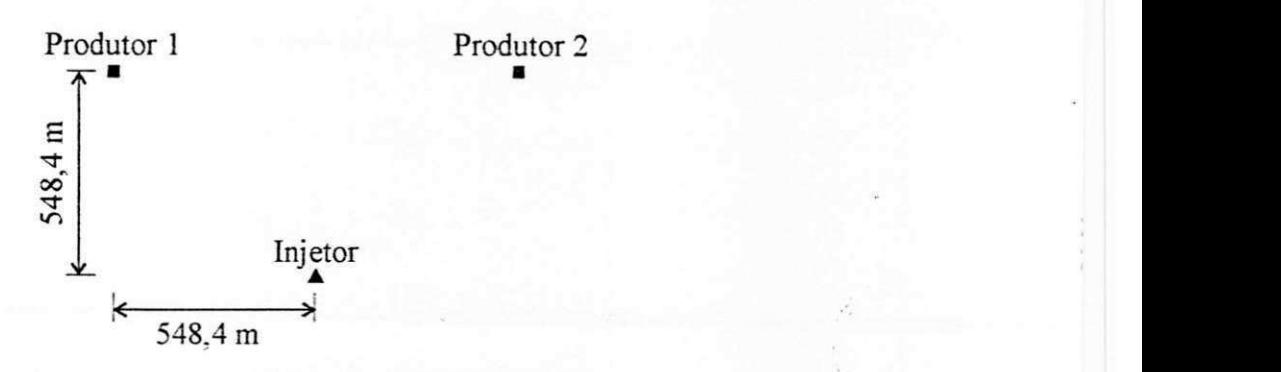

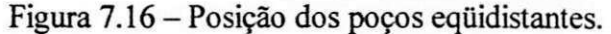

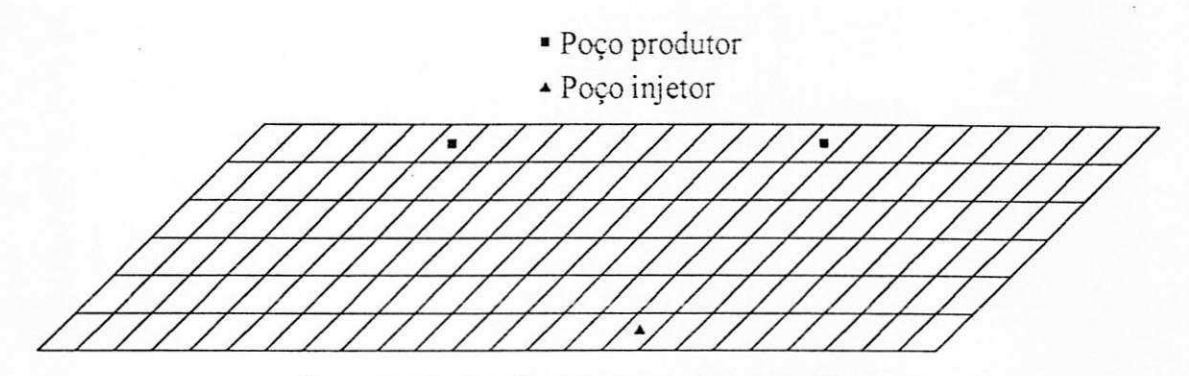

Figura 7.17 - Malha 24x6 com 45° de inclinação.

Tabela 7.4 - Tabela das permeabilidades relativas das fases. Fonte: Hegre et al (1986).

| $k_{rw}$       | $k_{ro}$ |
|----------------|----------|
| $\overline{0}$ | 0,92     |
| 0,02           | 0,705    |
| 0,055          | 0,42     |
| 0,1            | 0,24     |
| 0,145          | 0,11     |
| 0,2            | 0        |
|                |          |

A malha utilizada foi a mesma mostrada na Figura 7.17, com 24 x 6 volumes. Para comparação, simulou-se também com uma malha mais refinada (48 x 20 volumes).

A Figura 7.18 apresenta linhas de iso-saturagao variando de 0,3 a 0,6, para tempos de produgao de 500 e 2000 dias. Comparando-se os valores obtidos com as duas malhas, nota-se que a malha mais grosseira provoca maior efeito de orientação de malhas e mais dispersão numérica. Este efeito é desagradável, uma vez que influencia o tempo de irrupção da água nos poços produtores. O ideal é que este problema seja minimizado ao máximo para que o simulador possa gerar resultados mais próximos da realidade.

| Porosidade                                  | $\phi = 0.19$                                       |
|---------------------------------------------|-----------------------------------------------------|
| Permeabilidade                              | $k = 0,049.10^{12} m^2$                             |
| Altura                                      | $h = 18,3 \text{ m}$                                |
| Pressão inicial                             | $P_i = 27248.10^3 Pa$                               |
| Compressibilidade da rocha                  | $c^{r} = 0 Pa^{-1}$                                 |
| Compressibilidade do óleo                   | $c^{\circ} = 1,45.10^{9} Pa^{-1}$                   |
| Compressibilidade da água                   | $c^w = 0,44.10^{9} Pa^{-1}$                         |
| Raio dos poços                              | $r^w = 0,122$ m                                     |
| Saturação de água inicial                   | $S_i^{\text{w}} = 0.2$                              |
| Saturação de óleo residual                  | $S_r^o = 0,2$                                       |
| Densidades                                  | $\rho^{\rm w} = \rho^{\rm o} = 1000 \text{ kg/m}^3$ |
| Fator volume formação de referência da água | $B_{ref}$ <sup>w</sup> = 1 na $P_{ref}$             |
| Fator volume formação de referência do óleo | $B_{ref}^o = 0.96$ na $P_{ref}$                     |
| Pressão de referência                       | $P_{ref} = 27248.103 Pa$                            |
| Viscosidade da água                         | $\mu^{\text{w}} = 0.5.10^{-3}$ Pa.s                 |
| Viscosidade dó óleo                         | $\mu^o = 2, 0.10^{-3}$ Pa.s                         |
| Vazão no injetor                            | $q_{\text{inj}} = 302, 1 \text{ m}^3/\text{dia}$    |
| Vazão nos produtores                        | $q_{prod} = 159 \text{ m}^3/\text{dia}$             |

Tabela 7.5 - Dados do fluido e do reservatorio. Fonte: Hegre et al (1986).

A Figura 7.19 mostra os resultados obtidos por Hegre et al (1986), usando a malha da Figura 7.17. O eixo y do gráfico indica o corte de água no poço, definido como sendo a vazão de água dividida pela vazão total de líquido (água + óleo).

Os dados obtidos no presente trabalho com as malhas 24x6 e 48x20, estao na Figura 7.20 e Figura 7.21, respectivamente. Nota-se que, para a mesma malha grosseira (24x6), as curvas obtidas por Hegre et al (1986) comportam-se de maneira semelhante aquelas apresentadas na Figura 7.20. A diferenga na separagao entre as linhas poderia ser explicada pelo fato do outro autor ter utilizado o metodo de Elementos Finitos.

Por estas figures, pode-se comprovar o que ja havia sido mostrado nas Figura 7.18, ou seja, devido ao efeito de orientação da malha, o simulador mostra que a água estaria chegando antes ao poco produtor alinhado com o injetor. O refinamento da malha faz com que essa diferença diminua e as curvas da Figura 7.21 sejam mais próximas que às da Figura 7.20.

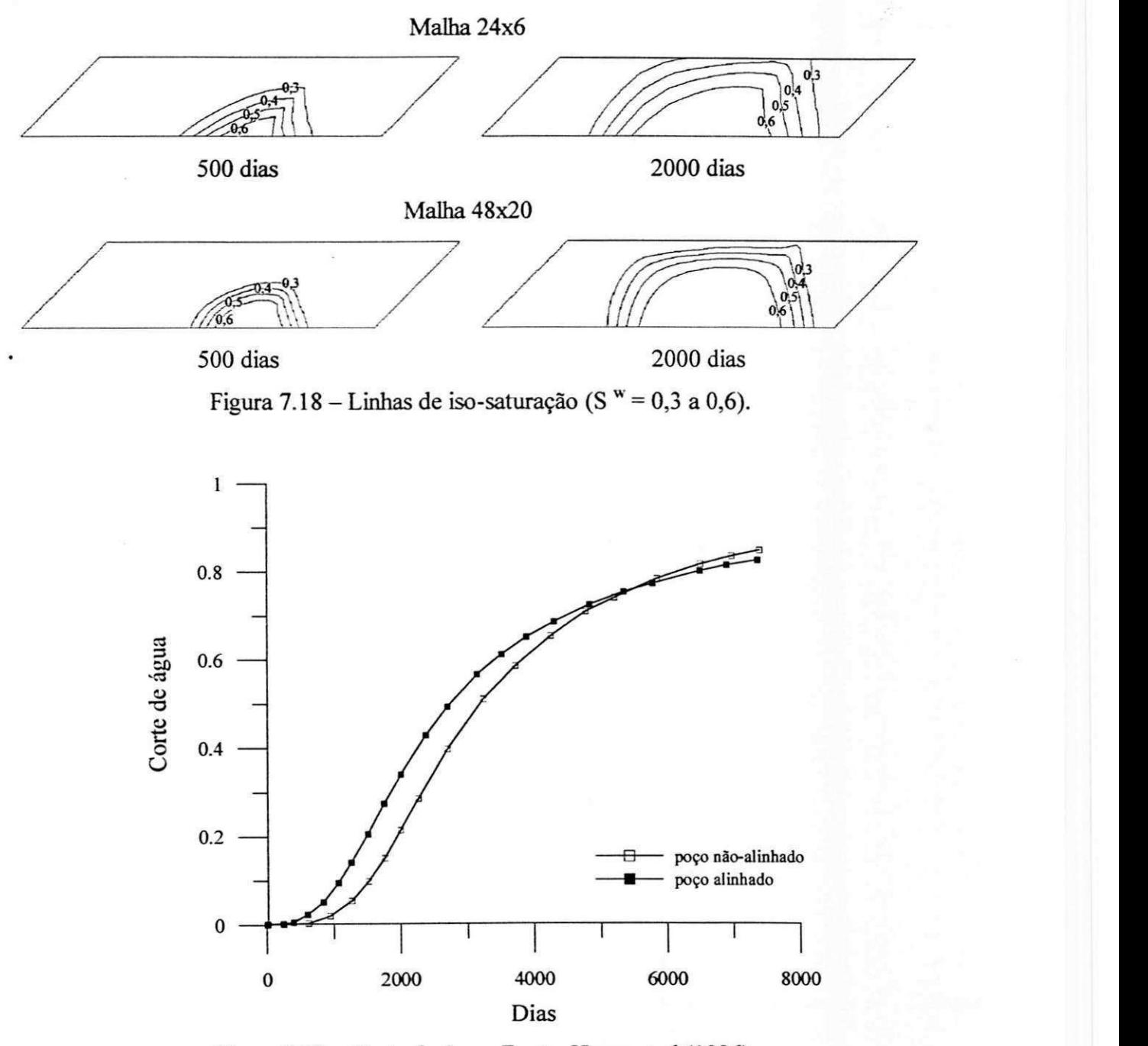

Figura 7.19 – Corte de água. Fonte: Hegre et al (1986).

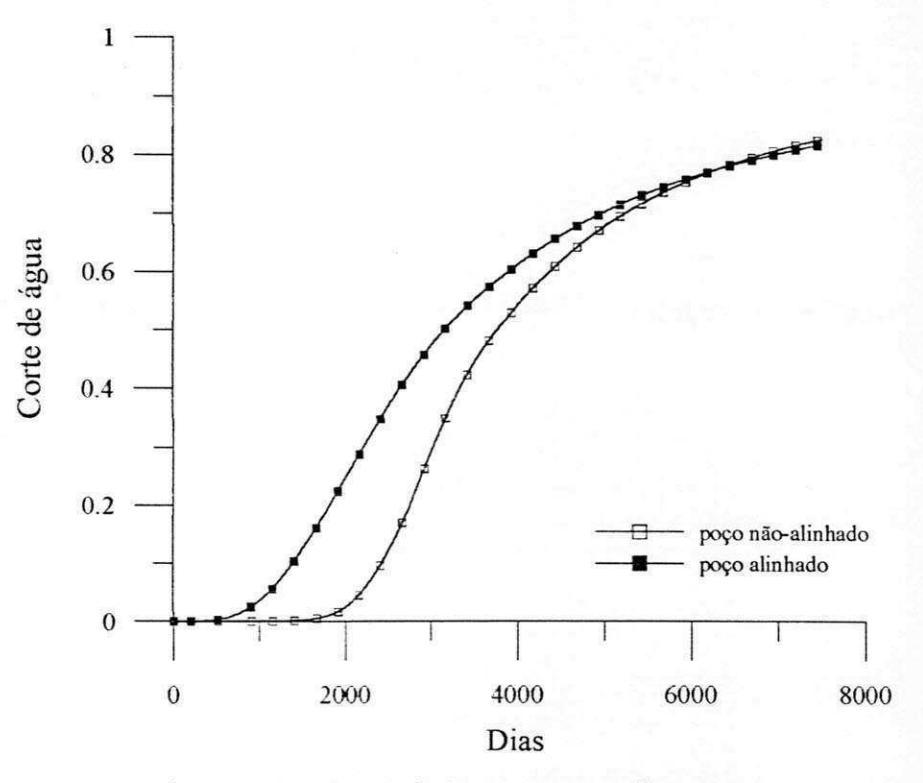

Figura 7.20 - Corte de água com a malha 24x6.

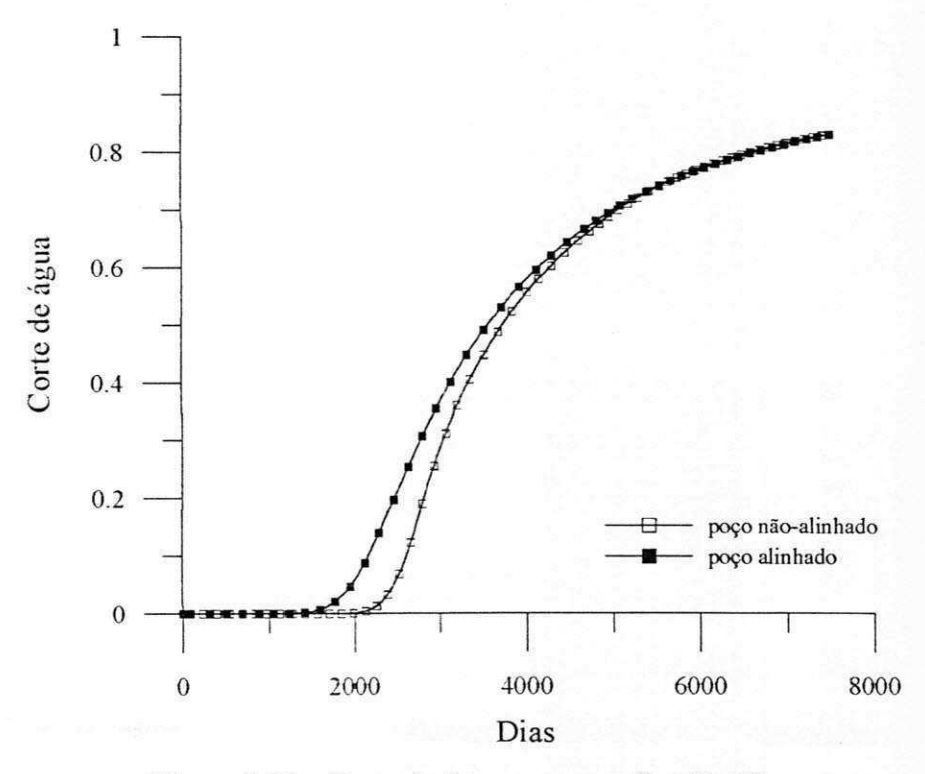

Figura 7.21 - Corte de água com a malha 48x20.

### 7**zyxwvutsrqponmlkjihgfedcbaZYXWVUTSRQPONMLKJIHGFEDCBA .3 Analise da influencia dos termos cruzados na matriz jacobiana**

Nesta seção, serão feitos testes para comparar o desempenho do programa quando são utilizados os esquemas de cinco e nove pontos para obtengao da matriz jacobiana.

### 7**.3.1 Geometria inclinada**

0 primeiro problema escolhido foi o mesmo da secao 7.2.3, com dois pogos produtores eqiiidistantes de um poco injetor. Os dados fisicos aqui sao os mesmos dos fluidos e do reservatório já apresentados na Tabela 7.5.

0 objetivo e verificar o comportamento de cada esquema, simulando o mesmo problema em malhas com vários graus de não-ortogonalidade. Inicialmente a malha é 'cartesiana, Figura 7.22 (a), ou seja, possui uma inclinagao em relagao a linha horizontal de 90°. As outras malhas, obtidas a partir da deformagao desta, possuem inclinagao de 80°, 60°, 45°, 30° e 20°, conforme mostrado na Figura 7.22 (b), (c), (d), (e) e (f). Vale ressaltar que em todas essas malhas, e respeitada a equidistancia dos pogos produtores em relagao ao injetor localizado na parte inferior da geometria. Para cada configuração mostrada na Figura 7.22, foi utilizada tambem uma configuragao mais refinada com 48x20 volumes.

A Figura 7.23 (I) e (II) mostra os resultados obtidos com as simulações. Cada gráfico contém as curvas referentes ao esquema de cinco e nove pontos geradas a partir das malhas de 24x6 e 48x20 volumes. Na primeira coluna de graficos, foi usado um passo de tempo, At, máximo de 50 dias, enquanto que na segunda, um  $\Delta t$  máximo de 100 dias. Em todas estas figuras, as grandezas do eixo vertical, que serao descritas a seguir, foram contabilizadas desde o inicio ate o final da simulagao, que corresponde a 7500 dias.

As Figuras 7.23 (a) e (b) ilustram o número de intervalos de tempo empregados, respectivamente para  $\Delta t$  máximo de 50 e 100 dias. Uma quantidade maior de incrementos significa que, em média, o  $\Delta t$  usado pelo programa foi baixo. Desta figura, pode-se perceber que a matriz Jacobiana reduzida (cinco pontos) apresenta uma grande variação para ângulos iguais ou inferiores a 60°. Ou seja, para pequenos angulos de malha, ocorreram grandes variações nas frações mássicas ou pressões que mantiveram o  $\Delta t$  médio das simulações bastante inferior aqueles observados para a malha ortogonal ( $\theta = 90^{\circ}$ ) ou quando a matriz

68

动作

jacobiana completa (nove pontos) foi utilizada. Pode-se observar tambem por estas figuras, que o número máximo de intervalos foi aumentado quando se usou uma malha mais refinada.

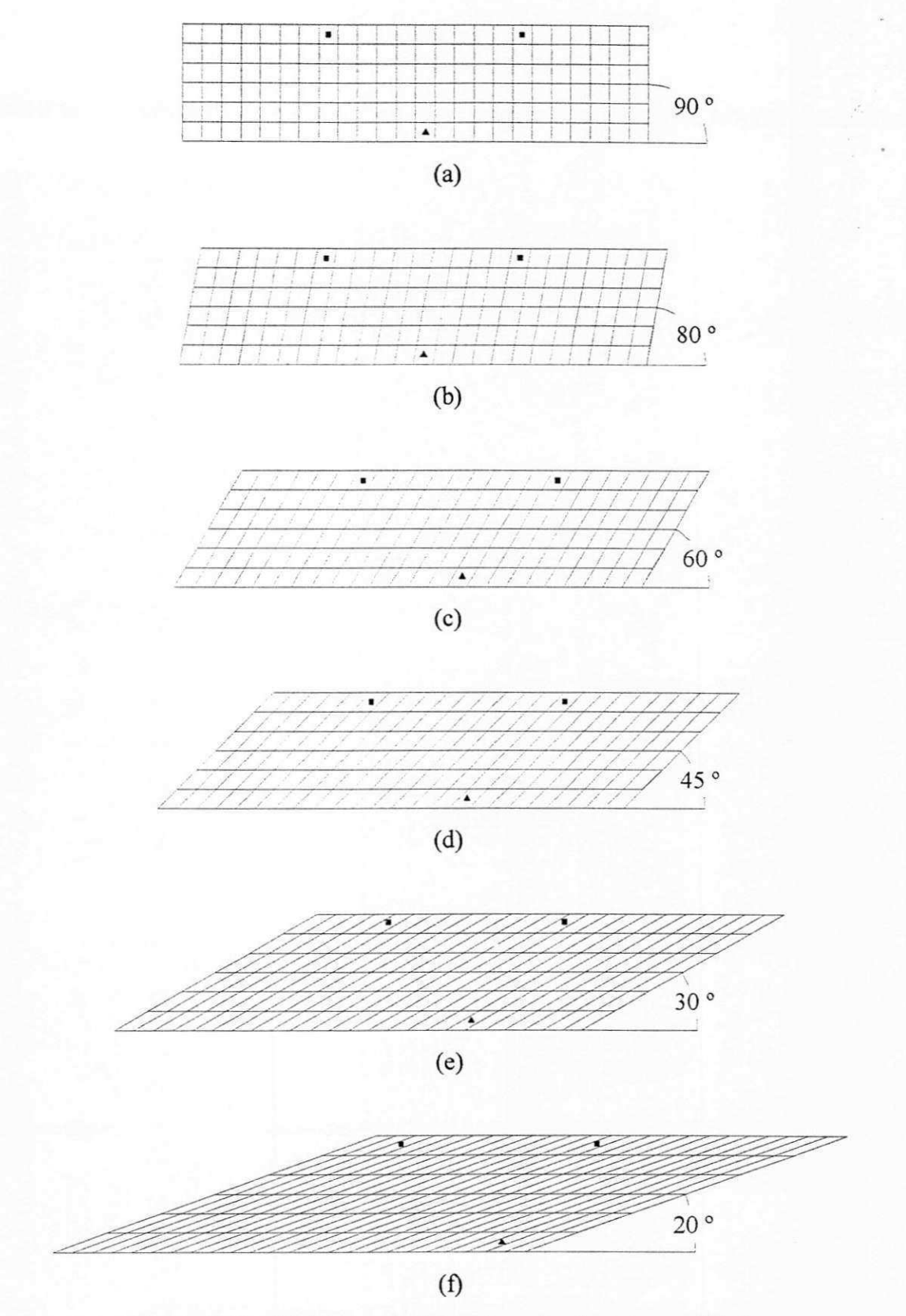

Figura 7.22 - Malhas com vários graus de não-ortogonalidade.

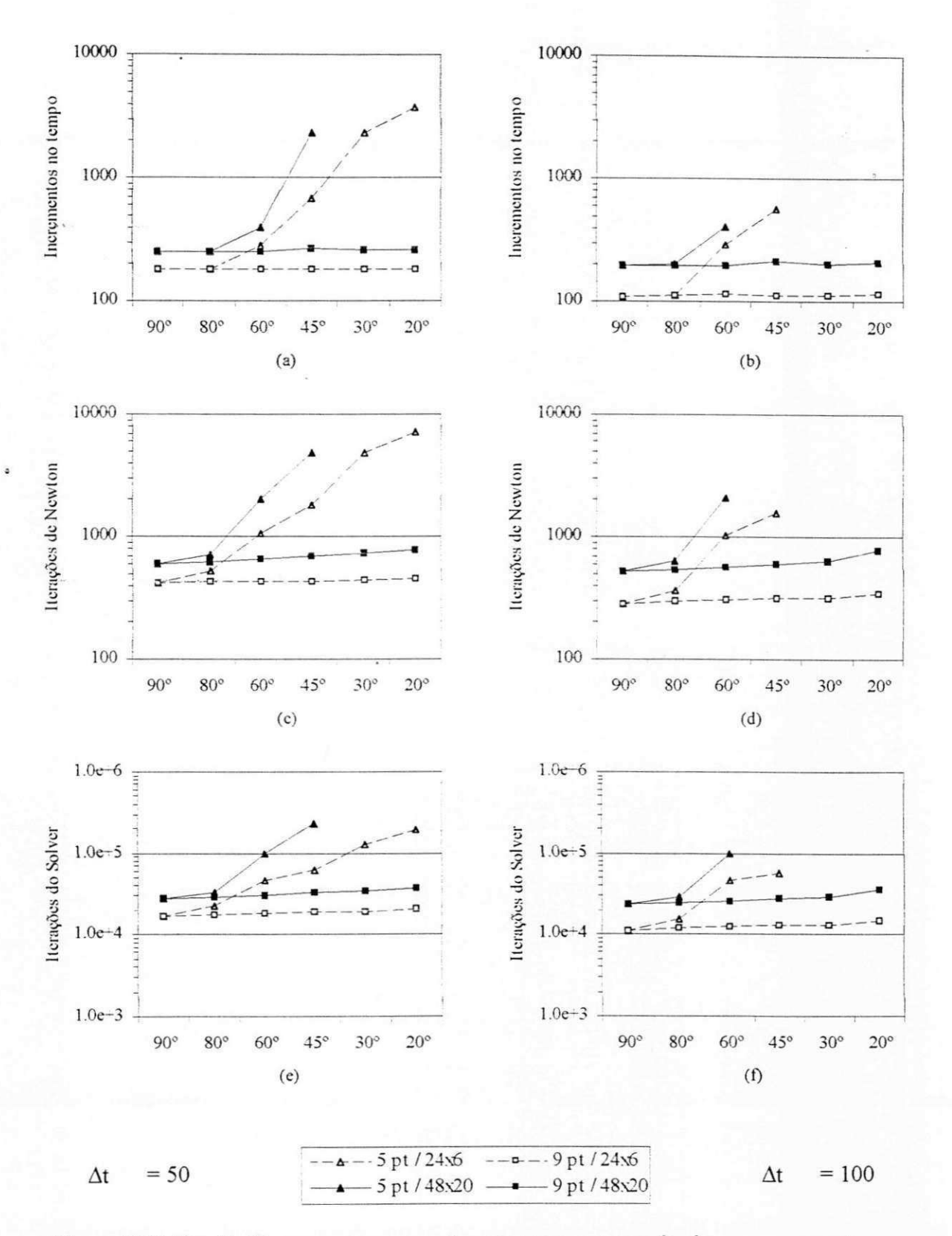

Figura 7.23 (I) - Gráficos para comparação entre os esquemas de cinco e nove pontos.

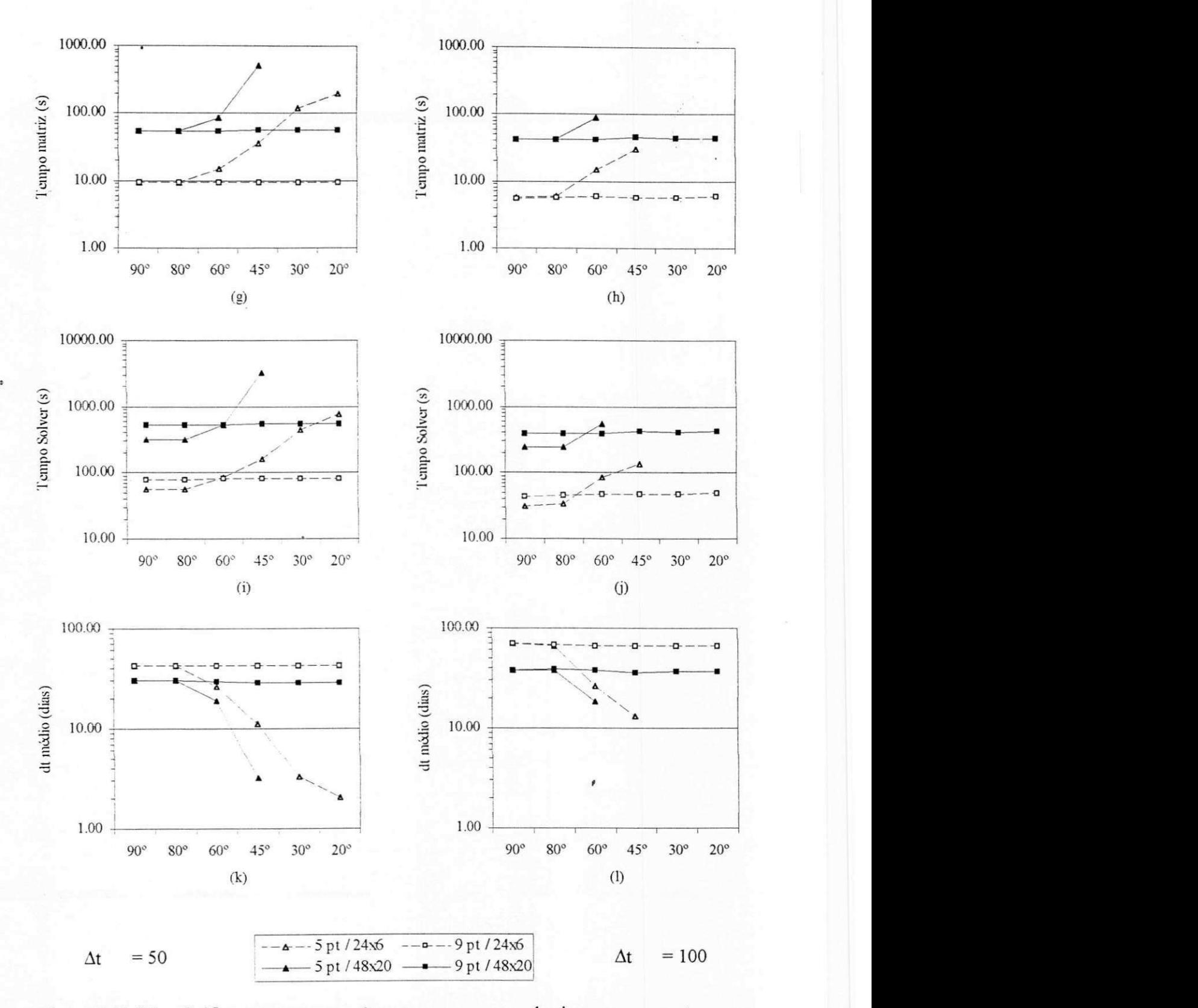

Figura 7.23 (II) - Gráficos para comparação entre os esquemas de cinco e nove pontos.

71

O comportamento do numero de intervalos de tempo empregado foi aproximadamente linear para a matriz jacobiana completa (nove pontos), mas foi bastante não-linear para a matriz contendo apenas os vizinhos diretos. O aumento do numero de intervalos de tempo com o número de volumes é justificado pelo aumento das variações nas frações mássicas e pressão por passo de tempo. Finalmente, deve ser salientado que o número de intervalos de tempo praticamente foi insensível à não-ortogonalidade da malha com o uso do esquema de nove pontos, enquanto que para o esquema de cinco pontos, observou-se um elevado número de intervalos de tempo requerido com o aumento da inclinagao das linhas coordenadas e, portanto, alguns testes não foram realizados para determinados ângulos de inclinação da malha, como pode ser visto nas Figuras 7.23 (a) e 7.23 (b).

As Figuras 7.23 (c) e (d) apresentam o número total de iterações que foram necessárias para que o metodo de Newton convergisse em cada instante de tempo. Uma quantidade maior de iterações implica um custo computacional maior. Nota-se pela figura que, para as duas malhas utilizadas, apenas para a geometria com 90° os dois esquemas apresentaram a mesma eficiência. Nas outras geometrias, o esquema de cinco pontos exige mais iterações do método de Newton a medida que o angulo de inclinagao da malha aumenta. Para a matriz jacobiana completa, observa-se ainda a pequena sensibilidade do número de iterações com o aumento da inclinação da malha e também com o intervalo de tempo utilizado, para cada ângulo da malha.

As Figuras 7.23 (e) e (f) apresentam todas as iterações realizadas pelo solver. Da mesma forma que no caso anterior, um maior número de iterações torna o processo mais oneroso. Analisando as figuras, conclui-se que o número de iterações no solver praticamente foi independente da inclinagao da malha para a matriz jacobiana completa. Salienta-se que foi empregada no presente trabalho como matriz de pre-condicionamento o bloco diagonal, que nao contempla evidentemente toda a estrutura da matriz jacobiana. No entanto, este precondicionamento apesar de não ser extremamente eficiente como um pré-condicionamento ELU (1), Marcondes et al. (1995) e Maliska et al. (1998), se mostrou robusto em todas as inclinações estudadas. Com relação a configuração de cinco pontos, novamente o número de iterações variou com o aumento do ângulo das linhas coordenadas da malha.

As Figuras 7.23 (g) e (h) apresentam o tempo necessário para a montagem da matriz jacobiana e cálculo das funções residuais. Novamente pode ser observado que o tempo manteve-se aproximadamente constante mesmo variando-se a inclinagao da malha para a

matriz jacobiana completa, o que não aconteceu com o esquema de cinco pontos, que consumiu mais tempo com o aumento da inclinagao da malha. Este fato pode ser explicado considerando que o número de iterações do método de Newton aumentou com o ângulo da malha para este arranjo da matriz, Figuras 7.23 (c) e (d). O equipamento utilizado para simulação foi uma estação de trabalho da marca Silicon Graphics, modelo Onyx 2.

As Figuras 7.23 (i) e (j) apresentam o tempo que o solver consumiu para resolugao do sistema linear. Conforme já mostrado nas Figuras 7.23 (e) e (f), as iterações do solver se mantem praticamente constante para a matriz jacobiana completa, quando o angulo da malha e alterado e dessa forma, o tempo do solver deve manter o comportamento apresentado. Para a matriz jacobiana incompleta, o fato de serem realizadas mais iterações quando o ângulo da malha é variado não implica necessariamente que o tempo de CPU seja também aumentado. Isso ocorre devido as operações que são realizadas no BICGSTAB, que são basicamente produtos internos, multiplicagao de um vetor por um escalar e produto matriz-vetor. As primeiras operações citadas são de custo relativamente baixo por iteração, enquanto que a última é bem superior às demais. Deve ser salientado também que, quanto maior a estrutura da matriz, maior será o custo do produto matriz-vetor. Se forem comparados os números de iterações do solver da Figura 7.23 (c) para malha refinada e  $\theta = 60^{\circ}$  pode-se observar que foram realizadas aproximadamente 5 vezes mais iteragoes para a matriz jacobiana incompleta. No entanto, o tempo gasto pelo solver é aproximadamente o mesmo para a matriz completa e incompleta.

As Figuras 7.23 (k) e (l) apresentam o  $\Delta t$  médio utilizado pelo código computacional. Quanto menor esse valor, maior será o tempo final de simulação. Nota-se que a matriz jacobiana completa apresentou um comportamento bastante linear, com altos valores de At medio, enquanto que para a matriz incompleta, esse valor baixou conforme se aumentava a inclinação da malha. Pode-se perceber também que estas curvas têm comportamento semelhante aquelas das Figuras 7.23 (a) e (b). Isso é explicado, pelo fato de que quanto menores forem os intervalos de tempo utilizados, uma maior quantidade deles sera necessaria para se atingir o tempo final.

Para uma análise com maior precisão, os resultados mostrados na Figura 7.23 estão na Tabela 7.6 e Tabela 7.7, para as malhas de 24x6 e 48x20, respectivamente.

|               | inclinação $\theta$ (°)<br>Esquema |             |             | 90.         |                   | ŃJ.      |                          |         |            | 60       |                          |              |       |
|---------------|------------------------------------|-------------|-------------|-------------|-------------------|----------|--------------------------|---------|------------|----------|--------------------------|--------------|-------|
|               |                                    |             | ŶD.<br>Šп   |             |                   | ÷5<br>Ÿ. |                          |         |            | Ńn       |                          | УD           |       |
|               | di máximo                          | 50.         | ΙM          | 50          | 100               | 50.      | 100                      | 50      | 100        | 50       | 160                      | 50           | 100   |
|               | r dis                              | 178         | 109         | I T 8       | 109               | $1-5$    | 113                      | -8      | 112        | 283      | $\infty$ 8               | $1^{\circ}8$ | 114   |
| n nerações⊦   | Newton                             | 422         | 286         | 422         | 286               | 518      | 363                      | 432     | 300        | 1656     | 1042                     | 433          | 304   |
|               | Soher                              | 16999       | 11131       | -00         | 3332              | 22325    | 15245                    | 17627   | !! 853     | $16 - 1$ | 45975                    | 1855         | 12291 |
| [Tempo (s)'   | Mariz                              | 9.30        | 5.72        | 9.29        | 5.56              | 9.36     | 6.06                     | 934     | 584        | 15.18    | 15.21                    | 933          | 5.88  |
|               | Solver                             | 55.90       | 31.29       | -8 - 5      | $+4.11$           | 5133     | 33.49                    | 30.11   | $-561$     | 86.05    | $8 - 42$                 | 80 81        | 47.10 |
|               | di maximo alcançado                | 50          | 100         | 50          | 100.              | 50.      | 1(*)                     | 50      | 100        | 50       | 53                       | 50           | 100   |
|               | di medio                           | 42.16       | 69.58       | 42.16       | 69.58             | 42.16    | 66.6                     | $+2.16$ | $5 - 27$   | $-6 - 1$ | 26.08                    | 42.16        | 66.53 |
|               |                                    |             |             |             |                   |          |                          |         |            |          |                          |              |       |
|               | inclinação $\theta$ (°)            |             |             | -15         |                   |          |                          | 30.     |            |          |                          | $\infty$     |       |
|               | Esquema<br>dt maximo               |             | Śп          |             | 95.               |          | 55.<br>160               | 50      | 92.<br>100 | Šъ       |                          |              | 9ъ    |
|               | ಗಟ                                 | 50.         | 100         | 50          | 100               | -59      |                          |         |            | 50.      | 100                      | 50           | 100   |
|               |                                    | 577         | 565         | $1^-3$      | 113               | 2290     |                          | $1-3$   | 113        | 3597     | $\sim$                   | $1-8$        | 115   |
| tr iteracoest | Newton                             | 1328        | 1549        | 436         | 312               | $5 - 61$ |                          | 441     | 317        | $-189$   | $\overline{\phantom{0}}$ | 456          | 340   |
|               | Solver                             | 63217       | 55860       | 19019       | 11805             | 125027   | $\overline{\phantom{a}}$ | 19492   | 15226.     | 197421   | $\overline{\phantom{a}}$ | 2032         | 14543 |
| (Tempo (s)    | Matriz                             | 35.35       | 29.91       | 9.29        | 5.85              | 122.04   |                          | 9.28    | 580        | 196.60   | $\sim$                   | 9.45         | 5.99  |
|               | Soher                              | 159.02.     | 158.89      | 81.55       | 46.78             | $-52.20$ |                          | 81.96   | $+22$      | -65.12   | $\tilde{\phantom{a}}$    | 83.02        | 48.99 |
|               |                                    |             |             |             |                   | ÷.       | ۰                        | 50      | $\sim 10$  |          |                          | 50           | 100   |
|               | di maximo aleançado<br>di medio    | 31<br>11.08 | 33<br>13.26 | 50<br>42.16 | $1.0\%$ .<br>66.6 | 3.23     | $\overline{\phantom{0}}$ | $-2.16$ | 66.44      | 2.03     |                          | 42.16        | 65.72 |

Tabela 7.6 - Comparação entre os esquemas de cinco e nove pontos, malha 24x6.

Tabela 7.7 - Comparação entre os esquemas de cinco e nove pontos, malha 48x20.

| inclinação ê t <sup>e</sup> t |                         |             | -90                        |             |                |        |                | s.                               |                   | 60             |                          |             |              |
|-------------------------------|-------------------------|-------------|----------------------------|-------------|----------------|--------|----------------|----------------------------------|-------------------|----------------|--------------------------|-------------|--------------|
|                               | Escomma                 | פל          |                            | ÷.          |                | ÷э     |                |                                  | ÷.                |                | ÷.                       | УD.         |              |
|                               | dt maximo               | 50          | 100                        | 50          | 100            | 50     | 100            | 50                               | 100               | 50.            | 166                      | 50          | 100          |
| $\pi$ as                      |                         | 250         | 196                        | 250         | 196            | 250.   | 199            | 251                              | .94               | 391            | الورند                   | 253         | 197          |
| n" iterações¦                 | Newton                  | 657         | 520                        | 6.8         | 519            | -11    | 631            | 622                              | 540               | 2039           | 262                      | 651         | 563          |
|                               | Solve.                  | $- - - - -$ | 2385                       | 21829       | 23342          | 35,84  | 29013.         | 2512                             | ي به در           | 99540          | 10.654                   | 19996       | 25590        |
|                               | Manz                    | 53.93       | $-2 - 4$                   | 53.96       | 41.89          | $-16$  | 42.55          | 54.55                            | 4164              | 86.4           | 88.2                     | 54.52       | 42.36        |
| (Tempo (s)                    | Solver                  | 320.57      | $-3.4$                     | 515.81      | 393.12         | 322.12 | 248,45         | -1915                            | 381.56            | 530.36         | 52890                    | 524.01      | 396.56       |
| di maximo alcancado           |                         | 50          | 100.                       | 50          | 100            | 50     | 160            | 50                               | $\{K\}$           | 50             | 53.                      | 50          | 100          |
|                               | di medio                |             | 35.37                      | 30.20       | 38.31          | 30.03. | 3756           | 293                              | 38.91             | 18.92          | 18.64                    | 29.867      | 38.34        |
|                               |                         |             |                            |             |                |        |                |                                  |                   |                |                          |             |              |
|                               |                         |             |                            |             |                |        |                |                                  |                   |                |                          |             |              |
|                               | inclinação $\theta$ (°) |             |                            | 45          |                |        |                | 30                               |                   |                |                          | 20          |              |
|                               | Esquema                 | žэ.         |                            |             | ىتى            |        | כי             |                                  | չ−                |                | 50.                      |             | 95           |
|                               | et maximo.              | 50          | $\mathcal{F}(\mathcal{C})$ | 50          | 100            | 50     | 100            | 50                               | - 69              | 50             | 100                      | 50          | 100          |
|                               | $\pi$ as                | 2353        |                            | 265         | 212            |        | $\;$           | 250                              | 202               | $\sim$         |                          | 261         | 206          |
|                               | Newton                  | 48.39       |                            | 696         | 601            |        |                | 125                              | 630               | $\blacksquare$ | $\bullet$                | -85         | 769          |
| ri iterações-                 | Solver                  | 228961      |                            | 32302       | 21549          |        | $\overline{a}$ | 33555                            | 29108             |                | $\overline{\phantom{a}}$ | 5.016       | 36216        |
|                               | Matr.z                  | 50,0        |                            | 5.3         | 45.76          |        |                | 56.43                            | 43,43             |                |                          | 56.23       | 44.39        |
| Tempo (s)                     | Solver                  | 3298.38     |                            | 552.69      | 431.19         |        |                | 542.56                           | 410.13            | $\sim$         |                          | 548.16      | 422.19       |
|                               | di maxime alcançado     | 16          |                            | 56<br>28.33 | IGO.<br>35.38. |        |                | 50<br>$\mathbf{\mathfrak{B}}$ 85 | - 69<br>$35 - 35$ | $\sim$         |                          | 56<br>28.90 | 100<br>36.79 |

Com o intuito de avaliar a qualidade das soluções obtidas com os esquemas de 5 e 9 pontos, apresentam-se nas Figuras 7.24 a 7.27 as curvas de corte de agua nos pogos produtores 1 e 2 para as malhas de 24x6 e 48x10 volumes, inclinação de 90° e 45° para  $\Delta t$  = 50 e 100 dias. Resolveu-se mostrar as curvas de cone de agua por que estas representam um valor instantâneo, em vez da curva de volume de óleo recuperado que é a integral de todo o volume de oleo recuperado num determinado período e, portanto, pequenas variações instantaneas sao amortecidas ao longo do tempo.

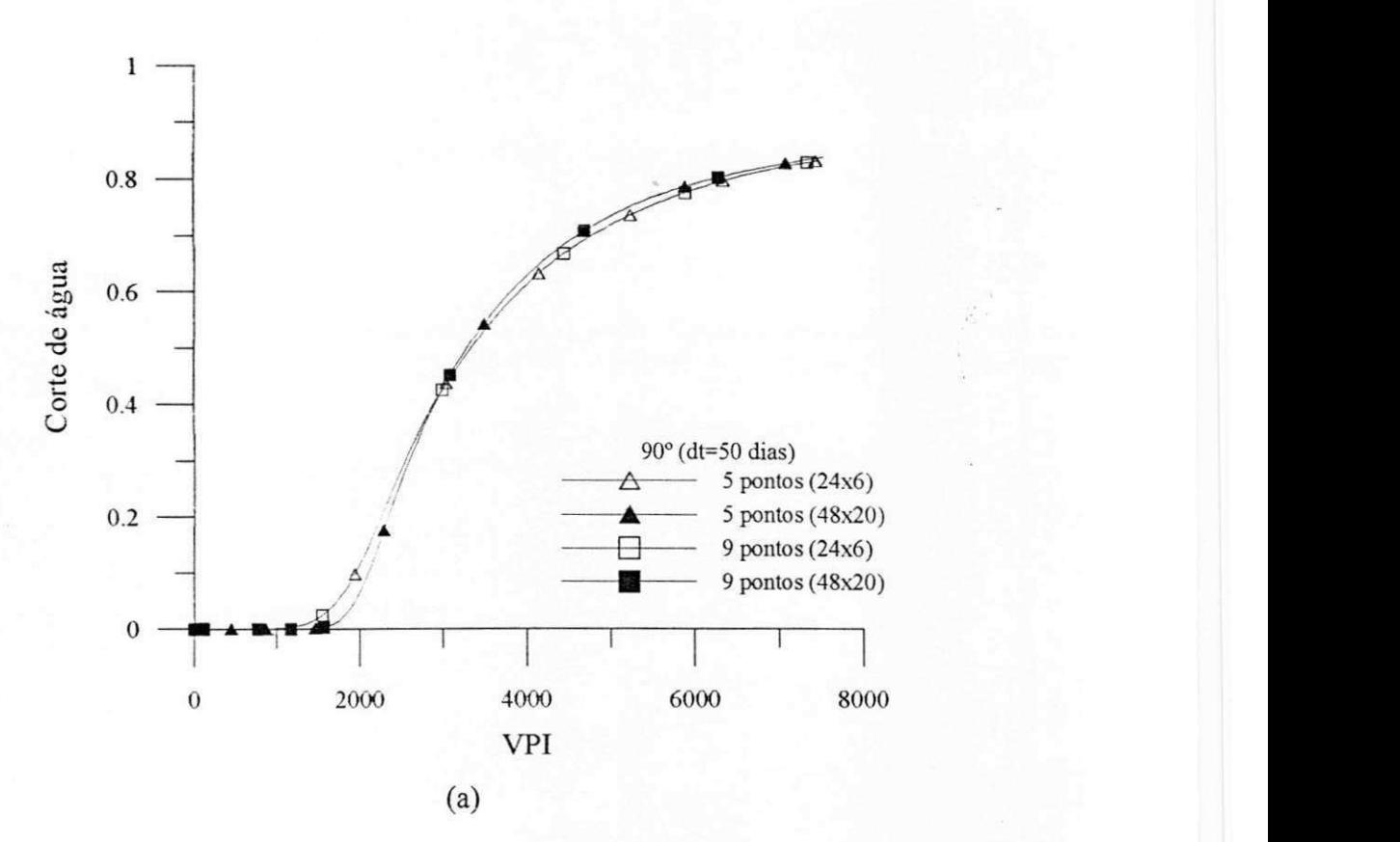

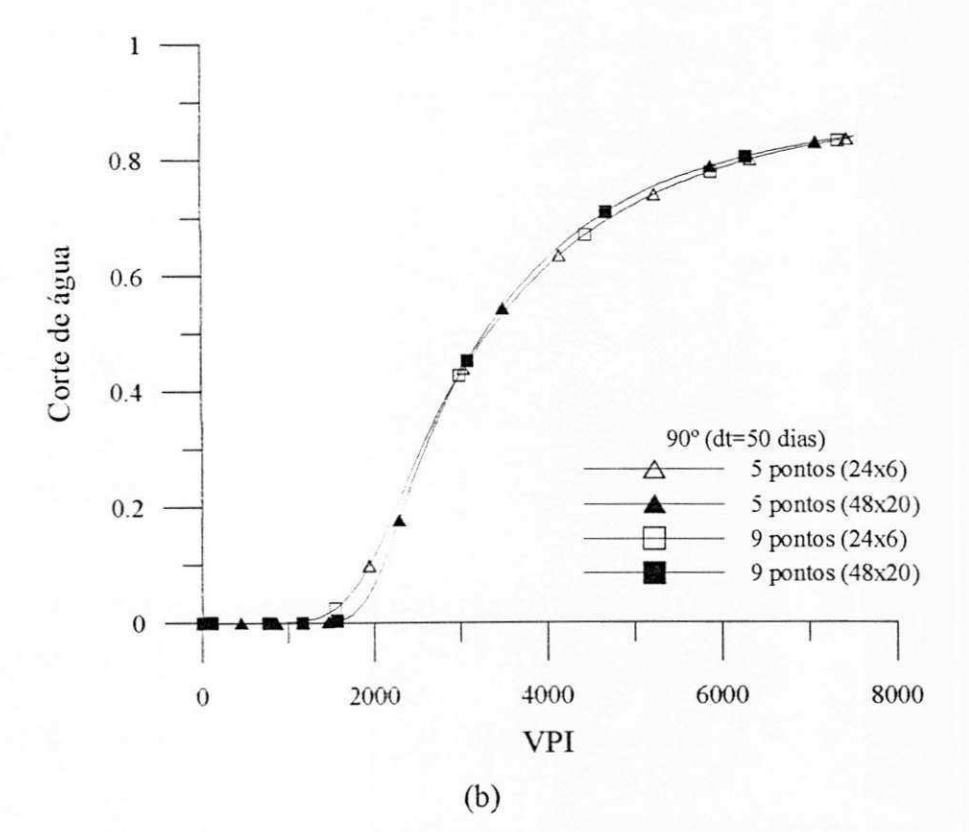

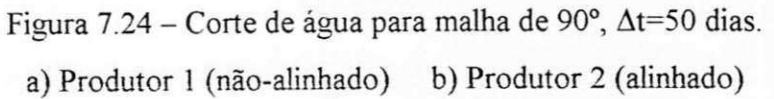

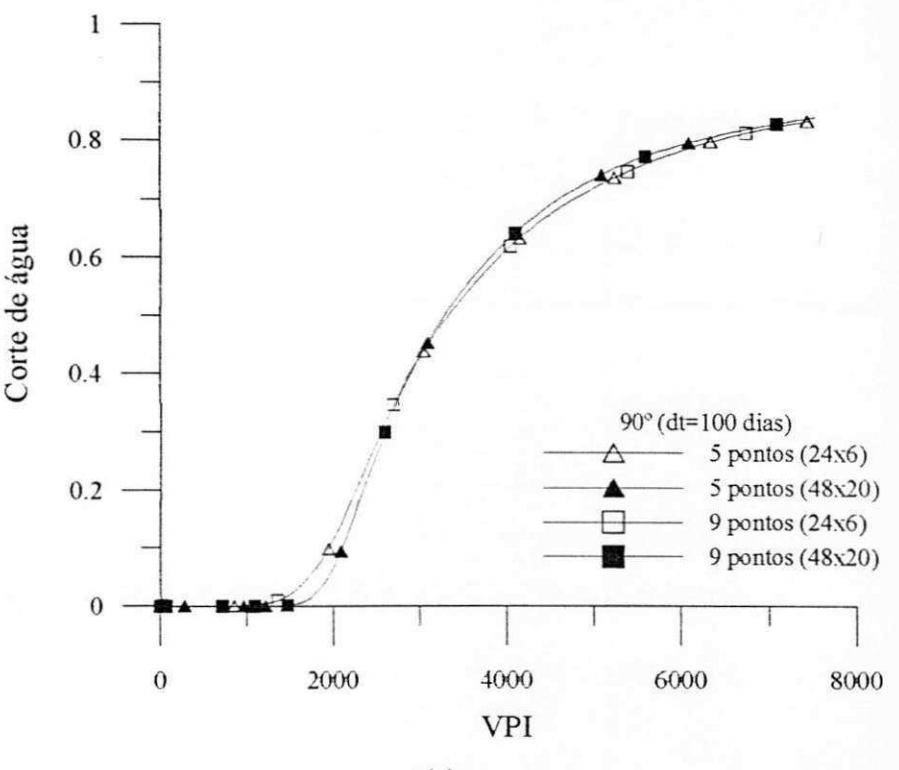

(a)

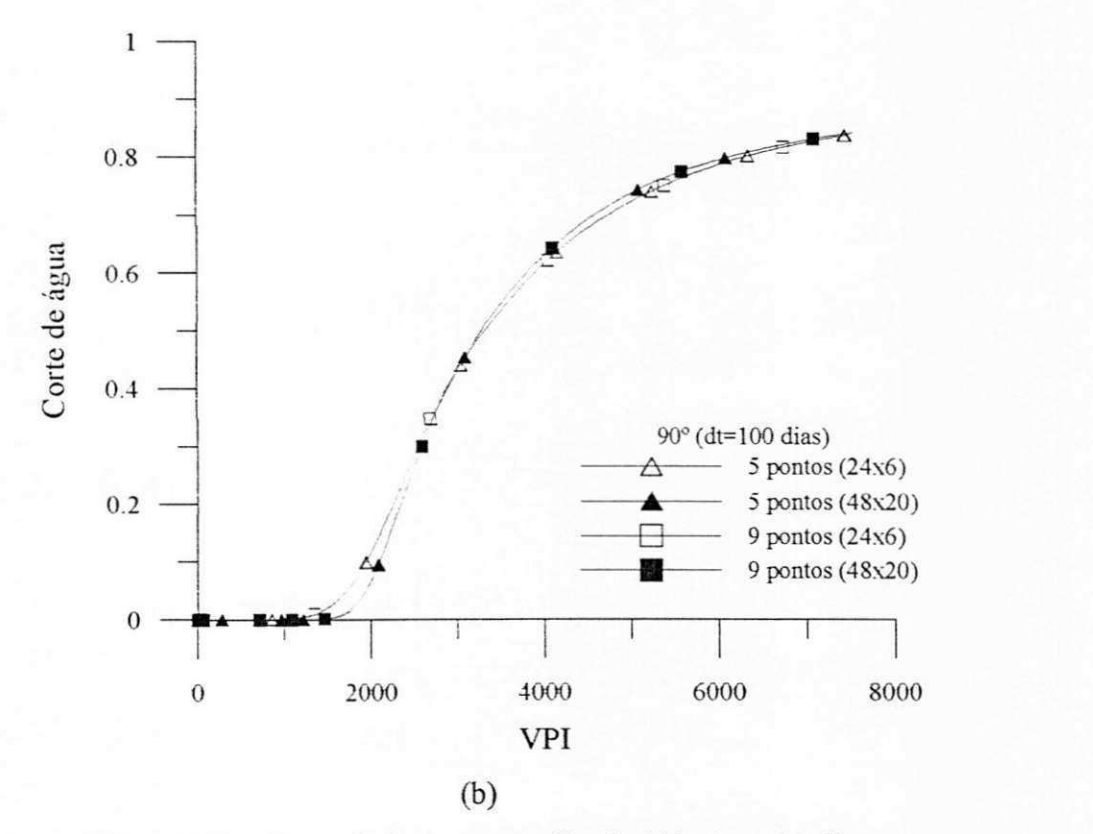

Figura 7.25 - Corte de água para malha de 90°,  $\Delta t = 100$  dias. a) Produtor 1 (não-alinhado) b) Produtor 2 (alinhado)

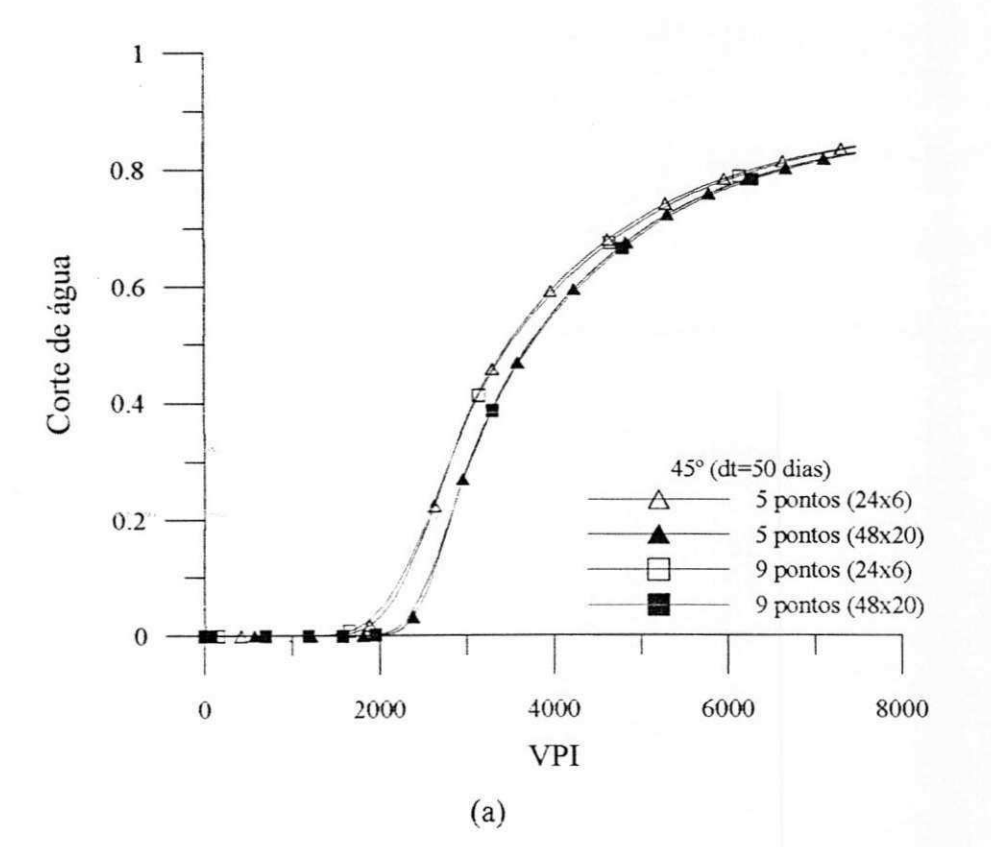

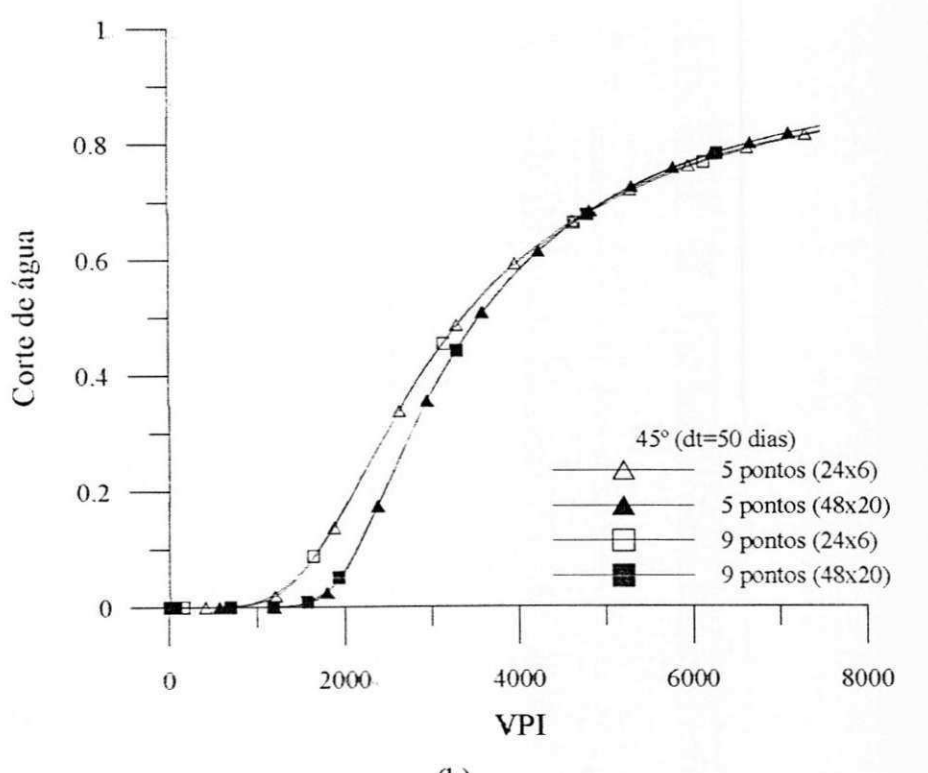

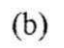

Figura 7.26 - Corte de água para malha de 45°,  $\Delta t$  =50 dias. a) Produtor 1 (não-alinhado) b) Produtor 2 (alinhado)

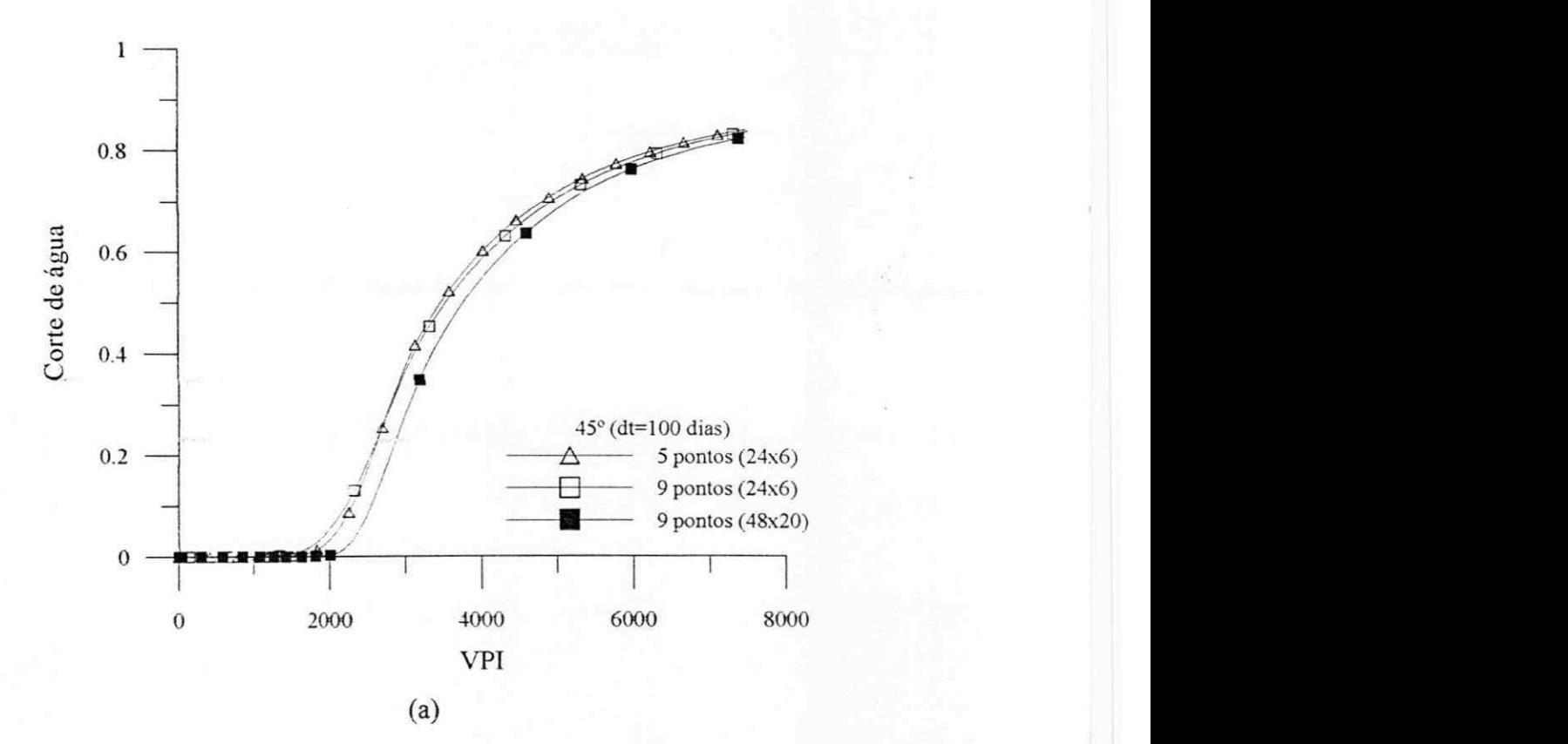

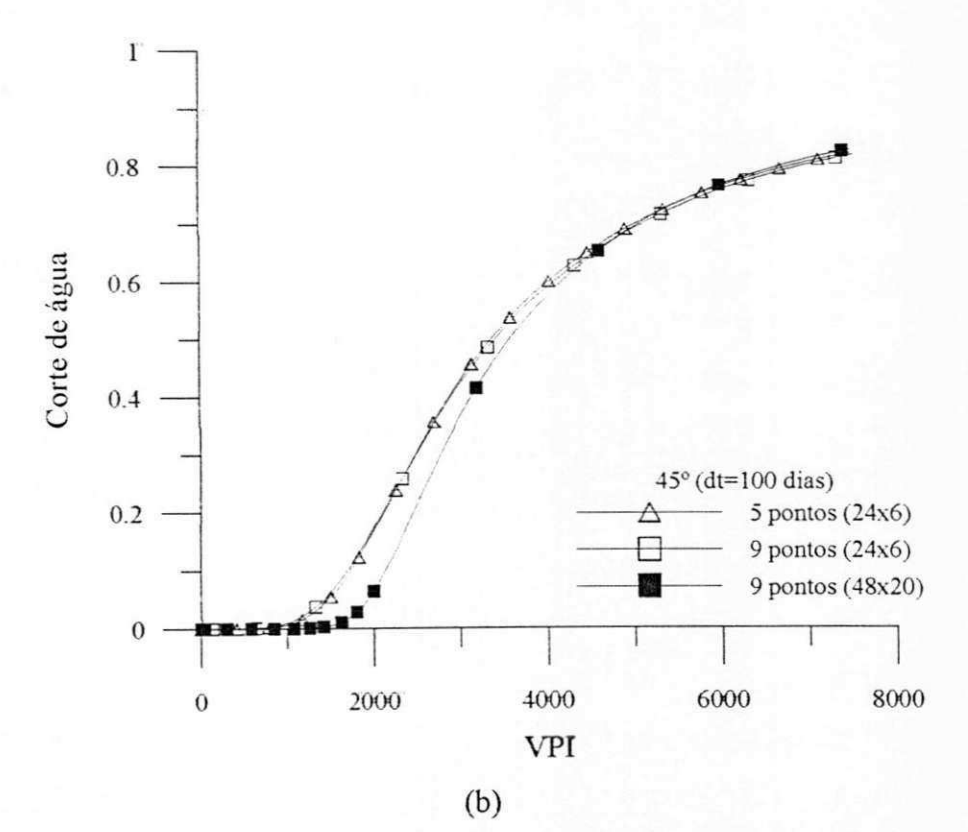

Figura 7.27 - Corte de agua para malha de 45°, At =100 dias. a) Produtor 1 (não-alinhado) b) Produtor 2 (alinhado)

Das Figuras 7.26 e 7.27 (a) e (b), pode ser observado que, para a malha grosseira (24x6) com inclinação de 45°, ocorreu uma pequena variação nas curvas de corte de água para os esquemas de 5 e 9 pontos. No entanto, quando a malha foi refinada (48x20), os resultados apresentaram-se mais proximos. Este fato pode ser justificado devido aos erros resultantes da discretização serem reduzidos quando do refino da malha. Para a malha de 90°, Figuras, 7.24 e 7.25, os resultados obtidos com os esquemas de 5 e 9 pontos foram identicos, para ambas as malhas (refinada e grosseira). Estes resultados ja eram esperados, uma vez que, os termos cruzados na matriz jacobiana, para este caso, são nulos e, portanto, todos os termos não-nulos nas matrizes jacobiana (completa e incompleta) coincidem.

### **7.3.2 Geometria irregular**

Ainda para avaliar o comportamento dos esquemas de cinco e nove pontos em malhas com vários graus de não-ortogonalidade, foi simulado um outro problema, desta vez utilizando a mesma geometria irregular do problema da segao 7.2.2. Para variar a ortogonalidade da malha, optou-se por alterar a inclinagao (originalmente de 37° conforme mostrado na Figura 7.28) da linha que liga as arestas inferiores da geometria do reservatorio. As malhas geradas com  $\theta = 11^{\circ}$  e  $\theta = 57^{\circ}$  são mostradas na Figura 7.29.

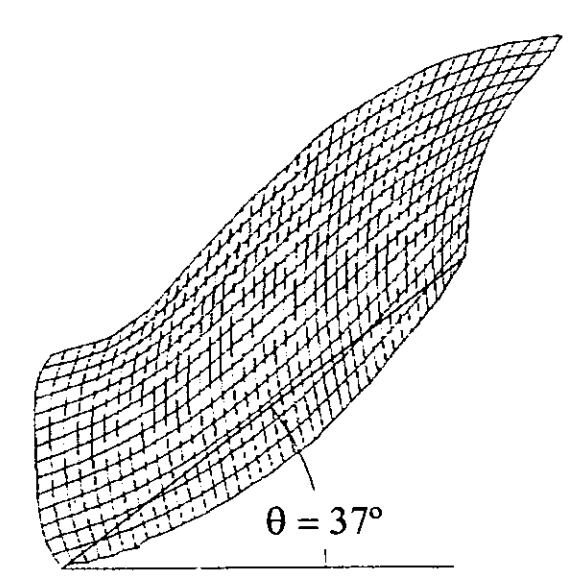

Figura 7.28 - Angulo de inclinagao da linha que liga as arestas inferiores.

Para quantificar a variação nos graus de ortogonalidade entre as três malhas utilizadas, foram calculados os ângulos médio e máximo das linhas coordenadas que compõem cada um dos volumes. Os valores são mostrados na Tabela 7.8. Nota-se que para a malha de  $\theta = 11^{\circ}$ , os ângulos médio e máximo obtidos foram maiores que aqueles das malhas  $\theta = 37$ ° e  $\theta = 57$ °, tanto para 40x14 como para 58x20 volumes. É fácil perceber que a malha  $\theta = 11^{\circ}$  é mais ortogonal, uma vez que o seu ângulo médio ( $\approx$  71°) aproxima-se mais de 90° (ortogonal) que os ângulos médios 50° e 36° das outras malhas  $\theta$ =37° e  $\theta$ =57°, respectivamente.

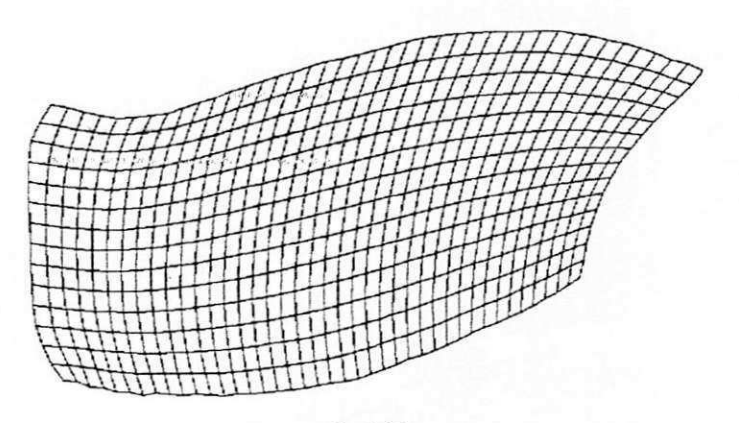

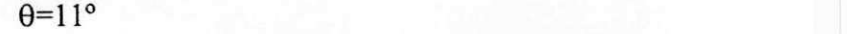

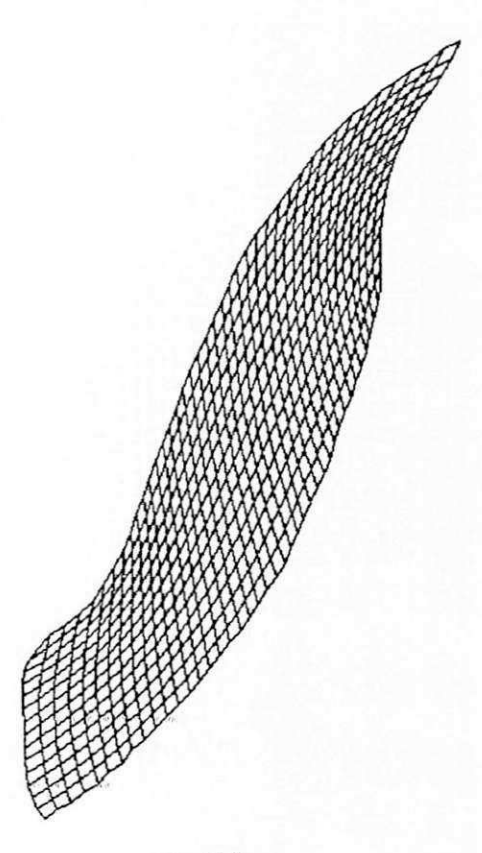

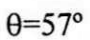

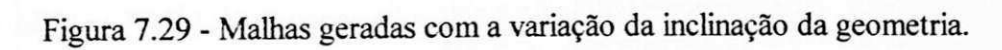

|       | Volumes θ Malha (°) | Ângulo méd. (°) | Ângulo máx. (°) |  |
|-------|---------------------|-----------------|-----------------|--|
|       | 11                  | 71.1            | 122.9           |  |
| 40x14 | 37                  | 50.3            | 97.0            |  |
|       | 57                  | 36.1            | 78.1            |  |
|       | 11                  | 71.5            | 129.8           |  |
| 58x20 | 37                  | 50.6            | 101.3           |  |
|       | 57.                 | 36.3            | 81.2            |  |
|       |                     |                 |                 |  |

Tabela 7.8 - Angulos medio e maximo entre as linhas coordenadas dos volumes.

A Figura 7.30 mostra os graficos comparativos entre os esquemas de cinco e nove pontos para At igual a 50 e 100 dias. Analisando-se estas figuras, pode-se perceber um comportamento semelhante aquele mostrado nos graficos da Figura 7.23, ou seja, o esquema de nove pontos (matriz jacobiana cheia) mantem um comportamento linear, independente da não-ortogonalidade da malha, enquanto que o esquema de cinco pontos apresenta forte dependência da não-ortogonalidade da malha, tornando mais oneroso o processo computacional à medida que esta aumenta. Conforme já observado para o caso anterior, notase que, também para este problema, o aumento do ângulo da malha com o uso do esquema de cinco pontos, faz com que sejant reduzidos os intervalos de tempo, o que exige mais incrementos, e dessa forma, mais tempo e número de iterações são exigidos pelo solver e para a montagem da matriz jacobiana, bem como para a obtenção da solução numérica via método de Newton. Tais problemas de influencia de malha sao evitados com o uso do esquema de nove pontos.

Para avaliar as soluções obtidas com os esquemas de 5 e 9 pontos, apresentam-se nas Figuras 7.32 a 7.35, as curvas de corte de agua no pogo produtor 1 para as malhas de 40x14 e 58x20 volumes, inclinagao de 11° e 57° para At de 50 e 100 dias.

Das Figuras 7.32 a 7.35, pode ser observado que, para a geometria com inclinação de 11º, não ocorreu variação nas curvas de corte de água obtidas com os esquemas de 5 e 9 pontos. Como visto na segao anterior, o uso de malhas mais ortogonais, geram curvas mais próximas. Entretanto, quando a malha foi inclinada para 57°, os resultados mostraram uma certa variação, principalmente quando se utilizou um  $\Delta t$  de 100 dias. Este efeito poderia ser evitado ou minimizado com um estudo de refino de malha mais apurado, o que pode ser

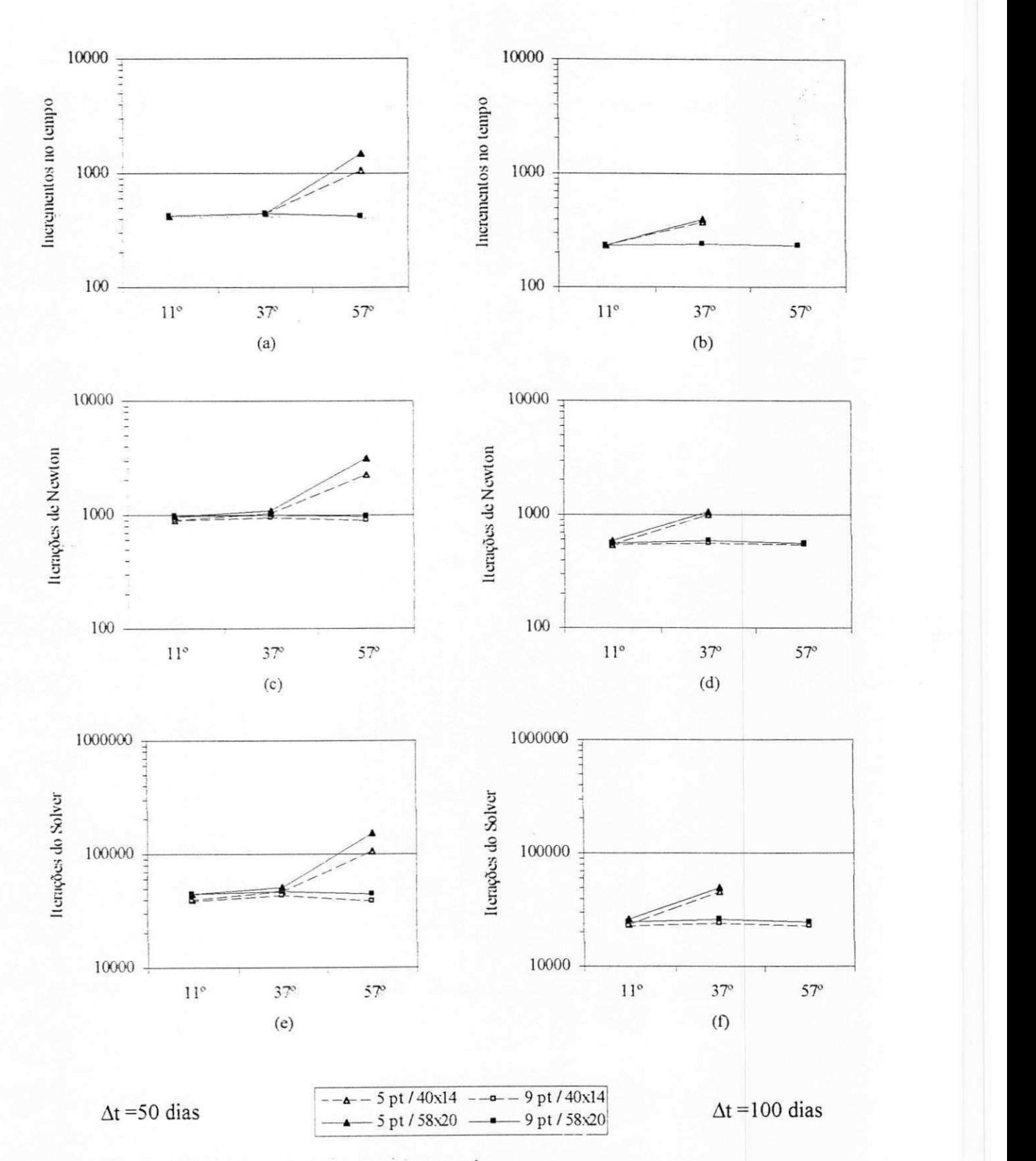

comprovado nos resultados apresentados na secao anterior, onde o uso de uma malha mais refinada gerou curvas mais coincidentes com esquemas de 5 e 9 pontos.

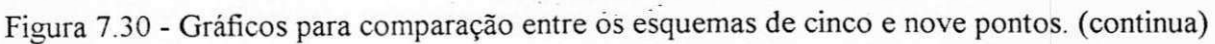

82

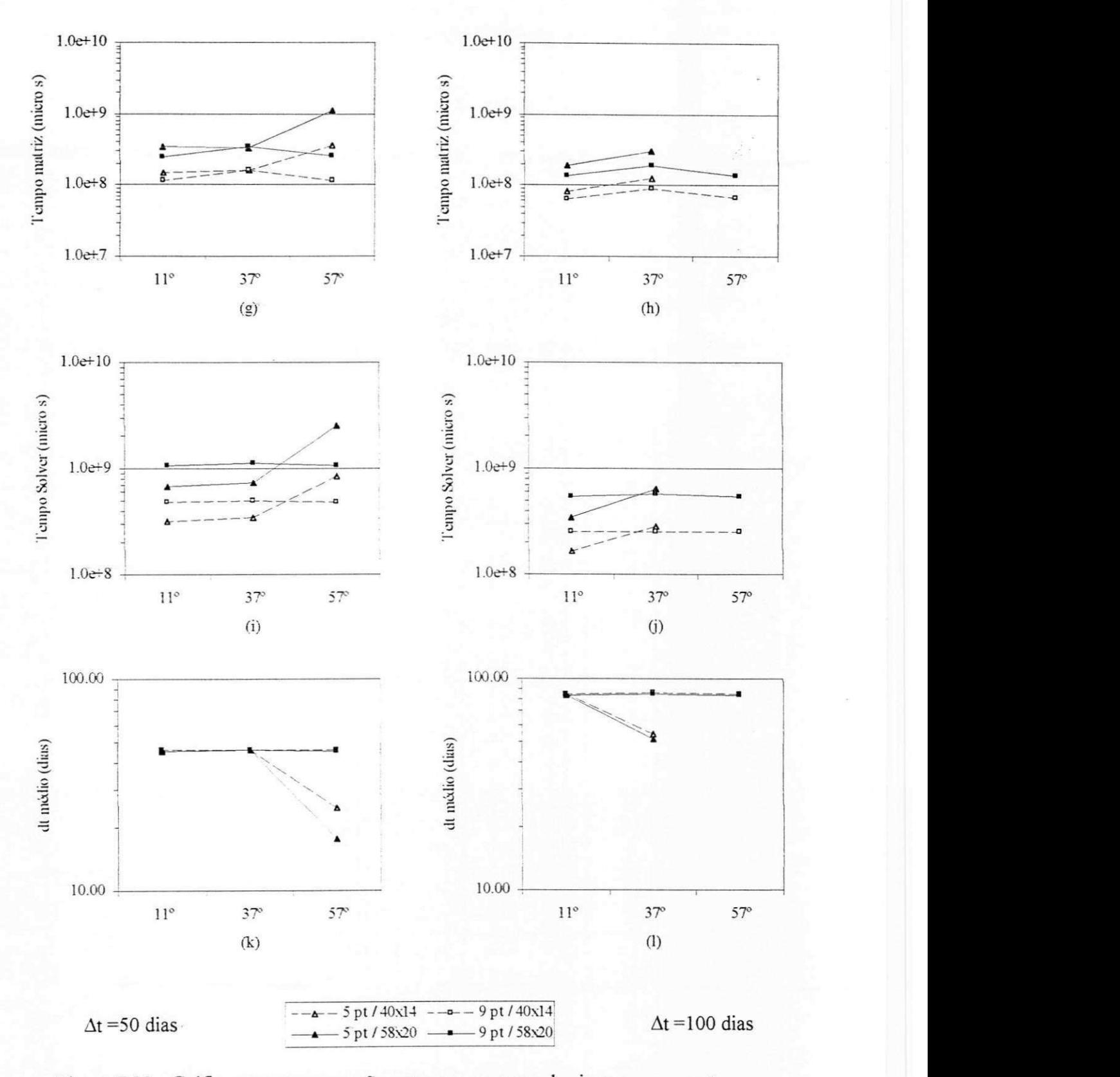

Figura 7.30 - Gráficos para comparação entre os esquemas de cinco e nove pontos.

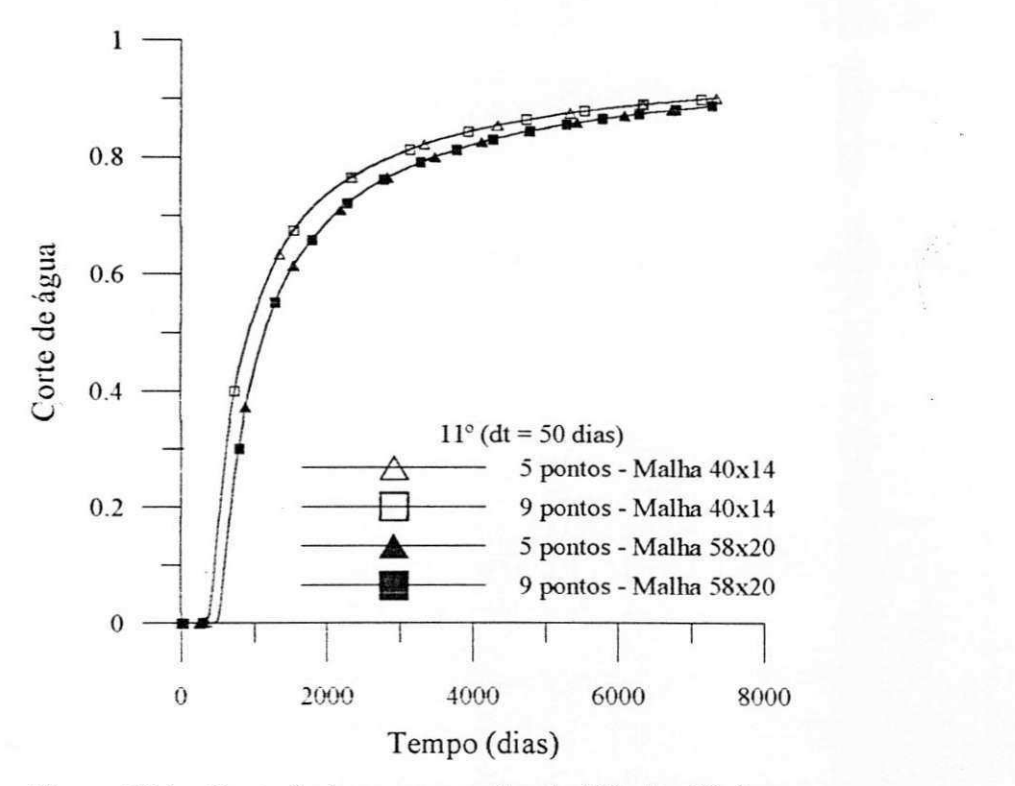

Figura 7.31 - Corte de agua para malha de 11°, At=50 dias.

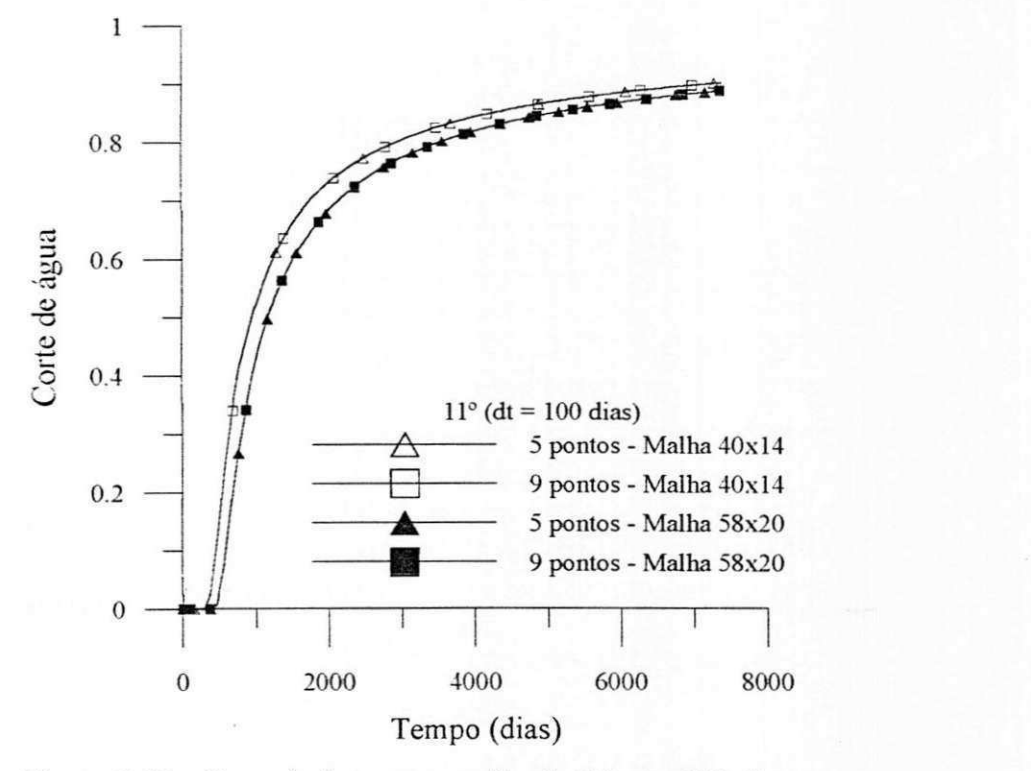

Figura 7.32 - Corte de agua para malha de 11°, At=100 dias.

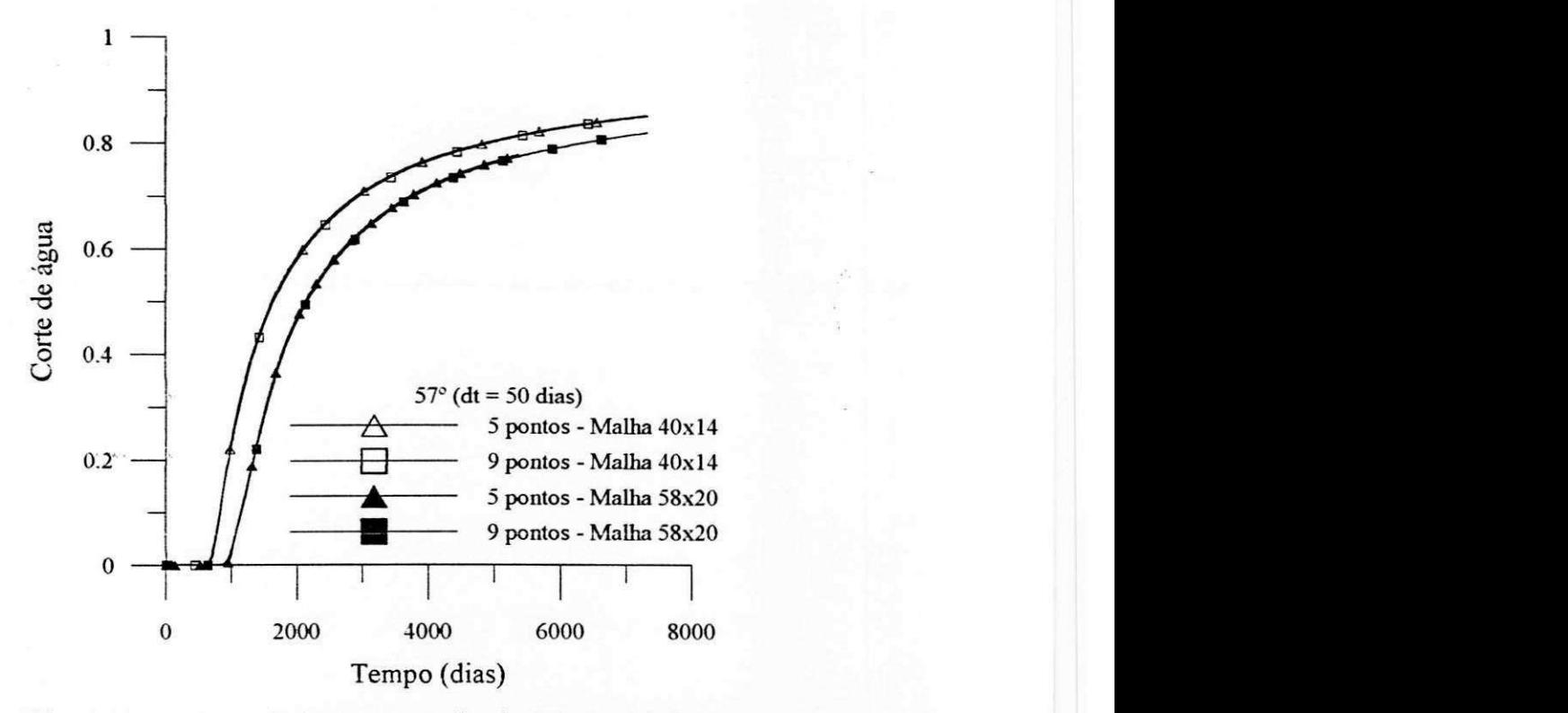

Figura 7.33 - Corte de água para malha de 57°, ∆t=50 dias.

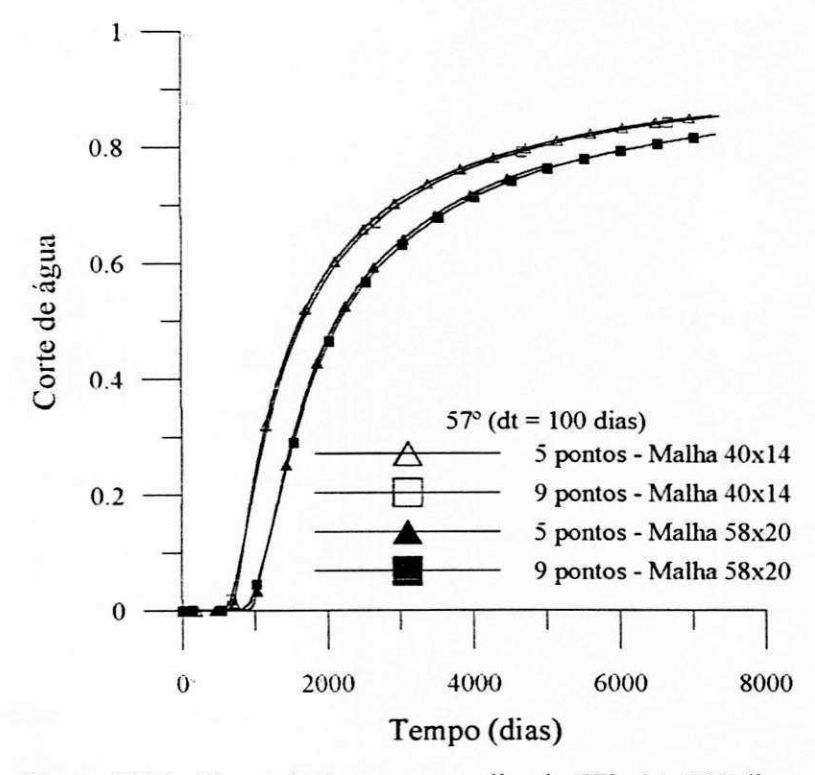

Figura 7.34 - Corte de água para malha de 57°,  $\Delta t$ =100 dias.

# CAPÍTULO<sup>8</sup>

## **CONCLUSOE S E SUGESTOE S zyxwvutsrqponmlkjihgfedcbaZYXWVUTSRQPONMLKJIHGFEDCBA**

### 8.1 Conclusões

Neste trabalho foi apresentada uma metodologia para simulação de reservatórios de petróleo usando o modelo black-oil simplificado para o caso bifásico (óleo-água). As equações foram discretizadas utilizando o método dos volumes finitos em coordenadas generalizadas. Foi dada uma atengao especial ao tratamento dos termos cruzados, oriundos da discretização. Estudos de caso foram realizados com reservatórios de fronteiras distintas, visando verificar o comportamento do programa em malhas bastante diferentes. Como conclusões e contribuições do presente trabalho, podem-se citar:

• O uso de malhas generalizadas mostrou-se eficiente na discretizagao de reservatorios com geometrias complexas. Os resultados obtidos mostraram-se bastante próximos daqueles encontrados na Iiteratura;

• A formulagao em fragoes massicas apresentou resultados compativeis com a formulagao em saturações;

• A eficiencia dos esquemas de cinco e nove pontos foi testada em malhas com diversos graus de não-ortogonalidade. Foi observado que, para malhas bastantes não-ortogonais, devem-se manter os termos cruzados na matriz jacobiana. Apesar deste fato contribuir para o aumento do tempo de CPU, por iteração no solver, ocorre uma substancial queda redução no número de iterações de Newton e no número de intevalos de tempo empregados. A matriz jacobiana completa permite também que maiores passos de tempos sejam empregados, conforme foi observado pelo aumento do intervalo de tempo medio da simulagao.

• Foram' usados, como solver do sistema linear, o metodo de Gauss-Seidel e o BICGSTAB escritos em multi-bloco. Este último se mostrou mais eficiente, mesmo empregando como precondicionador o bloco diagonal de cada volume.

### **8.2 Sugestoes para futuros trabalhos**

Como futuros trabalhos nessa linha de pesquisa, pode-se sugerir:

• Aplicagao de solvers mais eficientes para solugao dos sistemas lineares complexos originados nessa metodologia;

· Implementação de uma técnica para o tratamento de falhas geológicas;

• Possibilidade de se considerar a profundidade variavel de reservatorios bidimensionais;

• Implementar o modelo trifasico (agua, oleo. gas).

# **REFERÊNCIAS BIBLIOGRÁFICAS**

BLAIR, **P.** M. e WEINAUG, C. F. Solution of two-phase flow problems using implicit difference equations. **SPEJ, Transaction, AIME,** 246, 1969.

BRAND, C. W., HEINEMANN, Z. E. e AZIZ, K. The grid orientation effect in reservoir simulating, paper SPE 21228, In: Eleventh SPE Symposium on Reservoir Simulating, **Proceedings...,** Anaheim, 1991.

BRITTO, P. R. F. Notas sobre o modelo composicional usando formulação em frações massicas, CENPES/PETROBRAS, **Comunicagao Pessoal,** Junho, 1994.

BRITTO, P. R. F., PEDROSA JR., 0. A. e HORNE, R. Application of Boundary-Fitted Curvilinear Grid to Reservoir Simulation, XI CONEM, **Anais...,** Sao Paulo, Dezembro, 1991.

BUCKLEY, S. E. AND LEVERETT, M. C. Mechanisms of fluid displacement in sand, **Transaction, AIME,** 146, 1942

COATS, K. H., GEORGE, W. D., CHU, C. e MARCUM, B. E. Three-dimensional simulation of steamflooding, **SPEJ,** Dezembro, 1974.

COATS, K. H. A highly implicit steamflood model, **SPEJ,** Outubro, 1974.

CUNHA, A. R. **Uma metodologia para simulagao numerica tridimensional de**  reservatórios de petróleo utilizando modelo black-oil e formulação em frações mássicas. 1996. Dissertagao (Mestrado em Engenharia Mecanica), Depto de Eng. Mecanica, UFSC,

Florianópolis. CUNHA, A. R., MALISKA, C. R., SILVA, A. F. C. e LIVRAMENTO, M. A. Two-

dimensional two-phase petroleum reservoirsimulation using boundary-fitted grids, V ENCIT, **Anais...,**Sao Paulo, 1994.

88

 $\mathbf i$ 

CZESNAT, A. O., MALISKA, C. R., SILVA, A. F. C., LUCIANETTI, R. M. Efeitos de orientação de malha na simulação de reservatórios de petróleo usando coordenadas generalizadas coincidentes com a fronteira, VII ENCIT, Anais..., Rio de Janeiro, 1998.

FORSYTH, P. A. e SAMMON, P. H. Gas phase appearance and disappearance in fully implicit black oil simulating, **SPEJ,** 1984.

FORSYTH, P. A. e SAMMON, P. H. Practical considerations for adaptive implicit methods in reservoir simulation. **Journal of Computacional Physics,** 1986.

FORSYTH, P. A. Adaptive implicit criteria for two-phase flow with gravity and capillary pressure, **SIAM J Sci. Stat. Comput.,** 1989.

FUNG, L. S. K., COLLINS, D. A., NGHIEM, L. X. An adaptative-implicit switching criterion based on numerical stability analysis, **SPE Reservoir Engineering,** 1989.

HEGRE, T. M., DALEN V. and HENRIQUEZ, A. Generalized transmissibilities for distorted grids in reservoir simulation. **SPEJ.** 1986.

HIRASAKI, G. J. e O'DELL, P. M. Representation of reservoir geometry for numerical simulation, **SPEJ,** 1970.

LUCIANETTI, R. M., MALISKA, C. R., SILVA, A. F. C., CZESNAT, A. Efeitos da não-ortogonalidade da malha na taxa de convergência do método de Newton utilizando coordenadas generalizadas. In: VII ENCIT, **Anais...,** Rio de Janeiro, 1998

MALISKA, C. R. **Transferencia de calor e mecanica dos fluidos computacional,** Rio de Janeiro, LTC, RJ, 1996.

MALISKA, C. R., SELVA, A. F. C, JUCA, P. C, CUNHA, A. R., LIVRAMENTO, M. A. Desenvolvimento de um simulador 3d black-oil em coordenadas curvilineas generalizadas - PARTE I. **Relatorio CENPES/PETROBRAS, SINMEC/EMC/UFSC,** Relatorio RT-93-1, Florianópolis, SC, Brasil, 1993.

MARCONDES, F. **Simulagao numerica usando metodos adaptativos-implicitos e malha de voronoi de problemas de reservatorios de petroleo** 1996. Tese (Doutorado em Engenharia Mecanica), Departamento de Engenharia Mecanica, UFSC, Santa Catarina.

MARCONDES, F., MALISKA, C. R. e ZAMBALDI, M. C. Solugao de problemas de reservatorios de petroleo: comparação entre as metodologias TI, IMPES e AIM, In: VI ENCIT - VI LATCYM. **Anais...** Florianopolis, SC.

PINTO, A C. C, **Esquemas de alta resolugao para controle de dispersao numerica em simulagao de reservatorios.** 1991. Dissertagao (Mestrado em Engenharia Mecanica), UNICAMP, Campinas, SP.

 $1<sub>1</sub>$ 

PRA1S, F. e CAMPAGNOLO, E. A. Modelagem do escoamento multifasico em simulação de reservatório. In: XI COBEM, 1991. Anais... São Paulo, SP.

ROBERTSON, G. E. and WOO, P. T. Grid orientation effects and the use of orthogonal curvilinear coordinates in reservoir simulation, **SPEJ,** Fevereiro, 1978.

RUBIN, B. e BLUNT, M. J. Higher-order implicit flux limiting schemes for black-oil simulating, **SPE 21222,** In: Eleventh SPE Symposium on Reservoir Simulation. **Anais...**  Anaheim, 1991.

RUSSEL, T. F. Stability analysis and switching criteria for adaptive implicit methods based on the CFL condition, SPE 18416, In: Tenth Symposium on Reservoir Simulation. **Anais...** Houston, 1989.

SHELDON, J. W., HARRIS, C. D. e BAVLY, D. A method for general reservoir behavior simulation on digital computers, SPE 1521-G, 35° Encontro Annual. **Anais...**  Denver, 1960.

SONIER, F. e CHAUMET, P. A fully implicit three dimensional model in curvilinear coordinates, **Trans. SPE 253,** 1974.

STONE, H. L. e GARDER, A. O. Jr. Analysis of gas-cap or dissolved-gas drive reservoirs, **SPEJ** Transaction **AIME,** 222, 1961.

THOMAS, G. W. e THURNAU, D. H. Reservoir simulating using na adaptive implicit method, **SPEJ,** 1983.

TODD, M. R., O'DELL, P. M. e HIRASAKI, G. T. Methods for increasing accuracy in numerical reservoir simulators, **SPEJ,** Dezembro. 1972.

VAN DER VORST, H. A. BI-CGSTAB: A Fast and Smoothly Converging Variant of Bi-CG for the Solution of Nonsymmetric Linear Systems. SIAM J. SCI. STAT. **COMPUT**.,13(2):631-644, March 1992.

YANOSIK, J. L. e MCCRACKEN, T. A. A nine-point finite-difference reservoir simulator for realistic prediction of unfavorable mobility ratio displacements, In: Fourth Symposium on Numerical Simulation of Reservoir Performance. **Anais...** Los Angeles, 1976, **SPEJ,** 1978.

YOUNG, L. C. e RUSSELL, T. F. Implementation of an adaptive implicit method, SPE **25245,** In: Twelfth SPE Symposium on Reservoir Simulation. **Anais:** New Orleans, 1993.